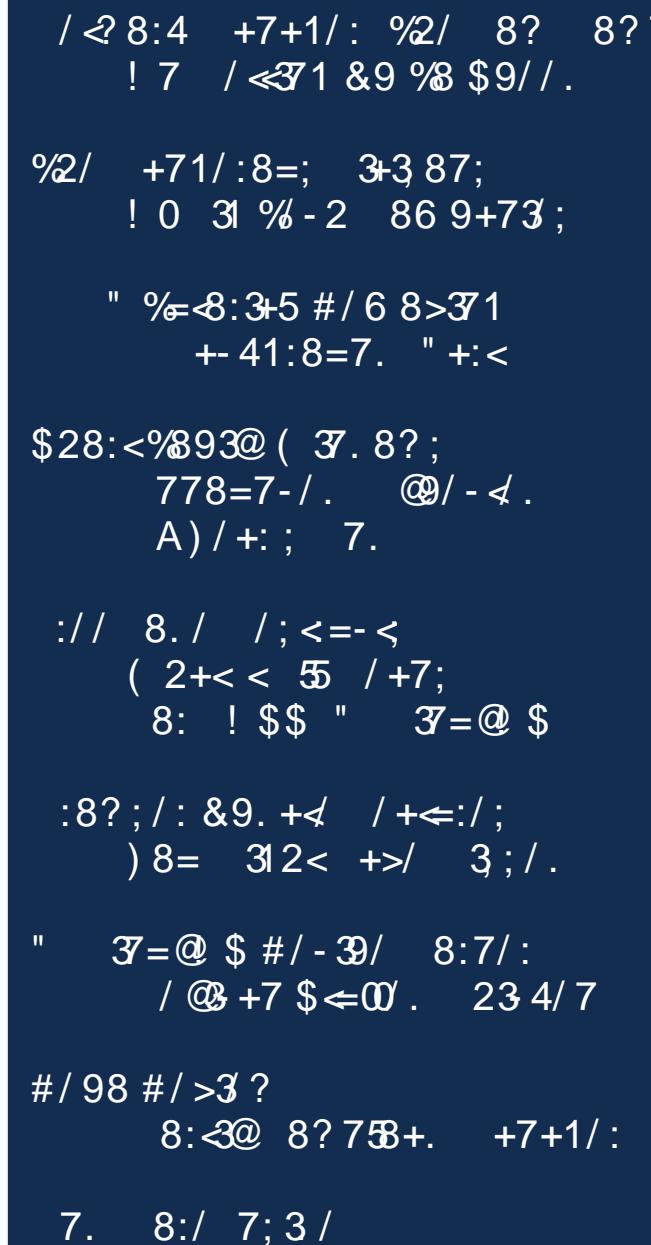

#### $\star$  $\%8$  . 0"

<span id="page-1-0"></span> $:86 \frac{92}{230}$ . 38:; /;4  $$-.1/7; 28 < $28? - +7.1$  $\frac{1}{28.4}$  +7+1/:  $\frac{9}{2}$ / 8? 8?7!7 /< $\frac{3}{4}$ 1 &9 % \$9//.  $\frac{9}{2}$ / +71/:8=; 3+3 87; ! 0 31 % - 2 86 9+73;  $$-.1/7; 28 < $28? -+.1/$  $$28:<\frac{98930}{8}$  (  $\overline{37}.8$ ?;  $778=7$ -/.  $\overline{37}/4$ . A)/+:; 7.  $$-.1/7; 28< $28? - +; 1]$  $\# / 98$   $\# / > 3$  ? 8< 30 8? 7  $\#$  + 7 + 1/ : "  $37 = \textcircled{4} \textcircled{3} \text{ # } / - \textcircled{3} \textcircled{1} \textcircled{3} \textcircled{7}$  $1 \textcircled{4} + 7 \textcircled{3} \Leftarrow 00$ . 234/7  $$-.1/7; 28< $28? - +7.1$ "  $%=8:3+5$  #/6 8>/ +-41:8=7. "+:<  $$-.1/7; 28 < $28? - +7.1$  $:8?$ ;/:  $89. +4$  /  $+ \le$ :/; ) 8= 312<  $+ >$ / 3;/. :// 8./ /; <=-<  $(2+\langle 5 \rangle / 7)$ ; 8: ! \$\$ "  $\mathcal{F} = \mathcal{Q}$  \$  $$-.1/7; 28 < $28? - +7.1$  $13/8$  . 3371 (32 \$28  $\leq$  =  $\leq$ "  $37 = \textcircled{4}$  \$  $87 = ; #/-39/$   $8:7/$ : "  $37 = 0$  \$ " = BB5 . " +: -3-3637;  $8:1$  \$ - ://7; 28 < \$28? - +;/

# From The Chief Editor's Desk...

<span id="page-2-0"></span>Responsibility. Accountability. Culpability.

It seems that, in today's world, the "ability" to accept any "bility" (unless it's a disability) is sadly and sorely missing.

Unlike in the time when I was growing up, along with every generation before that, no one today takes responsibility for their own actions. It's always the "blame game" where it is someone else's fault for one's failings. Didn't get a coveted job? It was the hiring manager or HR person's fault. Didn't get that last promotion? The boss didn't "like" me. The list of excuses, as Buzz Lightyear would say, goes "to infinity and beyond," with each one twisted around and customized to relieve the "aggrieved" party of any self responsibility.

While these situations can and do happen, their frequency is far less than we're made to believe or think. Never mind that you might not have been the most qualified candidate for that coveted job. Never mind that maybe someone else showed more/better leadership potential for that promotion. It's far, far easier to blame someone else for one's failings than it is to take responsibility for those failings.

A little introspection can go a very long way in these cases. But as long as the "aggrieved" party refuses to acknowledge and accept responsibility for the "failure," there can never be any introspection. That introspection may prompt the "aggrieved" party to seek additional training or schooling to better position themselves for that next coveted job opening or promotion. Without accepting responsibility, the "blame game" continues on, ad nauseum, over and over and over again.

Related to responsibility is accountability. In fact, "responsibility" is listed as a synonym for

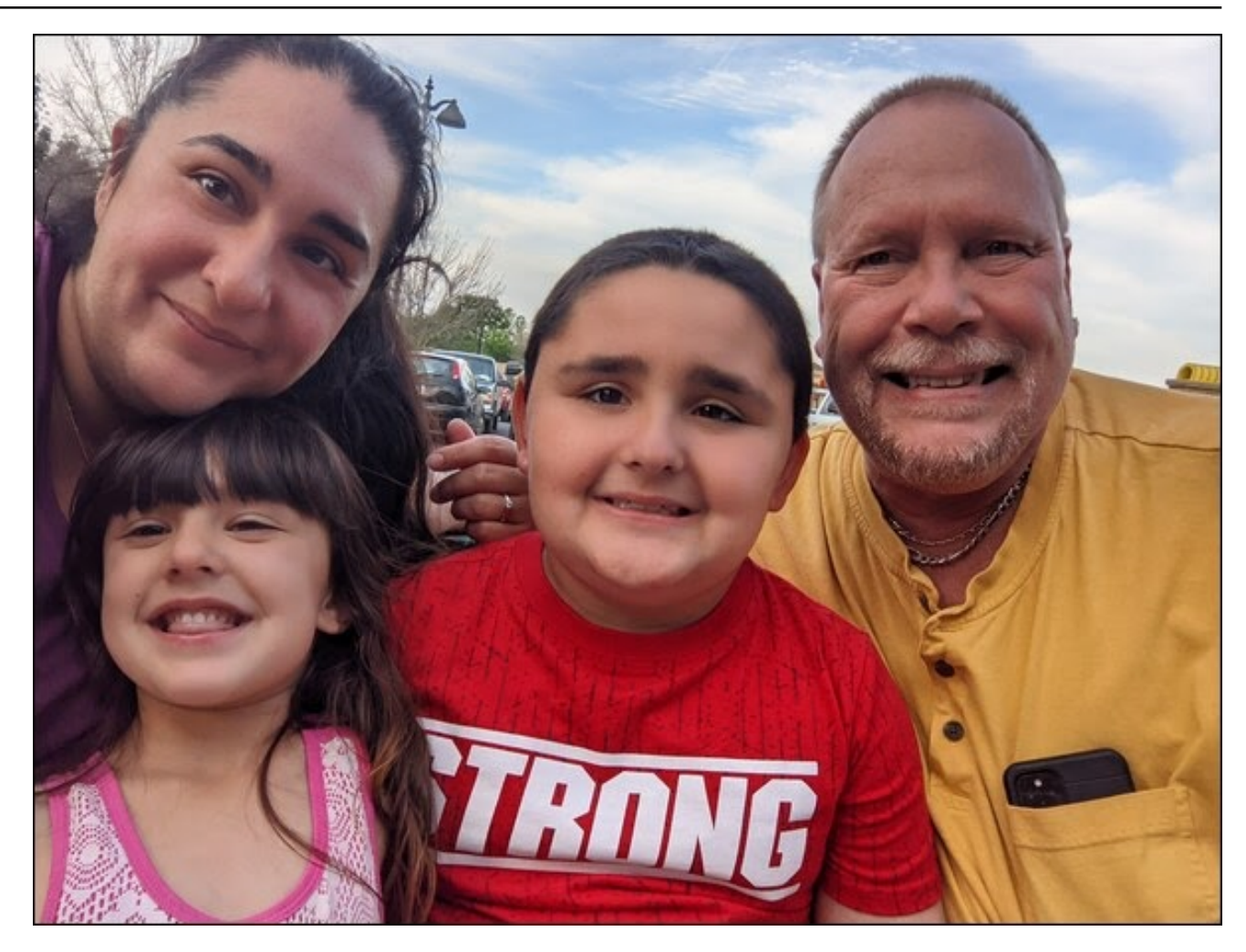

"accountability" in the dictionary. Even though the dictionary lists them as synonymous, I see them as separate. There's not many degrees of separation, but I still view them separately. In my mind anyway, accountability means a willingness to accept the consequences of your actions. It also means that you own up to your own mistakes, shortcomings,

and faults. Just as they preach in many of the 12 step programs, admitting that you have a problem is 50% of the solution.

Culpability, again in my mind, is a combination of accepting responsibility AND accountability in any given situation. You openly admit your shortcomings

<span id="page-3-0"></span>HKMA:MRHN:K>BS>KKHK:G=RHN:K>:<<HNGM;Б PHONIC < PHOL RHN : << | MMA> < HGL>JNGS>LH? RHNK:<MBHGL

( HHD : KHNG= %M]L : < MN: ER J NBM> > : L R MH L > > >Q:FIE>LH?I>HIE>PAH:<⇔IMK>LIHGLB;BBBRMD> :<<HNGM;BEBMR: G= PAH:=FBM<NEE:;BEBMR0A>R:K> ML> K: K>=L %MLML: MK: KBARML: MF: D>LBN>: LRMH LISGE> ML>FHNM?KHFML>F:LL>LPAH;R:G=EK@> =HG]M=H: GRH? MAHL> MABS@L! O>G FHLMH? HNK O: NEM= 5: =>KL : K> =>O+B= H? M>L> JN: EBUB=L / HF > I HLL>LL GHG> H?MA>F: ME

 $3 > 10$  F: =  $> 100$  KR  $> 100$  KH $= 100$  KH $= 100$  KH $= 100$  KH $= 100$  KH $= 100$  KH $= 100$  KH $= 100$  KH $= 100$  KH $= 100$  KH $= 100$  KH $= 100$  KH $= 100$  KH $= 100$  KH $= 100$  KH $= 100$  KH $= 100$  KH $= 100$  KH $= 100$  KH $= 100$ OBKW: EER GH HG> MH MD> K>LIHGLB; EEBAR ?HK MA> MABG@L MA: M@HHGBGMA>BKEBO>L HK?HKMA>BK: <MBHGL \* HHG> BL  $A>E$ : <<HNGM:  $E$  : L MA $>$  K>LMH? MA $>$  F : LL $>$ L KB $>$  N : G= <H==E> MA> ^: @@KB>O>=\_ PBMA >Q<NL>L ?HK MA>  $\land$  @@BOG $\in$  G= BRHN = HGIMA: O ; HMA H?MA > ?BKLM  $M^2$  MPH  $M$  BML F HLM=HGIM $>$ O $G$  A: O $>H$ G $>$  M $>$ K $>$   $<$  G  $G\nothinspace >$   $G\nolimits$ R<NE:  $H$   $H$ 

 $GE$  RHN PH $G=>K$  PAR LH $x$ BMR A: L =>M $W$ BHK: M $=$  MH  $I N A : I := I M M$ 

0ABL F HGMA]L <HO>K <HF F >F HK: M>L MA> G= : GGBO>KL: KR H? F : GDBG=]L ?BKLM LM>I L HG : GHMA>K  $\heartsuit$  ELMBE; H=R PBLA : LMKHG NML  $*$  >BE KF LMHG@: G= NSS E=KBGP: EDBG@HGMA> F HHG &NER %?BM  $A = A \cdot 11$  > G =  $M =: R$  % LNK  $\circ$  ONQ PHNE  $\circ$  > KB@AM MA>K> MH K>MNKG KF LMKHG@]L L: ENM> : L A> BL BG MA> <HO>K BF : @> ^>GA: G<>=\_ ; R ) >>F : P \$ >K>]L MH AHI BG@MA: MF: GDBG=|LK=WIKGMHMA>FHHGPBEBEOHEO  $0$ NQ` : G= ( $B$ NQ  $%$  : FF HLM $>$ KM $B$ BMA: MBMP BE

1 GME GO OM FHGMA %; B= RHN  $1 > \infty$  A: I I BG OLL L>K>GBMR: G= I KHLI >KBMR

"

/**23%\$"8** !.+%%/. 4.% 14..).' !3%

# <span id="page-4-0"></span>**Network Manager:** The Low-Down On Getting Up To Speed

#### by Paul Arnote (parnote)

Goodbye, net applet, Hello, Network Manager.

After using a combination of PCC (PCLinuxOS Control Center) and net applet to manage internet connections under PCLinuxOS for YEARS (pretty much since its inception), PCLinuxOS made the switch to Network Manager in early June 2021. Network Manager also replaces the lesser used (but very capable) wicd program. Network Manager has become the default network management tool in most Linux distributions in recent years. It debuted in November 2004, first introduced by Red Hat, so it's definitely not a youngster.

As a result, there is a LOT of information out there about Network Manager (henceforth referred to as NM). In fact, there's so much information available, it may become a daunting challenge to find the information you seek. Indeed, users could experience "information overload" when searching out information on NM, which could make it difficult to discern what information is needed for a particular issue.

While I'll give you a list of some resources to explore as you get accustomed to NM (at the end of the article), let's spend more time explaining the best way to aet your network up and running after this huge change to the PCLinuxOS landscape.

Trust me. My first time through this on one of my computers was not a joyous affair. It took me about three hours to figure things out. I should have written things down from the forum before I started, but I didn't. So, I repeated the process on my "travel" laptop, leveraging what I learned in the first attempt, and after going back to the forum to figure out where I erred in my first attempt. What follows is the benefit of my trials and tribulations, coupled with information gleaned from the various threads about NM in the PCLinuxOS forum.

#### Step One: Start With A Clean Slate

Go ahead and run updates on your computer. NM will only be installed from the PCLinuxOS repository when you specifically select to install it. When you do decide to install it, you will also want to install networkmanager-applet (named nm-applet). For whatever reason, the networkmanager-applet is not installed

automatically, and you will need to mark it for installation. The networkmanagerapplet is for any desktop, and allows users easy control of their network connections. KDE users will also want to install plasma-nm-applet, plasma-nmapplet-openypn, and its other associated plugins, which is specifically for KDE and LXQt users to control their NM connection. I've been told by tbschommer that the plasma NM applets will work on GTK desktops, such as Xfce. Since I run a GTK desktop, I prefer to run the GTK plugins. Once you install NM (and it's applets), your current net applet and/or wicd tools WILL stop working. You will lose your internet connection, but DON'T FREAK OUT.

Now would also be a good time to install any NM plugins that you think you might need from the PCLinuxOS repository. If you connect via a VPN, you will definitely want to install the NM plugin for OpenVPN. If you're in doubt, just go ahead and install all three of the NM plugins that are listed in Synaptic. That way, they are available for any future use.

By all means, RESIST the urge to uninstall drakx-net. Even though it's "load" has been significantly lifted by NM, it IS still necessary for the proper functioning of your system.

After installing NM, go back into Synaptic and uninstall net applet and/or wicd. You won't need them any longer. If you have net applet or wicd set to autostart on your computer, remove it from the programs you've queued up to automatically start when you login to your computer.

So, up until now, PCC and net applet (or wicd) have been doing an admirable job of managing your network connections. But now, with NM being the "new kid on

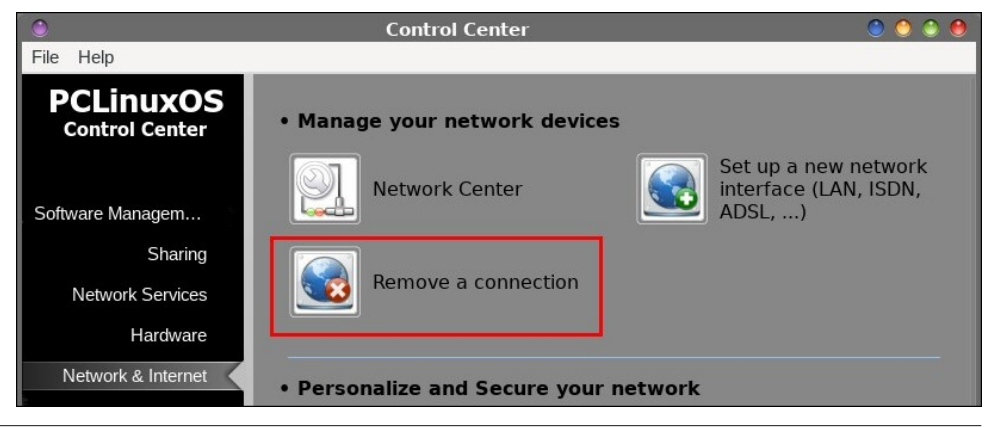

## Network Manager: The Low-Down On Getting Up To Speed

the block," that all changes. As counterintuitive as it might seem, you will need to clear out all of the saved networks that were previously managed by PCC and net applet (or wicd). But, DON'T do this before you've run updates and installed all of the Network Manager programs!

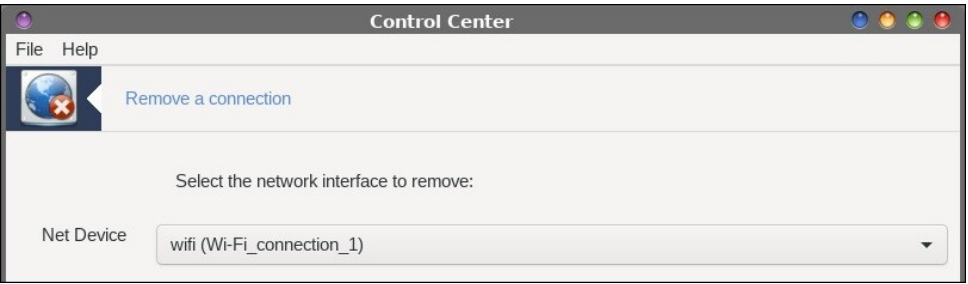

We need to get rid of all of the existing network connection information, and let NM start afresh. One way to get rid of existing network connections is to go into  $PCC$  > Network & Internet > Remove a connection. Use the dropdown box listing all of your saved connections, and delete them, one by one. However, there have been reports in the PCLinuxOS forum of that being a hit-or-miss endeavor. The other, more certain way, is what Texstar calls the "nuclear option." Open a terminal session, and su to the root user. Then, enter the three following commands:

- rm -f /etc/sysconfig/network-scripts/ifcfg-eth0
- rm -f /etc/sysconfig/network-scripts/ifcfg-wlan0
- rm -f /var/lib/NetworkManager/\*

PLEASE ... remember that you are executing these commands as the root user, so exercise care and precision when performing these actions. The "nuclear option" really is the express lane to getting NM properly set up.

If you don't want to enter these commands yourself manually (or aren't comfortable working at a root prompt in a terminal session), don't despair. Texstar has created a new package, called "netnuke" that performs these actions for you. Here's the description from Synaptic:

A command line program to nuke your network connections. Run netnuke as root in a terminal then reboot and set up your network connection through the networkmanager applet.

Also, once you've got NM, the applet, and any/all the plugins installed, add nmapplet to automatically start when you boot your computer. This way, you won't have to manually start it. Just. In. Case. If you end up with it in there unnecessarily, or find it in your list of startup applications multiple times, you can always delete it/one of them later on.

Then, reboot. When your computer has rebooted, use NM to set up your network connections, which is what we'll discuss next.

#### Step Two: Set Up Your Network Connections Using NM

Believe it or not, now comes the easy part.

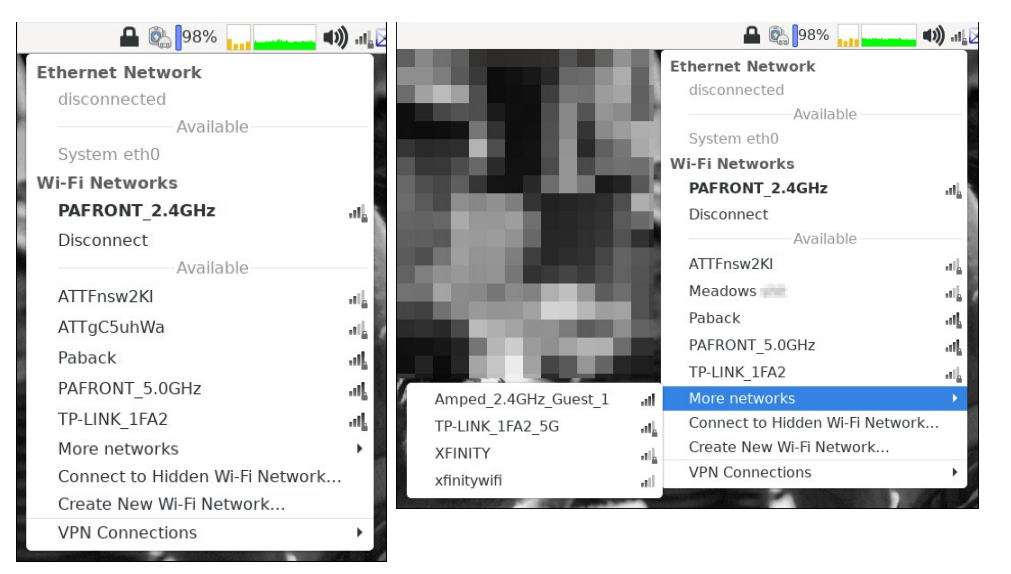

Left-click your mouse pointer on the NM applet icon in your system tray. You may need to wait for a few seconds, but NM will locate and list all of the networks it finds. Select the network you want to connect to. The network you are currently connected to is shown in bold type, as displayed in the above images of the NM left-click menu (if you've already connected to a network). NM will list the five networks with the highest signal strength, or so it seems (left image). All of the others are listed under the "More networks" menu entry (right image). Networks marked with a signal strength indicator and a small padlock require a password to be able to connect to them.

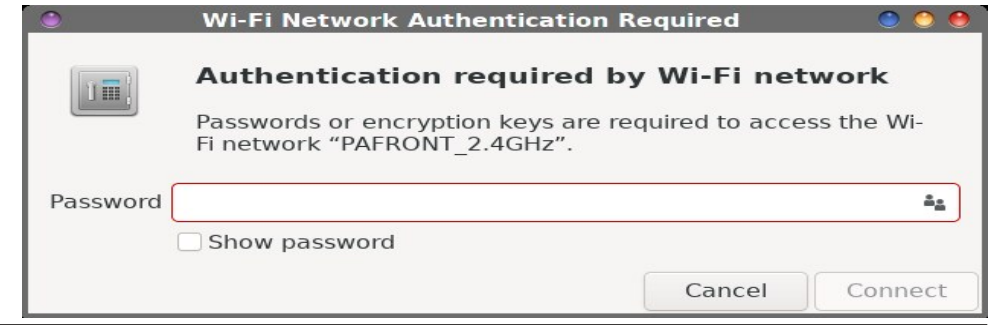

%?MA> G>MPHKDRHN L>E><MBL I : LLPHK= I KHM><M>= : G= F : GR: K> RHN PBEL>> MA>  $=$  B $\text{H@: HQ: HQ: I60}$  I K=  $\text{O}\text{HCl}_2$  is  $\text{H@: I4}$  in  $\text{H@: I4}$  in  $\text{H@: I4}$  in  $\text{H@: I4}$  in  $\text{H@: I4}$  in  $\text{H@: I4}$  in  $\text{H@: I4}$  in  $\text{H@: I4}$  in  $\text{H@: I4}$  in  $\text{H@: I4}$  in  $\text{H@: I4}$  in  $\text{H@: I4}$ ^, : LLPHK=\_M>QM>GMKR; HQ %?RHNP: GMMHL>> MA> I : LLPHK= MH>GLNK> MA: MRHN]O>  $M$   $\gg$   $B$ MBG  $\lt$   $H$ KS $\lt$ NR $R$   $\lt$   $A$  $\gt$  $C$   $M$  $\gt$   $\land$   $A$  $+$ P  $I$  : LLP $H$  $\leftarrow$   $\lt$  $A$  $\gt$  $C$   $H$  $Q$   $0$  $A$  $\gt$  $G$   $\lt$  $B$  $E$  $D$  $M$  $\gt$  $\land$  HGG  $\leq$  M; NWHG: MM $\geq$ : HWHF KB@AMH?M $\geq$  =B: EH@; HQ

HG]MPHKKR \* ) PBE : NMHF : MB<: ER K>F >F ; >K: E MA> <HGG><MBHG =>M: BEL ?HKMA> GONY HAOL RHNGO <HGGO<M= MH BG<BLES@MA> I: LLPHE<L 0A: MP: R MA> GONY HAO BL K>: =BER: O: BE: ; E> ?HKRHNMH<HGG><MMH: @: BG BGMA> ?NMNK>

/ >E><MBG@MA> ?HNKMA BM>F ^ HGG><MBHGBG?HKF : MBHG\_PBE@BO> RHN : =B: EH@LBF BE: K MH MA> BF : @> : ; HO> ; HMHF I K>OBHNL <HENF G 0A: M=B: EH@; HQ PBE I KHOB=> : E LHKML H?BG?HKF : MBHG: ; HNMRHNK<HGG><MBHG

+F 62; :>8 0?DA ?>>64C:?>

%?RHN KB@AM<EB<DRHNKF HNL> I HBGM>KHO>KMA> \* ) B<HGBGMA> LRLM>F MK: R RHN@>M LHF > : ==BMBHG: E<AHB<>L 0A> ?BKLMMAK>> BM>F L K>I K>L>GM>= ; R<A><D; HQ>L BGMA> F >GN LAHNE= ; > L>E? >QI E: G: MHKR LH P>]E LDBI HO>KMA>L> : L MA>R K>JNBK> GH > QEG: MBHG 0A> L: F > : I I EBL MHMA> ELMBMAF EGMA> KB@AM<EBEDF>GN

"

/ >E><MBG@MA> ^! =BM HGG><MBHGL` \_F >GNBM>F ?KHF MA> KB@AM<EB<DF >GN; KBG@L NI : =B: EH@; HQLBF BE: KMH MA: MI B<MNK>= : ; HO> / >E><MBG@MA> <: M>@HKRH?<HGG><MBHG :  $G=$  M $>$ GM $>$ ^ ; NMHG: MA $>$  E $P$ >KE $3$ M $P$ M $>$  =BE $\circledR$ ; HQPEE: EE $P$  R $+$ N $\circ$ M $\circ$   $\circ$ G>P<HGG><MBHG/BFEEHER =HN; E><BBCH@@: G >QBENBG@<HGG><MBHG HK LBG@E <EB<DBG@BMMA>G ABMBG@MA> ^ \_; NMHG : MMA> ; HMHF E>?MH?MA> PBG=HP PBE : EHP RHNMH>=BMMA> BG?HKF : MBHG?HKMA: M<HGG><MBHG

3 A>GRHN L>E><MMH >=BM: G: EK>: =R>LM: ; EBLA>= <HGG><MBHG MABL BL MA> =B: EH@; HQ : G= OB>P RHN BGBMB: ERL>> %M: EP: RL HI >GL MH MA> L><HG= M: ; : ME>: LMBGMA> <: L> H?: PB?B<HGG><MBHG 0A> MHI M>QM>GMKR ; HQ: EHPL RHN MH G: F > MA> <HGG><MBHG PA: M>O>K RHN P: GMMH <: E BM %M=>?: NEML MH MA> / / % H? MA> G>MPHKD RHN : K> <HGG><MBG@MH # >G>K: ER RHN PBE ; > CNLM?BG> : <<>I MBG@MA> =>?: NEML NG=>KMABL M;

"

1 G=>KMA> ^# >G>K: E\_M: ; RHN<: G: =CNLMMA> I KBHKBMRH?: NMHF : MB<: ER<HGG><MBG@MH MA> LI ><B?B< G>MPHKD \$B@A>KGNF ; >KL @BO> AB@A>KI KBHKBMR , E: <> : <A><DF : KD BG  $M >$ ; HQB?RHNP: GMA $>$ G $>M$ PHO $M$ ;  $>$ : O. EE;  $\sim$  MH: ENL $>K$  %RHNNL $>$ : 2,  $*$  RHN F B@AMP: GMMH<A><DMA>; HQMH: NWHF: MB: ER<HGG><MMHMA> L>E<M= 2, \* OB: MA> =KHI =HPGL>E><MBHG; HQ PA>GMA> <HGG><MBHGBL >LM: ; EBLA>=

 $'3$  B" B/  $>$ <N KBMR\_ MA $>$  MABK= M;  $B > Q$ <NUR PA: MRHN MABGD BMBL  $\%$ ML PA $>$ K> RHN <: G <A: G@ L>MA> >G<KRI NBHGMRI >: G= 1 : LLPH << ?HKMA> L>E<M= PBBG>MPHKD, E<>  $: **A**>**> EDF** : **KBMA > ACAD HQBRANP** : **GMMOBP MA > SGMK=1** : **LLPHC**$ 

.,

 $%$ RHN MRI B $c$ : ER NL $>$ : =B?>K>GM  $*$  / L>KOB $>$ MA: GMA $>$  HG> I KHOB $>=$ ; R RHNK $%$ , LN<A: L# HH@EHK EHN=?E1% MA> ^%O / >MAG@L\_M; BL PA>K\$ RHN PEELI ><B?RMA> : ==K>LL >L ?HKRHNK \* / L>KOB<> %NL> EHN=?E: K> MH A>EI I K>O>GM: \* / E>: D  $RM < G$ MH $M$ K:  $*/$  E: D: MAMIL = GLE: DMH $M$ HF PABA <: G> QH  $>$  FH  $\leq$ BG?HKF : MBHG : ; HNMRHNKMK: O>EL : KHNG= MA> P>; MA: G RHN F B@AMEBD> : L P>E : L >QI HL> RHN MH F : EP: K> : G= F : EB<BHNL LBM>L ! GM>KMA> I KBF : KR : G= L><HG=: KR  $*$  / :==KSLL>L L>I: K: M= ; R : <HFF: : G= LI: $\infty$  : L %A: O> MA>F >GMAK= : ; HO> + MA>KI HI NE: K \* / L>KOB<>L BG<EN=> + I >G \* / I KBF : KR : G= L><HG=: KR : G= # HH@E> I KBF : KR : G=  $L$  $>H$ G=: KR

## $\%6\times$  ?A \$ 2>286A +96 #?F ?F > & > 6C > 8, @ +? \* @ 665

+A?D3-6B9??C>8

/ HF > NL>KL A: O> > Q K>LL>= LHF > 'ABLN>L PBAA') GHW<HGG><NG3@HG: K>: HHM "HKPA: MAOKKS: LHG MA: MRH=>EN BLPHADEG@HGEGM>\*) I: <D.@-\*) KsIHKML M. MBMB. GHMKAGGBG@: G= BBFEkD>= M: KHHMMAKERGEIKHEIMLBGGBBB=: R:  $I$ KHFIM:LHILHL>= MH MA>  $I$ KHFIM:L: GHF:ENL>K >GMAKB6AE:46  $>60$   $?$  A = 2>286A BQ2ODB 0A> KsLIHQ  $\rightarrow$  dHF  $>$ L :: <D  $>60$   $?$  A = 2>286A 5625  $3DCBDB + B < 4:65$ 

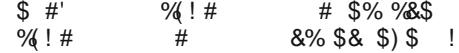

 $$HP > O-K$  PAES LNEE: M: KH-MIKHFIM > GNAKB6AE:46 > 60F?A = 2>286AA6BC2AC 5HN LAHNE L>> MA> ?HEEP BG@BG MA> MAKF BG EP BG=HP

- $\frac{4}{3}$  $\frac{9}{6}$ ! # # #  $$\%$  #%  $% 1#$  $\#$   $\qquad$ % " "
- $!$  #  $!$  % !  $\frac{1}{2}$

+ GOO RHAMF: GN: EER KSLMHW") RHAK<HGG><MBHGLAHAE=<HF>N"? BHRJNBcDER

+G NL>KEG MA>, (EGNO+/ ?HANF 7465 ?HNO=: PHAO KHNO= "KHF: KHHM  $1$  KHF I MEG: MHF EG EL>LLEHG >GMJK49: 4?>78 >60F ?A = 2>286A ?77 0A >G >=BM  $\cdot$  @RG : LKHM  $\cdot$  G=RG : IERG NAOM >=RNHK >MEK E E : G= : == B6AE:46  $>60F$ ?A = 2>286ABC2ACMHML>  $>G$ = H?ML>  $7E$  HG;  $E$ BL> H?BML HPG

% RHN 38G= MAX MMA> GF: IIEMBLGHM: NWHF: N& CER LMKN&G@HG: KS: HHM RHNKS FBLLES@MA>BLHGEGRHNKLRLMAFNKR@H<A><DMA>IKH@KFLRHNACOL>MMH : NWHF: NOR: EER LMKWPASGREN : HEMRENK < HFINGHK %KNG 4  $\approx$  : G= MA: MEBLMH? INHOLY FLEANGE>KY >NNEGOL): GOSK MA>GY >LLEHG: GE / MHWNI : GE MA>GMA> ^ I I BB: NBHG NWHLMKMM; %RHN = HGIML>> GF : I I E-MBEMS= RHN FB@AMP: GMWH :== BMMHMb> BBLMH?IKH@KFLMH:NMHF:N&CBERLMKMPA>GRHN:HHMS:HHMRHNK <HFINNAK \*>:HOR:EEH?MA> (BBNQ=>LDNHILA:O > LBFBEK3-:MNASLMA:M:EE-PNL>HC MHLI><BRIKHOKFLMH: NWHF: NBK: EERLMKNPA>GMA>BK<HFINNAKLMKMLHKKS: HHML  $0A$   $\triangleright$  EBM-1? IKHO K FL MHLM KM NWHF: NR: ER ON LMF: R:  $>$  EG=BY  $\triangleright$  KSO WE K: NRHOL NM  $MA > R$ : KS  $MA > K$   $H + PA$   $MRO$   $AMG =$ 

0A > HAA > K MABS@RHN FBGAMP: GWMH = H BL ONLM > I: MB+ GM + G F R ^ F: BG E IMH % A: O LHF > DBG= H?: P>BG= NGF BG@BLLN> PA>K> MA> PB6< ELL G>NPHO BGIM K+N@AM N KERAM P: R % / FP: L MABL P: R NG=>KG=M3. I I E=M : G=M > L: F > : >A O BHK > O BLM4 PEM<sup>\*</sup>) %%DLMP: ED: P: R?HK: 3-PFEGNAL MA> G>MPHOPEENLN: ER: > N : G= PHOBS@: LBMLAHNE PASG%HF>::<DMHM><HFINMAKLSOSKEFBENMALEMAK "HAWAG MAR?HKF>% = HGIMA: O MH = >: EP BBAIMABLALN O KRH?MAG LISG > FRYF: BG

 $\mathbf{u}$ 

EIMHILMRLHG : G= %HGERK>; HHMPA>G %KNGNI=: MALHKPA>G MA> LRLMAF : > QBSEL NH1 ^2>>ELEN QQGBLA

 $*6C > 8$ . @0?DA-'%

 $\%$ A: MA MH: = FBA/BM; NML>MAGG@N : 2, \* NG=>KG>M9: II EM: G=,  $\mathbb{L}$  \* >MPHAO %GMHGSMGSOSKF:=>: GRL>GL>MHF>%=BF: G @ MHLHAVH?@MBML>MNIHG<>  $PBA$   $GB49? = 6AB$ : LLBLMG $\infty$  MbGG MbG MbC  $\infty$  ?. \* < HGGb<MBHG = BGMPHO : EMA: MAS-EI: ER ?HKF>, KH::: ER MA> HGER HG>L MA: MPAHE> F>LL F: => L>GL> MH P: LM->I>KLHGM: F PAH HKBBG EER PKHM BM%HNE GO-KBBNK HNVPA: MP>GM  $P$ A>K

%EED MHNL>: 2, \* PEBAFREGNAHG-O-M-HGG-><NSHG) R%, HF<:LM4?EGEBARA: LGH : NLESS-LLDG+PES@FR: NLESS-LL 2,  $*$  L > G< KRIMMs> =: M : > WP>>GFR< HFIN SKK : G FR2,  $*$  IL L>KO+K EFR%, < GL>> BL MK? Tex: NL> SNL > G< KRIM=  $MA > R < GIMMEPA$ :  $MBAB$  %  $HIBQ$ 

"HK>QFIB HF<:LMBLGHWHGHNL?HKL>G=BG@HNM)  $GH$   $R$   $>$   $L$   $H$   $+7$   $A$   $87$   $/$  $=$  FP GEH  $=$  ESG2 WHKS GNU PA>M2>KMA: M=: M B2 76>HK<HIRHG22MA = + G> K< $\infty$  GMAKS: = BGM> (BGNO+/ HKNF BENLW(M=MABL:EGD>MHBGRPBLA HF<LMPA>GBMP:L  $H = H$   $M = H$   $M = H$   $M = H$   $M = H$   $M = H$   $M = H$   $M = H$   $M = H$   $M = H$   $M = H$  $\wedge$  >: L> >LBLMHK=>K?HK=HPGEH =BS@MA>%+ OB: MHKSGMEE \*>O>KFBG=MA:M  $M > 1$ ; NGW1 % + B  $" + //$  : G= 3% > ER : Q BE; E> MH : EE: G= : GRHG > PAH P: GW1 BM %  $N > 0$ ,  $N = 0$  M  $M = 0$  M  $M = 0$ .  $M = 0$ .  $M = 0$ .  $M = 0$ .  $M = 0$ .  $M = 0$ .  $M = 0$ .  $M = 0$ .  $M = 0$ .  $M = 0$ .  $M = 0$ .  $M = 0$ .  $M = 0$ .  $M = 0$ .  $M = 0$ .  $M = 0$ .  $M = 0$ .  $M = 0$ .  $M = 0$ .  $M = 0$ .  $M = 0$ .  $M = 0$ .  $M = 0$ .  $M = 0$ .  $M =$ GHOL>CL> 9%NL GHMA: M%T = HBS@: GRMABS@ ^ HBS @ E .: MA>K %1 K+3 KMA> 1 KH3 < R: G= ^E<DH?A: LLE> MA: M 2, \* IKHOB>L

3>E<sup>\*</sup>) F: DLL>MEG@N RHNKQKBNL2, \*L>KO>KL<AEE-LIER: EBAKEP: EDEG  $M > 1$ : KD 'N=HL MHML<AHFF>K?HKLM4>KG3@F>EG3M4>KG3@M=EKS<MBHGCB: IKG3M4 F>LL: @ HGM> ?HAF %P:L: EBM& ^@AGLAR H? WREG@MH M<D5 L>MAG@N : G

## Network Manager: The Low-Down On Getting Up To Speed

OpenVPN connection to my VPN provider, after having tried many, many times in PCC ... and failing nearly every single time.

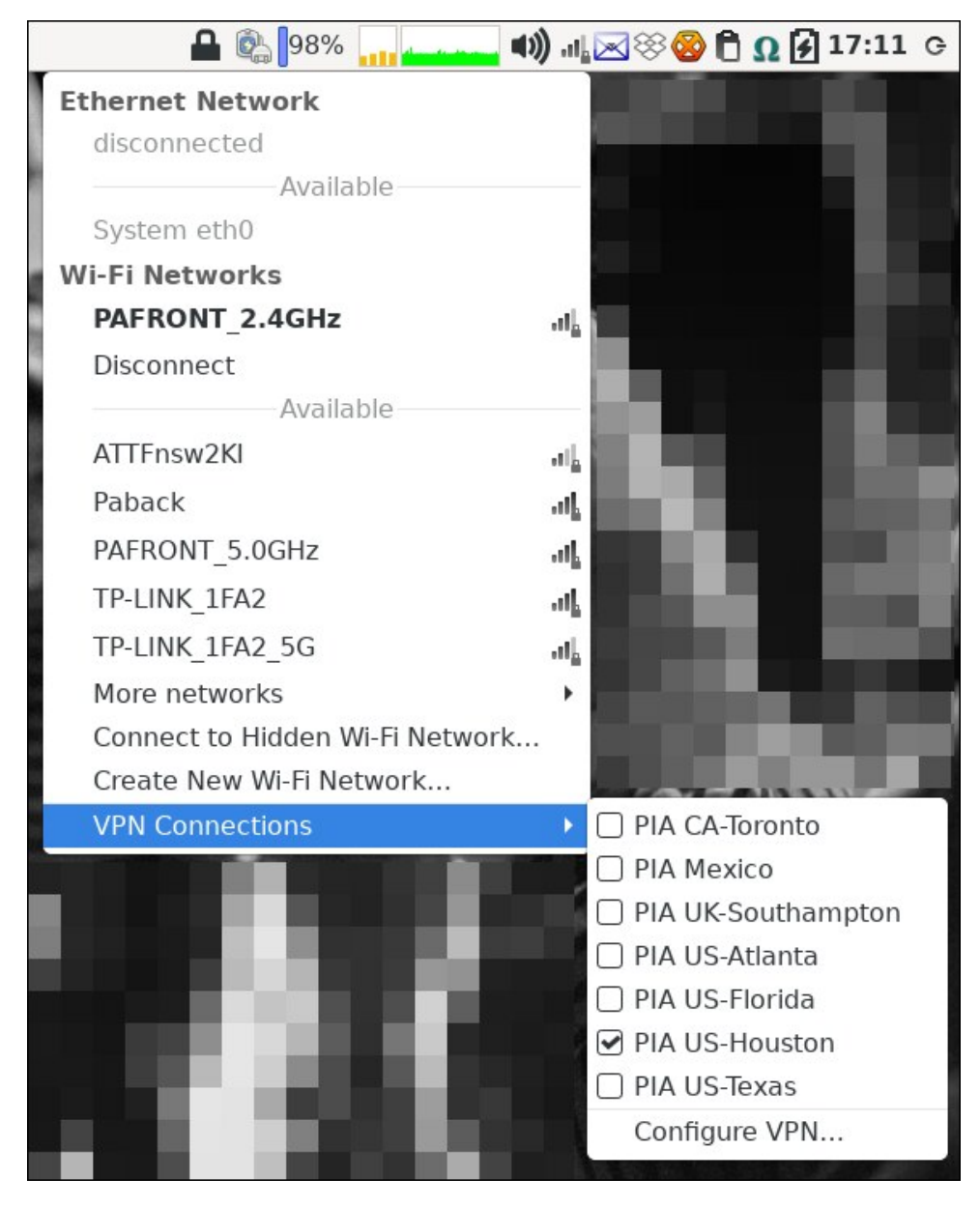

All the way at the bottom of the left-click NM menu, you'll find the "VPN Connections" menu entry. If you've not configured any VPN connections up to

this point, the only thing populating the submenu is the "Configure VPN..." menu selection. In either case - whether you're setting up your first or fifteenth VPN  $conrection - select 'Confique VPN...' from the menu.$ 

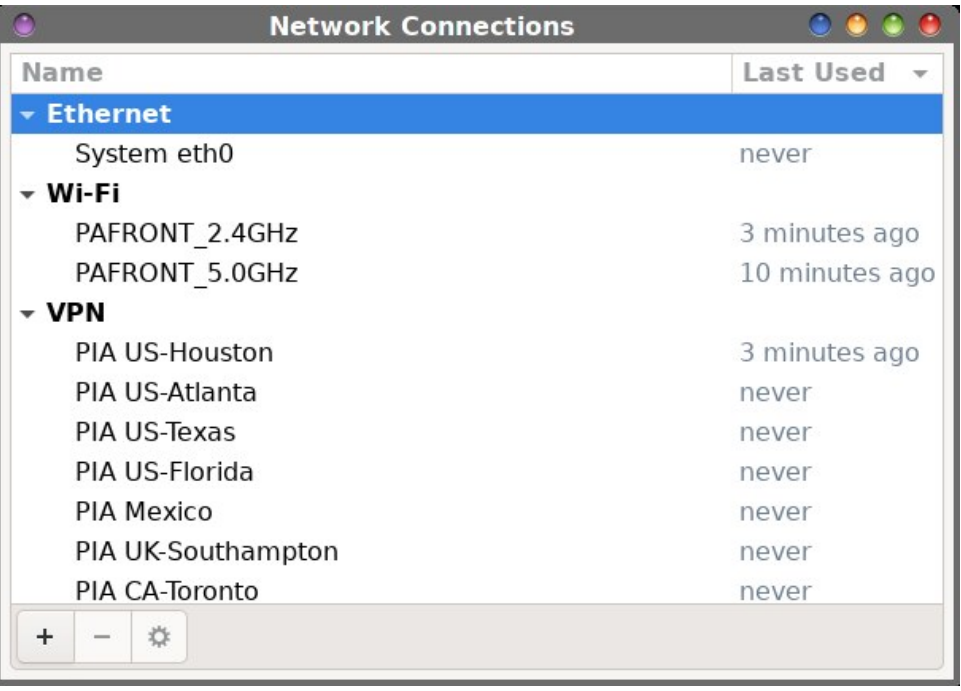

If you already have at least one VPN connection configured, NM will bring up the "Edit Connections" dialog box. Select the "+" button at the lower left corner of the window. If this is your first VPN connection that you're configuring, you'll see the dialog box shown below.

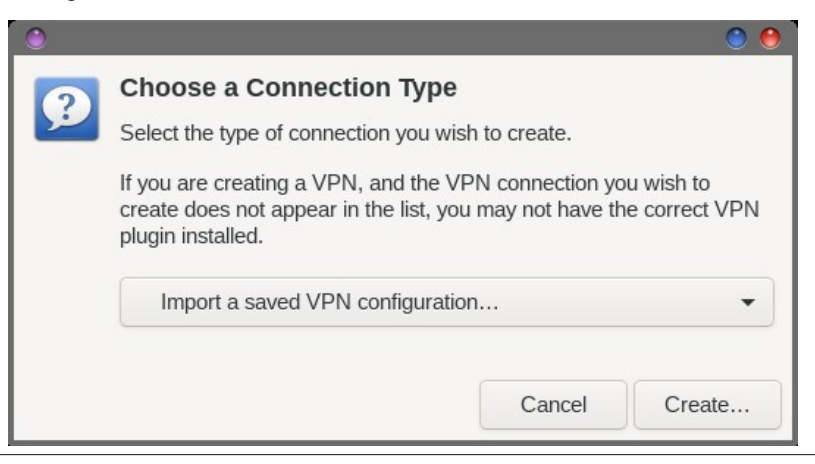

" KHF MA> =KHI =HPGL>E><MBHGBGMA> =B: EH@; HQ @H: EMA> P: RMHMA> ; HMHF H?MA> L>E><MBHGL : G= L>E><M^%F I HKM: L: O>= 2, \* <HG?B@NK: MBHG` \_?KHF MA> <AHB<>L " HK  $PA: MBM$  $PHMA$   $MA \ge 2$ ?  $NBM \ge 5$ < Which  $M \ge 6$  is  $M \ge 6$  if  $H = +PG$  is  $5$   $6$   $M \le 6$   $M \le 6$   $5$  $R$ HN $O$  L>E<M= MH  $B$  I HKMRHNK 2, \* <HG $B$ @NK: MBHG ?BE> L>E<MMA> ^ K>: M} \_ ; NMHG

 $*$  HP @H MH MA $>$  = BK>< WHRPA $>$ KS RHNA:  $O\cdot$ : EH?RHNK+ I  $>$  G2,  $*$  ? THE LL WHK  $=$  % LMHKs F BG> : L MA> KHHMNL>K BGMA> >M< HI >GOI G=BK><MHKR 0ABL P: R MA>R: K> : O: BE: ; E> MH: EENL>KL HGF RLRLMAF > O>GMAHN@A %NF K>: EERML> HGERNL>KHGF R<HF I NMAK ! BMA>K =HN; E> <EB<D MA> HOI G ?BE> K>I K>L>GMBG@MA> 2, \* L>KO>K RHN P: GMMH <HGG><MMH HKLBG@E><EBD EBY G= MA>GL>E><M^+ I >G\_?KHF MA> ?EE>L>E<MBHG=BEH@ ; HQ

"

%G MA> MHI M>QM>=BM?B>E= RHN <: G<: E RHNK2, \* <HGG><MBHGPA: M>O>KRHN EBD> %M PBENLN: ER=>?: NEMMH MA> L: F > G: F > : L MA> 2, \* <HG?B@NK: MBHG?BE> ?HKMA> L>KO>K  $R-N \cup S$ <  $M = \%$   $FR < I > M > G$   $F > = > ?$  NEM =  $M \sim S$  : KD  $%$   $A$ :  $G$   $B =$  EMM  $A$ ,  $%$ >GF : KD\_ MH F : D> BMF HK> K>: =BER B=>GMB?B: ; E> : L , %]L 2, \* L>KO>KEH<: M>= BG  $\triangleright$ GF : KD

 $8NLMEB$  PBA MA> PBB<HGG><MBHGL MA> 2,  $* = B$ EH@; HQHI >GL PBA MA> L><HG= M; I K>L>E><M>= 1 G=>K MABL M: ; RHN PBE LBF I ER G>>= MH >GM>K RHNK NL>KG: F >  $H$  L<NK $=$   $2H$ KI KEO <R K $\cdot$ : LHGL EG M $\cdot$  BF :  $@$  : ; HO  $\cdot$  : G= RHNKI : LLPHK= : EK:  $=R$ H; L<NK>= EB<DHGMA> LRF ; HE: MMA> KB@AMLB=> H?MA> I : LLPHK= ?B>E= : G= L>E><M  $M > N$   $M$   $M$ s  $M > 1$ : LLPH $\in$   $?$ HK: ENL>KL HI MBHG

 $1 \text{ G}$  >KM $\triangleright$   $\#$  > $\text{G}$ K: EM;  $\text{ R-N}$  <  $\text{G}$  => $\text{G}$ >  $\text{B}$  $\text{R-N}$  P:  $\text{G}$  $\text{M}$ ,  $*$  : < $\text{L}$   $\text{L}$   $\text{M}$ ; >  $\text{L}$  $\text{A}$ : K= PBMA : ENL>KL ; R<A><DBG@MA> <A><D; HQ PAB<A BL MA> =>?: NEM

"

 $8NLMEB$  P>  $=$ B= PBBA MA> PBBL>MASG@L  $=$ BEH@ @H MH MA>  $\%$ O />MASG@L M: : G= >GM>KMA> <NLMHF \* / L>KO>KL>MBG@L RHNP: GMMHNL> PBMA RHNK2, \* <HGG><MBHG  $0A$ >  $3H$ F: MB  $M$  > L: F > ! GM $K$  $M$  >  $H$   $F$  :  $R$  :  $G$   $L$   $>$   $H$  $G$   $=$   $K$  $L$  $>$  $L$  $L$ >I : K $M =$  ; R:  $d$ FF : : G= LI :  $\infty$ 

. >I >: MABL I KH  $>$ LL  $2$ H  $>$ : <A H?RH  $N$ 2,  $*$  ]L  $>$ I  $\odot$ I  $\odot$  IR  $N$ P: GMMI: == MH RH  $N$ 2,  $*$ HGG><MBHGL <HE><MBHG HBG@LH @H>L JNB<DER : G= RHN PBE LHHG >G= NI PBMA  $F NEBB 2, * L YO B KEBM = : F HGGR + NK: O BE; E 2, *  $+$  (G3)  $+$  (H3)  $+$  (H3)$  $=$ HG> BGMA>  $\overline{3}$ BKLMBF : @ :; HO> BGMABL L><MBHGH?MA> : KMBAE HGL>MAG@NI RHNK2, \* <HGG><MBHGL %GMA: MBF : @> %A: O> : <AHB<> H?L>O>G=B??>K>GML>KO>KL ?HKF R, % 2, \* L>KOB> MH<AHHL> MH<HGG><MMH HNMH?:; HNM <AHB>L HO>KE %ML : MKBOBE  $MLDM: == F$   $H\& B\% > EIBD\% >> M> F$ 

 $\%$ 6CF ?A; \$ 2>286A +96 #?F ?F > & > 6CC > 8, @+? \* @665

 $I: O = M > P: R$ ?HKM $>$ :  $I > H$ ?:  $=$ HI NBHG; R, (EGNQ+/0A>RIO : EK>:  $=$ R@NES I B@@>= BMMH =>: MA / H PA: MP> @>MBL MA> MKB>= : G= MKN> O>KLBHG I K>MRF N<A ?K>>  $2K$  FM  $\triangleright$  GB@@ ELMA: MG  $\triangleright$ : KR:  $R$ : RL : << HFI: GR^G  $\triangleright$  P LH?MP: K $\triangleright$ 

L : K>LNEMMA>K> : K> : EHMH?K>LHNK<>L : G= BG?HKF : MBHG: ; HNM\* ) HNMMA>K> H : GBGM>KG>ML>: K<A ?HK^G>MPHKDF : G: @>K\_: G= RHN]EK>MKB>O> : EBM>K: EMHGH?EBGDL >EHP : K> ?BO> EBGDL MA: MF : R; > NL>?NE?HKMAHL> PBLABG@MH=B@: EBME> =>>I >KBGMH  $*$ ) : G= BML : LLH<BM-= IKH@K: FL EBD> GF<EBMA> < HFF : G= EEG> O>KLBHGH? $*$ ) : L P>E : L F : GR <HG?B@NK: MBHG L>MBG@L : G= HI MBHGL MA: MP> <HNE=G]MI HLLB; ER <HO>K A>K> + NK@H: EA>K> P: L MH F >K>ER A>EI RHN @>M\* ) NI : G= KNGGBG@HG RHNK  $\cdot$  ( $B\rightarrow$   $\rightarrow$   $\leftarrow$  FINM $\times$ 

#:>DG\$ 2> ' 286B

G>MPHKOF: G: @>K<HG? AMML EBANQ=B; G>MF: G: @>MPHKOF: G; @>K<HG?

 $* > M$  HO : G: @ K=:  $>$ FHG AWNL  $\overline{MSNQ}=B$  G  $\overline{O}$  G  $\overline{O}$   $\overline{M$  HO  $F$  : G: @ K

 $$2>D2-8$  . :: :B

 $GF < B \Rightarrow$  $B \> G$ : GN: E  $AWML =>Q-H >K@2+F > H@* >MP+HO$ :  $G$  @ $KLM$ :  $E$  GF <ERAMF E

G>MPHKDF : G: @>K<HG?. >?>K>G<> ) : GN: E  $A$ MML  $\Rightarrow$  O  $H$   $\rightarrow$  K  $\mathbb{Q}$  H  $\rightarrow$  H  $\mathbb{Q}$ <sup>\*</sup>  $\rightarrow$   $M$   $H$   $H$   $\rightarrow$   $M$   $H$   $\rightarrow$   $H$   $H$   $\rightarrow$   $H$   $\rightarrow$   $H$   $\rightarrow$   $H$   $\rightarrow$   $H$   $\rightarrow$   $H$   $\rightarrow$   $H$   $\rightarrow$   $H$   $\rightarrow$   $H$   $\rightarrow$   $H$   $\rightarrow$   $H$   $\rightarrow$   $H$   $\rightarrow$   $H$   $\rightarrow$   $H$   $\rightarrow$ 

K=A ( BENQ3 BDB AMMIL PBDB: K=AEBENQHK@MBME \* >MPHKD) : G: @BK

" K>>=>LDMHI HK@

AMMIL I >HI E> ?K>=>LDMHI [HK@TEDNG=K:](https://people.freedesktop.org/~lkundrak/nm-docs/nm-settings.html) DGF =H<LGF L>MMGG@L AMFE

#>GWHH(BGNQ3 BBAWNL PBDB@GWHHK@PBDB\*>MPHKO): G@K

0A>K> : K> F : GR F : GR F : GR F HK> K>?>K>G<> LBM>L ?HK \* ) HNMMA>K> 0A>L> MAHN@A LAHNE= @>MRHNP>EHGRHNKP: RMH=B@@BG@=>>I >KBGMHMA> BGG>KPHKDBG@L H?\* ) B?RHN<AHHL> MH=HLH

 $\sqrt{\phantom{a}}$  D= = 2AH

5>L <A: G@> BL O>KRL<: KR?HK: EHMH?I >HI E> NMMKNLMF > PA>G%M>ERHNMA: MMABL <A: G@> MH, ( BGNQ+ / PBEI : R=BOB=>G=L ?HKR>: KL MH<HF > " BKLMH?: E BMI KHOB=>L : ?: F BEB: KBGM>K?: <> ?HKNL>KL PAH F B@AMF B@K: M> MH , ( BGNQ+ / ?KHF HMA>K( BGNQ  $=$ BLW $H$ L  $3$  > : EK>:  $=$ RA: O  $: G$ :  $\infty$  EGM $\infty$  AHE : LHG  $\in$  H?M $\infty$   $\infty$  PLRLMAF =  $\%$   $\infty$  (EGNO LRLM>F L : KHNG= / ><HG= BMI NML , ( BGNQ+ / HG I : KPBMA MA> K>LMH? MA> ( BGNQ

: <DNG=>KMA> PB?B<HGG><MBHGL>MBG@L NG=>KMA> ^# >G>K: E\_M: ; RHN<: GL>E><M: 2, \* L>KO>KRHNP: GMMH: NMHF : MB<: ER<HGG><MMHPA>GMA> G>MPHKD<HGG><MBHGBL  $F :=$  / H BRHNA:  $O : ?$  OH8M 2, \* L>KO $K$ RHNEBD> MHNL> : G= BRHN=HG]MP: GM MH KBLD^?HK@>MBG@\_MH LB@GBGMH RHNK2, \* : G= : EHPBG@RHNK%/ , MH EH@: EH?RHNK : <MBOBMR MA: MMA>R A: O> GH ; NLBG>LL DGHPBG@ F : DBG@MABL L>E><MBHG PBE A>EI  $B$ B N  $\sim$  Ma:  $M$  H  $\sim$   $\sim$   $E$ :  $R$  I  $H$   $M$   $\sim$   $M$   $=$ 

%A: C > MH : MALMMA: ML > MAG@N 2, \* < HGG><MBHGL NG=>K\* ) BL P: R P: R P: R >: LB>KMA: GBM>O>KP: L NG=>K, %M]L I K>MRF N<A I : BGE>LL ` : G= BMPHKDL \* )  $=$ H $>$ L : EHMH? M $>$  YA $>$ : OR EBNEG@  $?$ HKRHN LH : EERHN A: O $>$  MH  $=$ H BL I HEGNABMH RHNK  $2, * \mathbb{L}$  O. BB= HOI G. ?BE : G= BMI K>MWR F N<A ?BEL BG MA $>$ ; E: GDL ?HKRHN 3  $>$ E: HMA $>$ K  $M: G$ RHNKNL>K $G$ F>:  $G=1$ : LLPH $\epsilon$ :  $G$ RP: RL

55:C:?>2<) 6B?DA46B

"

( BD> %F >GMBHG>= : MMA> HNML>M\* ) A: L ; >>G: KHNG= ?HKJNBM> : PABE> ) HLMHMA>K ( BGNQ=BLMKHL : EK>: =RK>ERHG\* ) MH F : G: @> G>MPHKD<HGG><MBHGL %G: P: R MA>R <HF F NGBMR PBMA F HLM ( BGNQ =BLMKHL : EK>: =R K>ERBG@ HG \* ) ?HK G>MPHKD F : G: @>F >GM0ABK= BMF : D>L G>MPHKDF : G: @>F >GMZ >LI ><B: ERMA> NL> H?2, \* L  $Z$  **BGREEDAIR** $>$ : LBKMA: GP $>10$  $>$   $\sim$ O $\cdot$ KA:  $=$  BM

' >>I BGF BG= MA: MMA>K> : K> F : GR=B??>K>GMBM>K: MBHGL H?>O>GMA> L: F > ^F H=>E\_H? G>MPHKDBG@<: K=L HF I HNG= MA: MPBLA F: GR=B?3-K>GMF H=>EL: G= F: GN?: <MMK>KL =B??>K>GM<ABI L>ML : G= HMA>K GN: G<>L : G= RHN A: O> MA> ^PBE= PBE= P>LM\_ H? G>MPHKDBG@ ONGBG@: IKH@KF EBD>\*) MHPHKOPBLA: EE MAHL> =B?SK>GMG>MPHKO  $<$  K=L  $\mathbb B$  : FHGNF > GWEMLD 3 A: MAO KRHN = H = HGIM@BO NI 0A > K> PEE; > :  $L$ HENMBHG;  $\lt$  NL> \*) BL O $\ltimes$ KR ?EQBE BG =  $\gt$ : EBG@ PBMA MAHL> =B? $\gt$ Ks $\ltimes$ L BG G>MPHKDBG@<: K=L

! O>G MAHN@A \* ) BLG]MG>P BMBL G>P MH , ( BGNQ+ / L PBMA F HLM^G>P\_ MABG@L MI>K> PEE ;> @KHPBG@I : BGL : G= ^@EBMA>L MH ?B@NK> HNM: G= BKHG HNM: L P> @AM NL>= MH BM: G= BML EBME> GB@@E>L ! O>KR I KH@K: F A: L MA>F NMMA> I HLBMBO>L ?: K HNMP>B@A MA> G>@: MBO>L LH=HG]ME>M: ?>P EBME> ; NF I L BGMA> KH: = =>M>KRHN

/ H \*) BL : PEGPEG ?HK>O>KRHG> 5HN LAHNE=GMLAR : P: R ?KHF MABL <A: G@  $! F$ ; K $\sim$  BM5HNPEE;  $>$  @E= RHN=B=

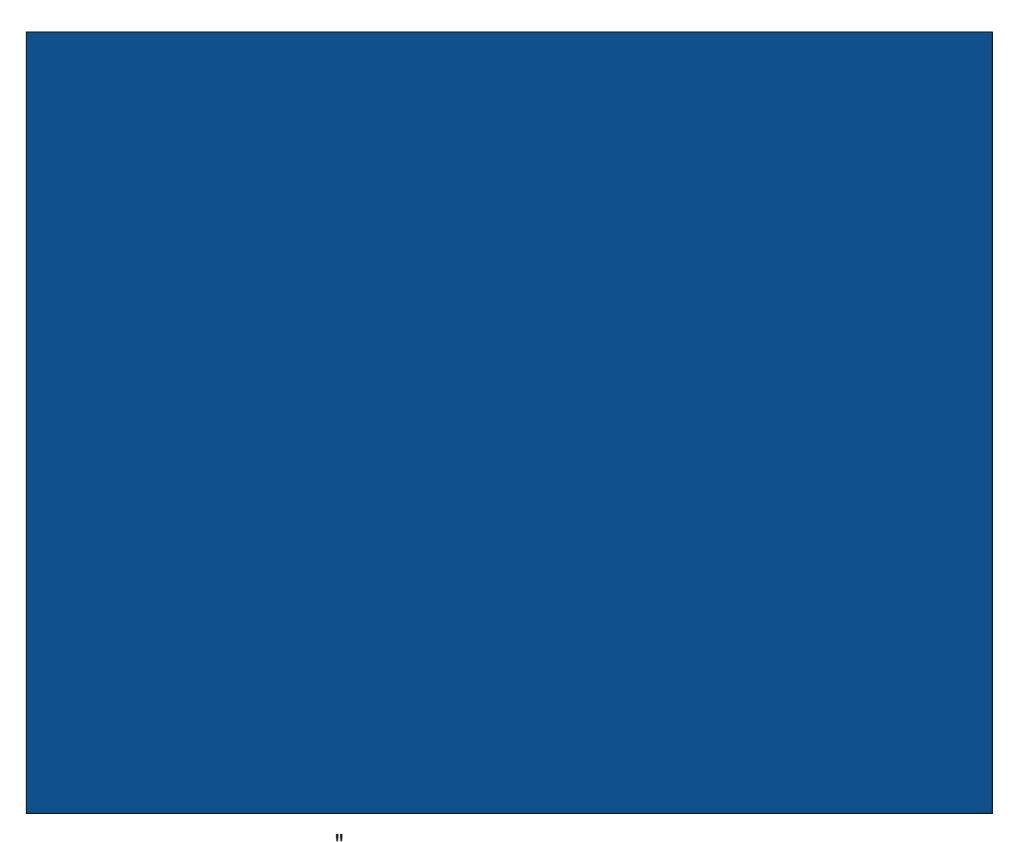

# <span id="page-15-0"></span>The Dangerous Liaisons Of Big Tech Companies

#### by Alessandro Ebersol (Agent Smith)

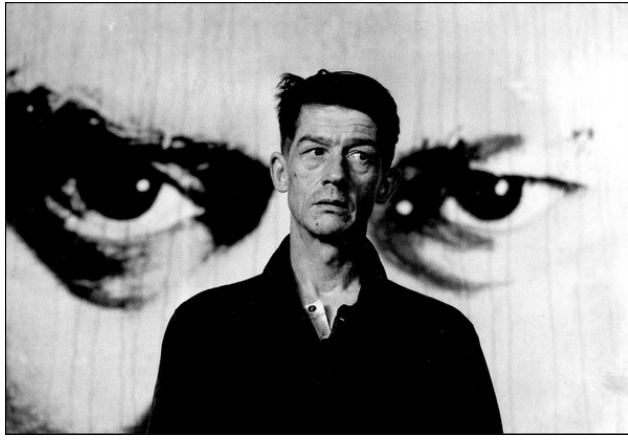

Oracle is watching you

I previously wrote about the nebulous relations of big techs with the American spy agencies, which, by itself, would be very worrisome. These agencies treat citizens as if they were criminals, violating everyone's privacy, listening to conversations, keeping pictures, archiving personal data, which, normally, would only be acceptable with warrants issued by judges. But no, they act clandestinely and outside of the law(s). This alone would be very bad. But research for writing is an interesting activity, as Forrest Gump would say, when you open a box of chocolates, you never know what you will find. And, research is like that, you start researching a subject, and, how the thing ends, you never know. Imagine my surprise when I found out that American companies, big tech companies, are involved with the Chinese government? Yes, and not that they are spying on the Chinese government. Far from it. But they are helping to perpetrate human rights abuses. Exactly the same government that is openly condemned for human rights abuses, is a first class customer of several US tech companies.

Oracle, serving big brother...

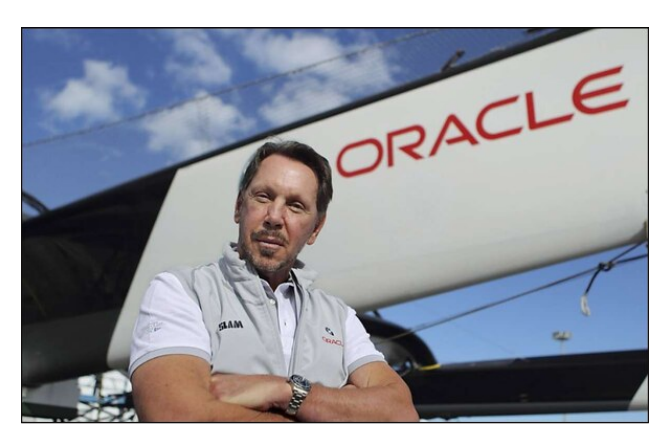

The authorities in China are using software developed by the American company Oracle to monitor and enforce a kind of Minority Report-style policing system on the Chinese population. Yes, dystopian science fiction is becoming reality.

According to The Intercept website, Oracle's products are being used by various law enforcement agencies in China to analyze vast amounts of data, which is then used to surveil and track citizens. One such place where Oracle's technology is being used is the concentration camps in Xinjiang, where the Chinese communist government has detained up to two million members of the Uyghur ethnic minority along with an unknown number of political prisoners.

However, things get worse, as mentioned in the above mentioned Minority Report style.

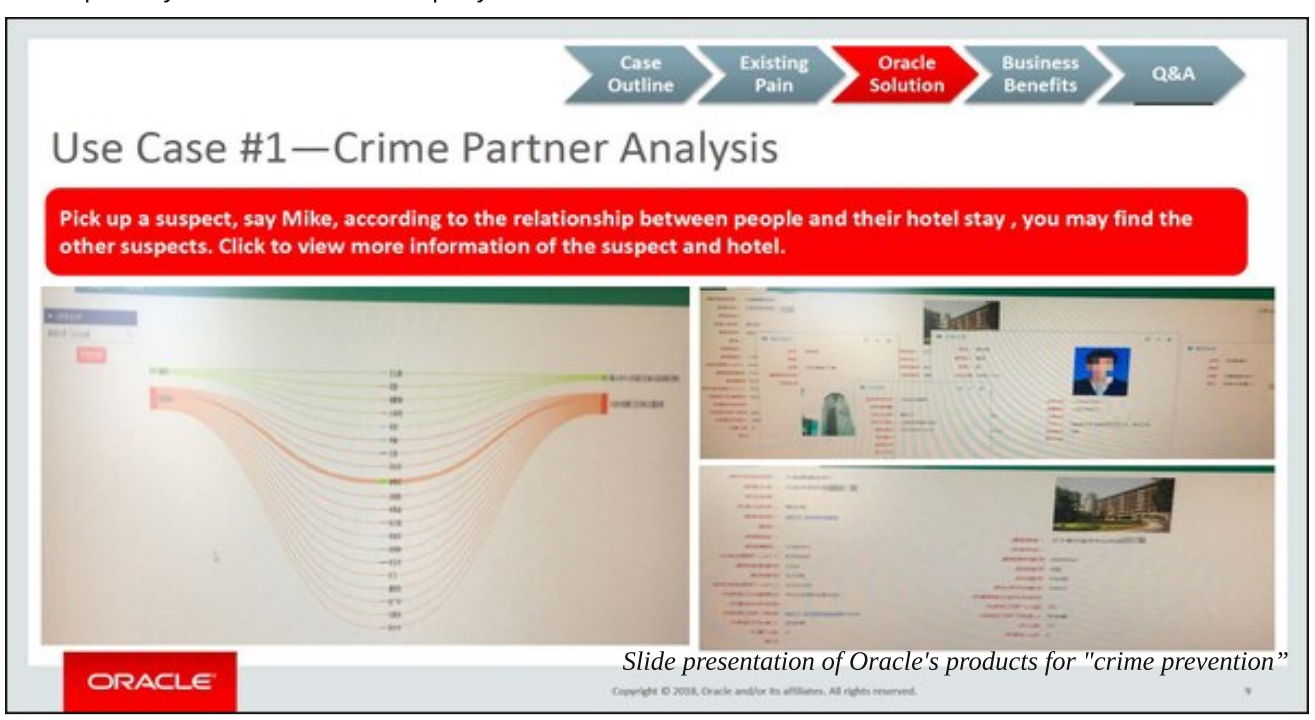

\* 6≪>8 G49>?<?8HF:Q9?DC2>H6Q9:4B

): K:  $$O$ BM $G$ =: AE : PKBMAK?HKMA> %GMAK $>$ IMP>: LBMA  $A = : \ll 1$  MH :  $LB > 1$  Ks  $L$ S MMBHG  $2K + M$  $\epsilon$ HFI: GR PA $>$ KS O. KGBNL I KH=N $\epsilon$ M  $\epsilon$  HHERS  $I K = R N B G : G = : G R R R P > K = F H G M N = 0 A >$ LEB=>L H? MA> I K>L>GM: MBHG AHLM>= HG + K: <E> L  $P$  $>$ : LBM  $\cdot$   $>$  GBG PBM  $\cdot$   $\cdot$   $\cdot$  L $\cdot$  HNMEB BLNGG@  $?$ HNK  $+ K **E**$  I K  $+ K **NE**$  M  $- H$  $\langle \mathsf{A\!F} \rangle$  : G: FRLBL : G=  $\mid$  Ks=B $\mid \mathsf{B\!F} \mid$  + G> LEB $>$  LAHPL + K: <E> LH?MP: K> MA: M: EHPL ( B: HGBG@I HEB<> MH <K>: M>  $G\square$ MPHKD  $@K$   $I$  AL  $: L>=$  HG AHMEKS  $<$  HKEL  $: G=$  MK $<$ D : GRHG> PAH F B@AM; > <  $H$ GG $>$ < $M$ =  $M$ : I: KMBANEK LNLI ><M GHMA>KLAHPL MA> LH?MP: K> ; >BG@NL>= MH : NEE: I HEB $>$  =: LA; H: K= : G= <KS: M $\rightarrow$  A>: MF : I L: H?  $L > N$   $R$   $R$   $\leq L > L$   $I : K$   $G$   $M$   $F : @$   $L$   $H$   $M$   $M > L$   $H$   $M$  $H$   $:$   $K > L$  $BBMK \diamond LAHP$ : ;  $BMs = ? \diamond$  ;  $G = L> OKE$  ABG $L>$  $G.F > L$   $0A > 7B$  $E L B \Rightarrow \neg E E L M : M M \Rightarrow L H ? W : K \Rightarrow$  $A>E>= MA> I H$ B $>$  PAH $>=:M$  L>ML  $A:=$  ; >>G BG<HF I K>A>GLB; E> F HK> >: LBER MK: <D D>R I > KLHGL H; G<ML > O>GML : G= B=>GMBR I HM>GMBE  $LMI$   $>>M$   $P$   $ABA$   $BD$   $ABB$   $H$   $MGF$   $>>$   $GL$   $=BLB$   $>>GW$ 

 $0$ A>  $LE$ >LAHP INKIHMS= $\mathbb{R}$  : <<HFI:  $GB =$  : I K>L>GM: MBHG @BO>G : M + K: <E> L : EB?HKGB:  $A >: =JN$  KM3 KL EG PA $>K$  MA $>$  I KHOBG $>$  L I HERGS  $P > K$ : ; E> MH ?BEMEX MAKHIN@A E: K@ : FHNGML H? =: M NLBG@+ K: <E> L I E: M?HKF MHB=>GMB?RI HM>GMB: ELNLI ><ML

0A> M><AGHEH@R >LL>GMB: ER : EHPL MA> ABG>L>  $@$ HO $@$ KGF > GMINH I KS=BGM: G=  $@$ :  $@$   $@$ = $@$ BB $R$ N:  $E$  = $>>$ F $>$ =  $=$ : G@ $K$ HNL HK I HM>GMBER  $=$ : G@ $K$ HNL  $?$ HK : KK>LM  $:$  > $?$ HSM $\triangleright$ R $>$ BG $\triangleleft$ HFFBM $\triangleleft$ HF $\triangleright$ + K: <E> L F : KD>MBG@F : M>KB: EL ; H: LMMA: MMA> <HF I : GR  $H = > G : E$  ABG>L>  $EP > G$ H $S$ SF>GM: @BG<BL MH <HES<MISS?HKF: NBHG ?KHF O. KBHNL LHNK<>L BG<BHEBG@  $LH \triangle BE$   $F \ge B$   $\therefore$   $\triangle BBR$   $\cong$   $\triangle BE$   $K \triangleleft BCBB \triangleleft G$  $=$ : M: ; L>L : G= FN<A FHK> IN: EB: G= I KKBN =: M:  $F$  BGBG@ Q: KBHNL =: M: LHNK $>$ L:  $B$ @ =: M: F BGBG@ ?HK MA>BKI NKI HL>L

 $0$ A> LEB> LAHP P: L [A>K>](https://download.oracle.com/otndocs/products/spatial/pdf/biwa2018/BIWA18_Public_Security_Big_Data_Graph_Analysis_Engine.pdf)  $$HP>OK$  MA>  $G>@N$D$  $:$ : <DELA P: L LH  $@s$ : MM $s$ : MM $s$  LEB $>$  LAHP P: L  $K$ F $HO$ =

"

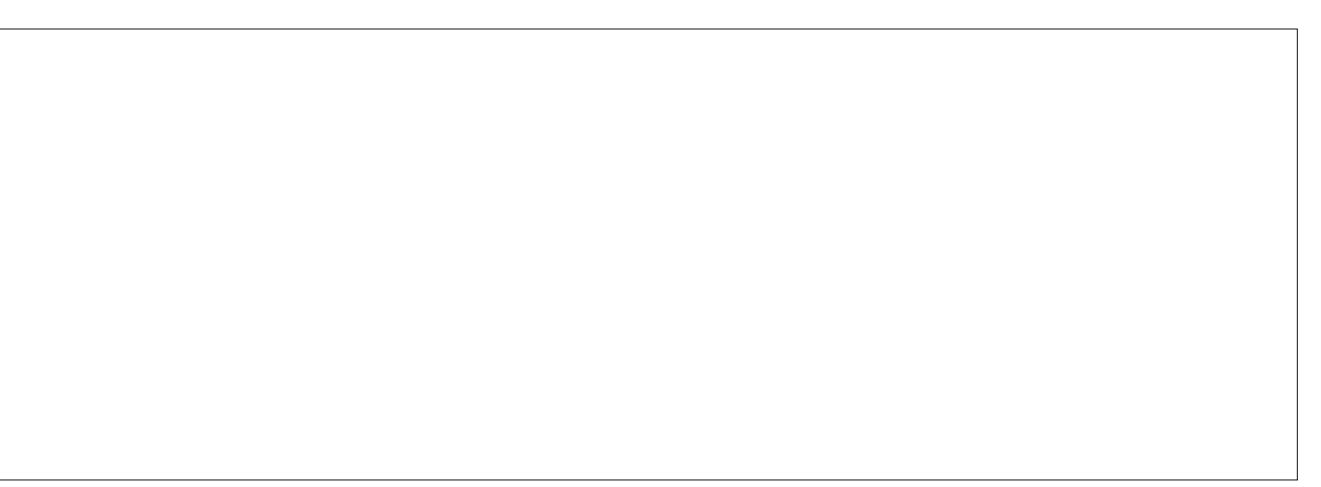

33%- 033 ! ##%22 1! #,%201/ 0! ' ! . \$! " 1/ #(41% & 13(% (). %2%' / 5%1. - %3

 $/$  I >: DBG@ MH MA $>$  %GMAK $>$ I M + K < E LI HDDLPHF : G &>LLB> ) HHK> L: B= MA: M MA> I K>L>GM: MBHGL P>K> LBF I ER MA>HK>MB<: E : G= MA: M MA> ; NLBG>LL MA>  $\left\langle \mathsf{H} \mathsf{F} \right|$ : GR=HbL BG: ABG: BL BG?NE $\left\langle \mathsf{H} \mathsf{F} \right|$  IBG $\infty$  PBMA 1/ >QI HKM<HGMKHEL : G= L: G<MBHGL

 $$HP>OK < HGW$ KR MH  $+$  K $< E$  L  $H?$ REBELMINAF $>$ GM MA $>$ LEB=>L : <MN: ER LAHP AHP ABG>L> L><NKBMR ?HK<>L  $A: O$  :  $>>$ GNLEG@M $<$ AGHEH@R

<<HK=BG@MH 4: OB>K( HI >S ?HKF >KL>GBHK=BK><MHK: M  $+ K **6**$   $0 A$  I KHOBG-BEIHERS BG ABG: NL  $> = M$ LH?MP:  $K = 0$ A $>$  =: M: =B=GM<HF  $>$  ?KHF NL 0A $>$  =: M:  $<$ F> ?KHF MA> I KHOBS $>$  0A> I KHOBS $>$  NL>L MA>  $LHMP: K \cong M \triangleright R \cong GL \triangleright M \triangleright LHMP: K \triangleright M H \in N \triangleright 2+K$ =B??>K>GMMABG@L ?HK=B??>K>GMNL> <: L>L G= MABL P: L :  $G > Q$ : F I E H? PA $>G$  M $\triangleright$ R N $\triangleright$  = BM? HKMA: MI: KWBNE: K  $N > c$ 

#### ?D3<6 BC2>52A5B

 $E$ L: B= MA $>$  =H<NF  $>$ GML I : BGM: =BLMNK; BG@I B<nMK $\geq$ H? : M><AGHEH@R <HF I : GR L: <KB?B<BG@ BML I KH?>LL>= O: EN>L MH I NLA BML =: M: : G: ERMB<L I KH=N<ML BG ABG:  $P$ A>KS  $M$ > FHLM?HFB $: E = M$  <HES<MHK BL  $M$ ABG>L> @HO>KGF >GM

+ K: <E> L I K>L>GM: MBHGL HG ABG: L L><NKBMR: I I : K: MNL  $K$  B<sub>2</sub>: GNF : >K H? L>KGHNL JN $\triangleright$ LNGHGL ?HK MA  $\leftarrow$ HFI: GR PABSA BL > GMG@E= PBLA MA> 1/ = > 3GL>  $>$ LM;  $\text{IBAF} >$ GM  $\text{WAL: B. ELMR}_{>}\text{: K M.: MBM}$  < NLMHF  $>$ KL  $B$  $E=E$  ; K $G$  $A$  $L$  H $?$ M $>$  1 / F $B$ B $M$ KR :  $G$ = A: L  $K >$  GM HK I > G=RG@ < HGWK < ML PBLA  $*$  / MA>  $HF \rightarrow K \rightarrow \cdots \rightarrow H$  :  $MW \rightarrow GW : G = M \rightarrow W \rightarrow W \rightarrow K \leftarrow E \wedge L$ : ELH PHAD $=$   $<$  EH  $>$  ERP BMA I HER $>$   $=$   $>$ I : KWF  $>$  GML BG MA $>$ 1/

 $$ HP>OK$  (: KKR ! EELHGL ARI H<KELR EL LINNEGEG@ H  $?$ HNG $\Rightarrow$ K: G= A: BKF: G H? M $\Rightarrow$  H: K= (: KKR ! EBLHG <KBMB<BS>= # HH@E> L I E: GL ?HK : <>GLHK>=  $ABBD$  L>: K=A >G@BB $\rightarrow$  M=EBG@" HQ NLEBBLL 3 > A: O> L>KBHNL <HF I >MBMBHG PBMA ABG: %F HG 0>: F 1/ 0A> ?: <MMA: M# HH@E> BL @HBG@MH@HBGMH ABG: : G= ?: <BEBM: M> MA> ABG>L> @HO>KGF >GMMH LNKO>BEBML  $I > H$   $E$   $I$  KS MMR LAH  $E$ DBG $@$   $A$  $> : = = > =$ 

NMBM@>ML PHKL> 3 : RPHKL>

+96 \$ 2> . 9? \* ?<5 C96 . ?A<5 ?A 2C <62BC  $=$  : $\ll$ ?> @6?@6

 $+ K **E** At L : **E**: R : **>>**G **--** M **M** M > 1 /$ @HO>KGF >GMPHKDBG@PBMA MA> % : L HG> H?BML ?BKLM  $\leq$  NLMHF  $>$ KL LH F N $\leq$ A LH MA: M+ K $\leq$ B L PHKO PBMA MA $>$ 

## The Dangerous Liaisons Of Big Tech Companies

government (Safra Catz, Oracle's CEO, was in the Trump administration's transition cabinet in 2016) helped it and Walmart outmaneuver its rivals in an attempt to control U.S. operations for Chineseowned social media company TikTok last year, after the Trump administration ordered TikTok to find a U.S. buyer for its American operations. The proposed deal, under challenge in court, was motivated by concerns that TikTok's Beijing-based parent company could pass on sensitive user data to Chinese authorities. But in a strange twist, the documents show that Oracle marketed the use of its software to those same authorities in an extreme example of putting profit above human rights.

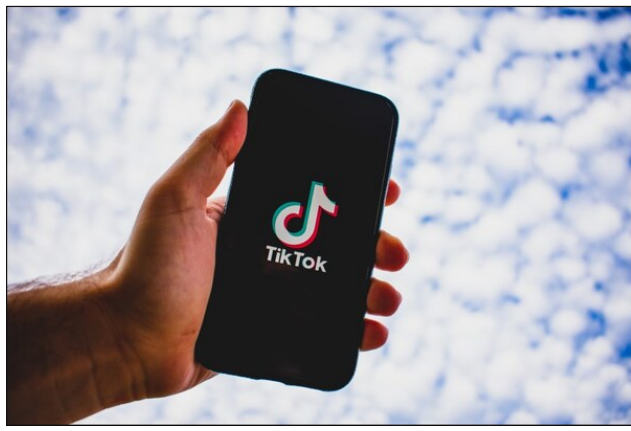

Tik Tok, another surveillance social network

Oracle's interest in both TikTok and data-driven policing is a result of its continued push into the growing cloud market and the related expansion of its artificial intelligence offerings. The company's roots are in database software, but over the past decade it has acquired several online search engines and data analytics startups. Oracle has also become a big data broker. It claims to sell data on more than 300 million people worldwide - what it calls "the largest collection of third-party data in the world."

"Companies should not sell any kind of predictive surveillance system to the Ministry of Public Security," said Maya Wang, senior researcher at Human Rights Watch in China, who was among a group of experts who reviewed some of Oracle's presentations. The Intercept has obtained. "They shouldn't have any business with the Ministry of Public Security."

"This raises questions about the role the West has played in inspiring and building surveillance systems in China."

Besides the human rights concerns, the documents point to deep national security issues. One of the military-oriented submissions cites Oracle's defense work in the U.S. in an apparent effort to win Chinese cloud contracts. "The fact that an American technology company is marketing capabilities to enhance the combat power of the Chinese military is definitely poor judgment, especially given how eagerly Oracle continues to seek opportunities to work for the Department of Defense." said Elsa Kania, a fellow at the Center for a New American Security and an expert on Chinese military strategy, after reviewing the relevant documents. "It says something about the pursuit of profits and market share over issues of ethics and due diligence."

#### Oracle, exporting repression today

Oracle's efforts are part of an overall shift toward big technology entering policing, in which more niche companies like Palantir and PredPol are being edged out by large platform companies like Amazon. IBM and Microsoft. Oracle's data analytics software and applications have been used by the Chicago Police Department and the Illinois State Police, as well as by several local governments in the United States.

But Oracle has also marketed police applications of its software in countries with deplorable human rights records, including not only China, but also Brazil, Mexico, Pakistan, Turkey, and the United Arab Emirates, according to company documents and police contracts uncovered by The Intercept, as

well as presentations by Oracle employees uploaded to Slideshare and other sites. The documents make clear that the software could be used for additional surveillance. An Oracle global marketing brochure from its website notes that police "need crime analysis and social media analysis in a single source." Another implies that Oracle's software could help police filter 700 million messages a day from major social media applications-including WeChat and Weibo, as well as "chat rooms, forum pages, reviews, and news media." Under "Barriers to Overcome," it lists "privacy protections."

"We have a lot of evidence of the negative potential of this type of technology for the black and peripheral population" in slums and other poor neighborhoods in Rio de Janeiro, said Pablo Nunes, a researcher at the Rio-based Center for the Study of Security and Citizenship. "It also reinforces the criminalization of certain spaces in the city."

#### Oracle is a bad company, unpatriotic and unprincipled

Yes, that is true. But, it's not only Oracle. We have Google trying to sell its search business in China, with a modified search engine, and we also have another one, our old acquaintance, that has been collaborating with the Chinese government since the 2010s. Yes, I mean Microsoft, the good old Microsoft. Of course, the ties of Microsoft with the Chinese government can be traced way back, but I only "scratched the surface", so to speak.

#### Microsoft and Oracle: Partners in Crime

Back in 2013, Microsoft filtered words from Chinese Skype users, in conjunction with Chinese provider Tom Online, it offered a modified version of its communication app. When a TOM-Skype user sent chat messages containing "suspicious" language found within the program's periodically updated

## The Dangerous Liaisons Of Big Tech Companies

keyword list, an alert was sent to TOM-Skype's servers containing the sender's account name, the time stamp of the message, and the detected word(s).

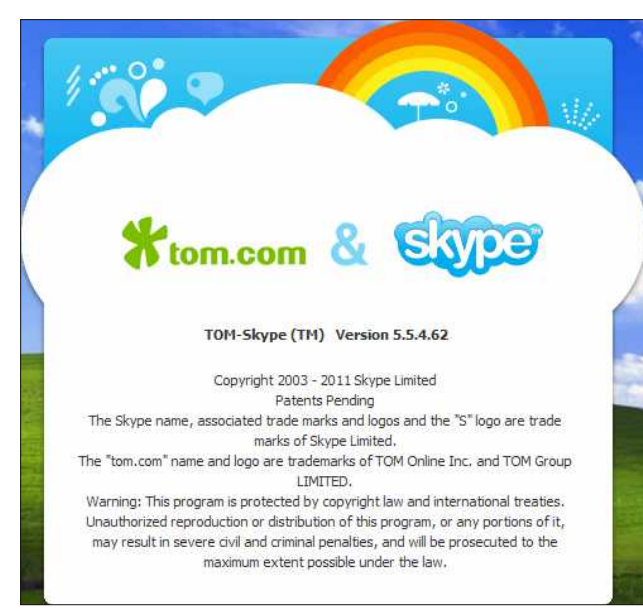

This censorship and surveillance scheme was discovered by Jeffrey Knockel, a 27-year-old graduate student (at the time) at the University of New Mexico, who decoded and published a list of the words that cause Skype to block messages or forward them to Chinese servers.

In 2019, it came to light that Microsoft has been working with a military-run Chinese university on artificial intelligence research that could be used for surveillance and censorship, a revelation that has sparked outrage from China's opponents on Capitol Hill.

Three papers, published between March and November last year, were co-written by academics at Microsoft Research Asia in Beijing and researchers affiliated with China's National University of Defense Technology, which is controlled by China's top military body, the Central Military Commission.

One of the papers described a new AI method for recreating detailed environmental maps by analyzing human faces, which experts say could have clear applications for surveillance and censorship.

The paper acknowledges that the system provides a better understanding of the surrounding environment "not seen by the camera," which could have a "variety of computer vision applications."

Samm Sacks, a senior fellow at think-tank New America and an expert on China technology policy, said the documents raised "red flags because of the nature of the technology, the author's affiliations, combined with what we know about how this technology is being deployed in China right now."

"The [Chinese] government is using these technologies to build surveillance systems and to detain minorities [in Xinjiang]," Ms. Sacks added.

The U.S. government is debating whether research collaborations, particularly in sensitive areas such as artificial intelligence and augmented reality, should be subject to stricter export controls.

#### Microsoft and Huawei, a happy marriage

President Donald Trump signed an executive order banning Huawei products in American homes. Huawei not only works closely with the Chinese government to monitor citizens through technology and AI, but is also under investigation for working to subvert the US-Iran nuclear weapons agreement. Huawei is blacklisted on the U.S. Department of Commerce's Export Administration Regulatory Entities List.

Microsoft has temporarily complied with the Huawei ban and stopped selling the company's laptops online. However, after evaluating the extent of the

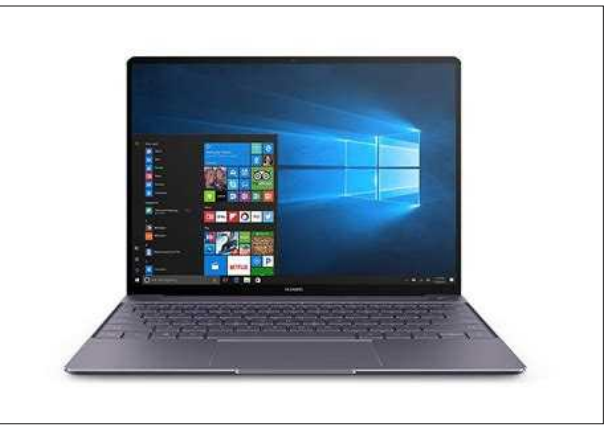

Huawei notebook sold at Microsoft store

regulations, Microsoft agreed to continue selling the existing stock of Huawei laptops in its Microsoft store. In fact, Microsoft is proud of its work with the telecommunications industry in China, which must comply with the Chinese government's rules.

"Today, our most complete subsidiary and largest R&D center outside the United States is in China." Microsoft's official website says. "Microsoft boasts a robust partner ecosystem with 17,000 partners. For every RMB Microsoft earns in China, Microsoft partners earn 16." Because of its local product strategy and "commitments to helping Chinese partners," Microsoft prides itself on being one of "The Companies Remaking The Chinese Economy." Their success in China comes at a cost, as they please the Chinese government and help develop products that compromise privacy, which implies American security, at home and abroad.

#### Microsoft's submission is complete

More recently, on June 3rd, 2021, the 32nd anniversary of the Tiananmen Square massacre, interestingly enough, if one were to search for "Tank Man" on the Bing search engine, one would get the answer below:

<span id="page-19-0"></span>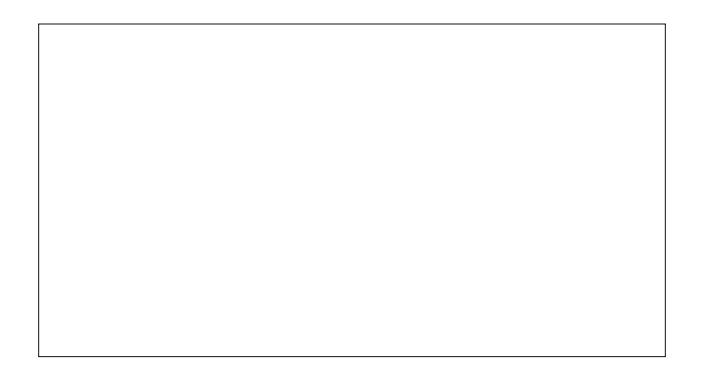

1 GEBD> BML F : BG L>: K<A >G@BG> <HF I >MBMHK # HH@E>  $B6@A:L$ ;  $>>G$ :  $E\text{+}P>=$  MH  $H>K$  MS  $P$  BAABG ABG: ) B<KHLH?MA: L MH <>GLHK BG@L>: K<A K>LNEML ?HKMA>  $ABB$  $\rightarrow$   $Q$  $AD$  $KG$   $\rightarrow$   $GM$  ;  $NM$  $HG$   $\rightarrow$   $KB$ : R BG@NL>KL BG HMA>K<HNGMKB>L BG<EN=BG@MA> 1/ 1' : G= / BG@: I HK> : ELH ?HNG= MA> 0: GD ) : G BF : @>L F BLLEG@

0A> E: <DH?L>: K<A K>LNEML ?HKMA> I AK: L> 0: GD) : G  $E = M$ : << N.L: NBHGL MA: M) BeKHLH?MP: L  $\infty$ GLHKG@M $\infty$  $\mathbb{B}: \mathbb{Q}$  HG ;  $>$ A:  $\mathbb{P}$  H? MA $>$  ABG  $\mathbb{S}$  ABG  $\mathbb{Q}$ + CD  $\mathbb{Q}$ F  $>$  GM  $0$  A $\mathbb{S}$ K>I HKM>= MA: M: ) B<KHLH?MLI HD>LI >KLHG L: B=  $M > B$ LN $> P$ : L =N $> M$ : G: << $B > G$ MEANF : G $>$ KKHK: G= P> : K> : <MBO>ERPHKDBG@MHK>LHEO> MABL

) B<KHLH?ML K>LI HGL> MH MA> BG<B=>GM>: KG>= F H<D>KR ?KHF / >G: MHK0>= KNS . 04 KNS MP>>M>= 3 : L  $M > : \langle B \rangle$  GMEANF: G PAH F: =>  $M > F B M D > : R$ <A: G<> ) B<KHLH?ML A>: = H?) : KD>MBG@?HK ABG:

' A?7:C23?E6 2<<

%MBL GHMHGER MA> ; B@M><A <HF I : GB>L MA: MMKR ; R : E  $F >: GL$  MH I  $E: L > M$  ABG  $L > 0$  OHO  $HCF > GM$ )  $>= B$ <HF I : GB>L <BG>F : 02 <HF B<L ; HHDL : G= >O>G OBSH @FSL: ENR MH @KGMAS ?: OHKH? MAS LBG  $@B@M: G= >L1 > MH?$ ;  $EBB1 > H E S HP > G K E S MAB$ ;  $E_0 = K \Leftrightarrow ?+K$ i Kh $B M$ F : GRMABG@L @>MEHLM: EHG@MA> P: R G= MA>L> EHLL>L  $<$  G;  $>$  < HLMPR? HX $>$ O KRH $G$  : L = BL: LMHAL F : G NO HL  $:$  RMA>L>  $\triangleleft$ FI: GBL  $<$  GINM>O>KRHG>L ?NWNK> BG  $=$ : G@ $K$ 

.,

 $/23\$   $8347$ ,  $+/-4$ .  $\frac{4}{6}$  14. . ).

<span id="page-20-0"></span>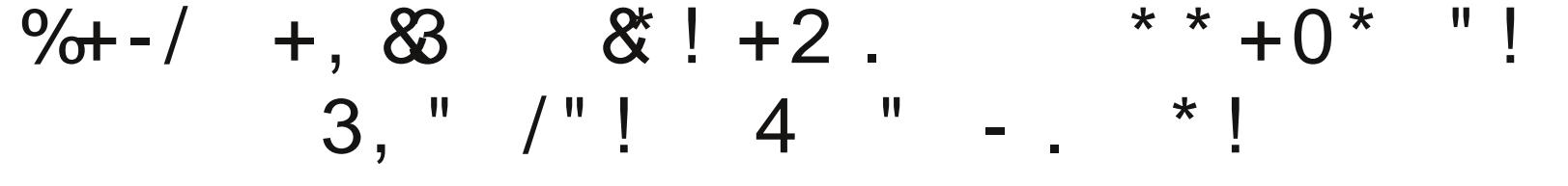

3H' 2D< A>?C6 @2A>?C6

 $D= 3$   $A= : > 2 - B$  6  $*$  9 ? $D=5$  2 E6 . ? $A=$   $\leq$  E6 B

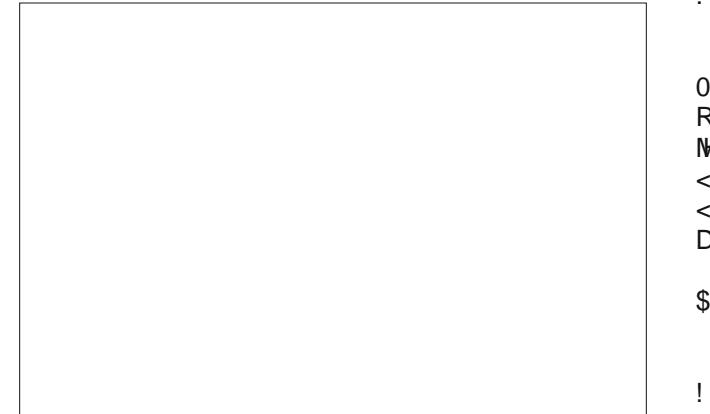

 $=$ KN $@>$  $=$  $>$ : EK EG (EDD-KH $=$  ! G@EG=  $@$ OD MA $>$ : NMAHKBMB>L : E MA>RG>>=>= MH EH<: M> : G= : I I K>A>G=  $MA > LNL$   $>>M$   $?K + F$  : LH $<sub>z</sub>B$  EF  $>=B$  I HLMA $> F$  :  $=$  H?</sub> ABF L>E?AHE=BG@: P>=@> H?LNBEMHG<A>>L> :<<HK=BG@  $MH: G: W$ <sub>A</sub>  $E$  HG0A  $>$  2>K $@$ 

, HEB<> : NMAHKBMB>L P>K> : ; E> MH OB>P ?BG@>KI KBGML BG  $MA > = > MIE = I AHWHI HLM = HCHB > E$ :  $=$ EG@M $> F MIA >$  $=$ KN@  $=$ >: EKIL PA>KS: ; HNML (>M MABL L>KO> : L : KSF BG=>K MA: MPAFES RHNK?BG@>KI KBGML : KS NGBINS MH RHN MA>R: K> GHMLH I KBO: M> >LI ><B: ERPA>GRHN@H I HLMBG@MA>BKBF : @>L DGHPBG@ER HKNGDGHPBG@ER HG  $M >$   $B_3M / B_5 M / OA$ :  $MP$ : LABL  $B_5M / B_6 M / OA$ :  $M = M / AB$ <: I MNK>

 $$B$  L> $\times$ HG= F  $B$ MD $>$   $<$  F  $>$  ?KHF I HLMBG@MA $>$  I BenNIK  $>$  MH ! G<KH A: M : G >G<KRI M>= I AHG> LRLM>F MA: M Z  $NG > DG + PGM$  MH  $MS$   $LNL > < M$   $Z$   $A =$   $\Rightarrow > G$  $\lt$ HF IKHF BL $> = : R: N$ MHH8BBL ELM) : K=A 0A: ME $3$ MMA $>$ >G<KRI M>= L>KOB<> PBMA F HK> AHE>L MA: G / PBLL  $<$ A $>$ L $>$ ING EGNAG $>=$  / EG $>$ M $>$ G : NAHHEBBL A: O

"

B=>GMB?B>= : KHNG= H?BML NL>KL BG MA> 1' PAH : K> ^: E BGOHEO>= BG <HHK=BG: MBG@: G= I E: GGBG@MA>  $LNIR: G = BMRNBG H? = KQR : G = P >: I HA$ F HG>R E: NG=>KBG@ : G= HMA>K <KBF BG: E : <MBOBMR\_ : << HK=BG@ MH : NMAHKBBAL PAH L: R MA: M: MHME H?  $H?$  BM NL>KL A:  $O: >> G$ B $> G$ WB= PHE=PB $>$ 

 $0$ A> LNLI ><MP: L LN: L>JN>GNER L>GNAG<>= MH R>: KL : G= LBQF HGMAL BG I KBLHG : ?M>KI E>: =BG@@NBEMR MH MA> <A: K@>L PAB<A : ELH ES<EN=>= MKGL?>KKEG@  $\leq$ H $\overline{AB}$  E  $\overline{BA}$   $\geq$  H $\leq$   $\overline{BA}$   $\geq$   $\leq$   $\leq$   $\leq$   $\leq$   $\leq$   $\leq$   $\leq$   $\leq$   $\leq$   $\leq$   $\leq$   $\leq$   $\leq$   $\leq$   $\leq$   $\leq$   $\leq$   $\leq$   $\leq$   $\leq$   $\leq$   $\leq$   $\leq$   $\leq$   $\leq$   $\leq$   $\leq$   $\leq$ <HGLI BK: <R MH LNI I ER <H<: BG> A>KHBG ) ) : G= D-MF BG-

\$> LAHNE A: O PHIG @EHO L

! ?9> \$ 4 766 ?D>56A &7 \$ 4 766 >C: - :ADB ?D $>5$  625  $>$  \* @2 $>$ :B9 ! 2:< 6 $\ll$ 

 $8HAG$ ) <  $3>$  M $>$  <  $K:$  MHK :  $G=$   $3HGe>$ K H?) <  $3>$ : GNEERAL LH?MP: K  $\geq$  P: L ?HNG  $\equiv$   $\Rightarrow$ :  $\equiv$  EG ABL / I: GBLA  $CE \diamond E'$   $K$   $F : G : I : K$   $G$   $M$   $R$   $B$   $>$   $S$   $>$   $P: L$ : P: BBMG@>QWK: =BMBHG MH MA> 1 / MH ?:  $\lt \sim$  MQ <A: K@sL  $M: M \times H$   $CH$   $R$  $M = P$   $H$   $R: A \times B$   $K$   $M$  $R$  $M = R$   $S: F$   $N$  $R$  $R$ =><: => EHG@I KBLHGM>KF BGMA> 1 / \$ > P: L : KK>LM>= : MMA> : K<>EHG: : BKI HKME: LM+ <MH; >K : G= K>F : BG>=  $\overline{AB}$  M $>$  / I: GBLA I KBLHG LEG $\approx$  MA: MNF  $>$  : P: BNEG@M $\approx$  $>$ QWK:  $=$ BMBHGA $>$ : KGG@?HKABL 1 / MOEP <A: K@ $\cup$ 

P>E DGHPG <KRINKKAKKSG<R IKHF HNSK : G= MO  $H$ I H $G$ >GM) <  $3$ > $P$ : L  $=$ BL $\lt$  $H$  $S$  $=$   $E$  $A$ B $A$ B $B$  $C$ I >GBM>GMB: KR <>E BG GHKMA>: LM>KG / I : BG G>: K : K<>EHG: , KBLHG I >KLHGG>E : M>F I M>= MH K>OBO>  $\overline{AB}$  ; NM  $\overline{M}$  I KELHGIL F  $>=$  B: E LM $\overline{?}$   $\rightarrow$  G  $\rightarrow$  N  $I$  KHGHNG<BG@ABL =>: MA $\rightarrow$ LIBM;  $\rightarrow$ BG@BGBBBIERKNE= :  $LNBB>$ :  $OEBBE => B@NBB$  BL  $ENGABB@ : G$  $B$ BBO LMBQ: MBHGMH: L $>$ MM $B$ BM $>$   $<$  N $>$  H? $=$  $>$ : MA

 $/($   $\#$  8%  $20\%$  +).  $\frac{13}{13}$  /,  $\frac{3\#}{13}$  .  $\frac{12}{5\%}$ !  $( / 3$  "8 ! ' % +)\$- / 1%

 $)$  <  $3$ >IL LNBB $>$  H<<NKS= CNLMAHNK : ?MK: / I : GBLA  $\lt$ HNKM: I I KHO  $>$  ABL  $>$  QW  $=$  BMBHG MH M $>$  1 / MH LMG= MBE? HKMA> MQEP ES3K<MBHGL 0A><HNKML KNEES@P:L >EB@B; E> ?HK : I I >: E : G= : GR ?BG: E=>M>KF BG: MBHG HG  $>$  OW = FRIGHT PHNE A: O A: = MH < HF > ?KHF MA $>$  $/$  I : GELA  $<$  ; EGDM)  $<$  2  $>$  A: = IKS OBHNLER LMM  $=$  MA: M A  $\ge$  A: = GH I EGL HK = > LB  $\le$  MH K  $\le$  MMKG MH MA  $\ge$  1 / . >I HAVI  $HG$   $<$   $3$ > $IL$   $=>$   $M$   $P$ > $K$  $PE$  $R$  $<$  $B$  $K$  $NE$  $M =$  $B$ ;  $HMM> F : BSLM&: F : G = F INMKF> = B INMEM$ 

## $*9?$ AC+?@G .:>5?FB >>?D>465 G@64@5 H062AB >5

 $)$  <  $3$ >  $H$  $G$  $>$   $EN$  $G$  $A$  $>$ =  $WH$   $H$  $G$  $@$  $L$  $H$  $M$  $l$   $K$  $L$  $B$  $>$  $G$  $W$  $E$  $\lt F$  i : B62  $\cdot$  : G=  $\cdot$  : G=  $: L$  K> $\lt \sim$  GMER : L  $I: M$ **R** $B: M =$   $B$   $M >$   $(B > M \times M \cdot B)$   $C = I : M \cdot R$ I K>LB=>GMBE=>;: M=L \$ > P: L : I HIN EKLI >: D>KBG  $F: GR **SK 5L**$  % $A > P: LP: GM = ?+KJN **UNH CH**  $\overline{360}$$  $\overline{AB}$  < HGG  $>$  MBHG P  $\overline{BA}$  MA  $\geq$   $\geq$  M  $\overline{BA}$  H $\geq$   $\neq$  M $\geq$   $\overline{BA}$  MC  $PAH P: L LAHMMH \Rightarrow: M R B >: R R * H O F : > K$  HG  $MA>$  > ESS BLEG= PA>K>  $MA> F > GB$  $>=$  \$ > P: L H?M+G  $=$  >L<KB >  $=$  : L I: K: GHB= >O>G @HBG@ LH ?: K: L MH @K: GNEG@: M>E>OBLEHG G>PL EGNAKOBP; NMHGER B? A>  $\triangleleft$  AHE : EH:  $\Rightarrow$  I BLMHEBG  $>$ :  $\triangleleft$  A; G= )  $\lt$   $\ge$   $\gt$ l  $\leftarrow$  FI: GR P: L I NKA:  $L \geq E$   $\cdot$   $\cdot$  R %GMAE PAH ?HE=>= BMBGMH MA>BK<R; >KL><NKBMR=BOBLBHGMH=BLLH<B: M>  $M > : K$  G=  $K$   $H$   $B$ M  $2N$ G= $>K$ 

 $HGW+O\rightarrow KR$   $B$  :  $B\rightarrow ER$  LP  $B$  $B\rightarrow BE$  :  $K+NG=AB \Rightarrow MB$  $0A>B \leq K$ : K F: GR I > HI E PAH : K < EFE BG@ MA: M  $)$  <  $3$  > F > MA > L: F >  $?$  M : L  $8$   $?$  /  $/$  R ! I LMEG : G = BM  $P: LGMLNBB > 10G$   $<$   $3DL$   $PB$  A: L  $4FF > HM$ :  $G=$  LMIM =  $M\ddot{a}$ : MMA $>$ K $\ddot{b}$  B. GH P: RMA:  $M\ddot{b}$   $<$   $3$  $>$  PHNE=  $A: O$   $H$   $F$   $F$   $B$   $M$   $=$   $L$   $B$   $B$   $>$  /  $B$   $\infty$   $AB$   $=$   $\infty$ :  $M$   $H$   $<$   $N$  $M$  $=$   $B$ : EHG>ER/ I : GBLA I KBLHG<>E GHHG> HGMABL ! : KMA PBE  $>$ O $\times$ K DGHP  $?$ HK LNK $\cdot$  : G= : GRHG $\cdot$  PAH  $\lt$ E: FFL HMA>KPBL> BL CNLMLI ><NE: MBG@; : L>= HG<BK<NF LM: GMB: E  $>$ B $>$ G $>$ 

. :>5?F B >>?D>465 G@64C65 H062AJB >5

) Bokh-LH?M : [GGHNG<>=](https://blogs.windows.com/windowsexperience/2021/06/24/introducing-windows-11/) MA> G>P>LM O>KLBHG H? BML HI >K: MBG@LRLM>F 3 BG=HPL HG &NG> %G MA> I B<MNK>L MA: M MA>R A: O> K>E>: L>= ) B<KHLH?M A: L  $M$ ED  $K = P$  BMA MA $>$   $M$ VILD;  $K : @$  EG  $F$  HO EG  $OM > \gamma$  M KM  $: N$ MMHG Z  $: G = : E H$ ? MA $> N$ MLD; K $: N$ MMHGL  $?$ HK MA: M  $F:$  MMAK Z MH MA $>$   $\leq$  GMK EI: KMH? MA $>$ ; HMMHF H? MA $>$ L<K>>G K>F BGBL<>GMH? AHP : =H<D>KMHHE; : KF B@AM : I I  $>$ : K HG (BGNQ HK HG : ) : <  $+$  KBOBG: EBMR `  $>$ K F BF B</a> RKR`: MBML ?BG>LM

 $5H$ N $K$  @HBG@MH $( + 2!$  M $>$  LRLM $F$  K $\sim$ JN $B$ K $F$  $>$ GM $I$ 

 $/$  >KBHNLER # H? LMHK:  $\circledast$  % <: G BGLME ,  $(B\rightarrow O+$   $H$  HG Q A: K=P: K> PBMA HGER  $#$  H?  $LMK@b$   $L! : \diamond$   $0$   $A$   $\triangleright$   $LRIM$   $R$   $R+M! : NMRB$   $R$   $R+T$  $MD \cdot N$  #  $\#$  < G : > : LLBOC  $\#$  MH LP: I : G=  $# < G$ :  $> N$   $> = ?+K$ :  $A+F > 1$ : KMBMB-IG  $#K$  GM  $=$ MA: NL GHM: EHMH?LNHK:  $@$  LI:  $\diamond$  ?HKF RI >KLHG: E?BEsL  $\therefore$  NMA $>$ G%HNEN $\ge$ : G: MM<A $>$ = 1/ =KBD $\geq$ HK: EFR  $LMH \otimes BINA < F > MHLAHO$ 

 $0H$  LINK :=HINSHG H? 3 EG=HPL ) BeKHLH?M BL  $IKOBE@: " . ! ! N@K => I : M. ?+K3BE=HPL$ 

.,

/ 41#% )#1/ 2/ &3  $\left| \frac{1}{2}\right|$ . \$ 62 0% $\left| \frac{3}{4}\right|$ . 3 / . 2

#### $*9?$ AC+?@G. :>5?FB >>?D>465 G@64@5 H062AB >5

 $N \rightarrow K$  0A $> N$  QK =  $> H$ ? $\rightarrow$ K PEE < HF F  $>$  G $\rightarrow$  ? KHF BML K>E>: L> BGMH

 $+$  G $\circ$  G $\circ$ P  $\circ$ : MM $\circ$  H $\circ$ 3 EG $=$ HPL BL M $\circ$ : ; EEEPRMHKNG: NL>KIL ?: OHKBM G=KHB= : IIL HG : 3 BG=HPL  $\Rightarrow$ LDMH ! Q $\leftrightarrow$ IMBMESDL MH: IIL BG M $\leftrightarrow$  F: SHG II  $LMM\$  $BLM := H$ ?  $MA$  $HHM\$  $B$ ,  $ER LMM\$  $OAS$ L>E><MBHG BG MA> F : SHG I I LMHK> BL F BGBL<NE> <HF I : K>= MHMA> H??>KBG@L BGMA> # HH@E> , E: RLMHK> %M : ELH ?>: MNK>L A: M?HK ) B<KHLH?M0>: F L BGM>@K: M>= BGMH MA> M: LD; : KMH A>EI D>>I RHN <HGG><M>= MH MA> I >HI E> RHN P: GMMH ` <HGG><MMH ) B<KHLH?MBL : ELH MK@NG@@F>KL : G= BL H??>KGG@LI ><BENK GLENBHG  $I: B: \leq L$  MH HODK @F >L PBMA F HK> : >BG@  $:=>=:= :E$  M $>$  M $=$  M $>$ BB PH $\in$ L GHM FBG $>$ K=OFI >= ) BeK=LH?M/MHK> A=>EL <HGG=<MNL>KL MH  $>$ GMAMIESF  $>$ GMHINGHGL LN $\lt A$  : L ELG $\lt R$  \*  $>$ MEEQ  $/$  I HMPR $\cdot$  G= HMA $>$ KL

) : GR H? MA $>$  < HF I NM2K F  $>=$ B MRI $>$ L MABSD MA: M ) B<KHLH?MBL ; >BG@: ; BMHO>KER HI MBF BLMB< : ; HNM: G >G= H?MA> R>: K K>E>: L> =: M> %@N>LL P>]E : E L>> PA: MMA> G>QMLBQF HGMAL ; KBG@L

 $!$  ?>29 ) 6:>42 $\&$ 2 $\&$ 

 $*$  >P ! GO EG= IEH; LIMAK=BOD+KG+: K, KHOBG $\sim$ MHPG) @HMMH >QI >KB>G<> ?BKLMA: G= AHP MABG@L F B@AMA: O>  $3EM$   $2H$ K  $8HG$  A PA $>$ G A P: L LP:  $HP$  $>$ = : R :  $APF I :: < D$  PA:  $E$  PAES =  $B$  $B$  $B$  $Q$   $?$  HK EH; LMSHKL

.,

, KH?>LLBHG: EEH; LM>K=BO>KL EBM>K: ER I B<D EH; LM>KL H??  $MA> L: G=R: HWHF H?MA> H>: G$ 

) BsA:  $>E$ , : < $D$ : K= F: = $>$  ABL  $R$ BKLM=BO $>$ :  $R$ BMO $\sim$  $:$  > $?$ HS  $:$  FHG&NG HGG  $=$  PBMA L<N $:$  @ $:$  K  $A$  = HO  $\overline{M}$  MH  $M$   $\geq$  L: G = R; HWHF  $\overline{B}$   $M$   $\geq$  W"  $\overline{P}$ : M<sub>2</sub>K PA>K> A> L: P HMA>K ?BLA L<NKREG@ : ; HNM 0A>G ::  $HM \rightarrow M$   $M$   $F$   $M$  :  $H$  $M$   $F$   $A$   $>$   $2$   $E$  $t$   $L$   $A$   $H$  $D$   $G$   $G$ >O>KRMABG@P>GM=: KD

^ EH?: LN==>G %?>EMMABL AN@> LAHO> : G= MA> G>QM  $M$  $R$  $R$  $Q$   $%$  $D$  $Q$  $P$   $R$  $P$ :  $L$   $H$  $F$  $I$  $B$  $M$  $R$   $: E$  $D$   $...$   $Q$   $K$  $K<sub>5</sub>=$  " $K<sub>6</sub>: R$ : ?MIGHG ? HETP EG@ABL KSE: L> ?KHF  $: I > H = $HLI$  BMERG $$R$  GGBL

^%<HNE= L>GL> %P: L F HOBG@ : G= %<HNE= ?>>EMA> PA: E> LJN>>SBG@PBLA MA> FNL<E>L BGABL FHNMA A>  $\mathsf{L} \cdot \mathsf{B}$ 

,  $:\langle D \rangle$  K=  $\mathbb{R}$ BBB: ER MAHN@AMA $>$  P: L  $\mathbb{R}$ LB $\geq$ : @K>: MPABM  $LA$ : KD : NW<br/> $M = GMS > E$ : GR $M > M$ : G= = $B < HOB$ <br>Ks= A>  $=$ B=G]MA:  $\circled{+}$ : GR PHNG=L MMA: MIHBGM  $\circled{+}$  K $\circ$ : EBS $=$ Ma:  $M \triangleright A = : \rightarrow GLP$ :  $E \vdash P \models : R$ :  $PA$ :  $E \triangleright$ 

^%P: L <HF I E>M>ER BGLB=> BMP: L <HF I E>M>ER ; E: <D\_ ,  $: < D \vDash L$ : B= ^%MAHN@AMMH F RL>E? \MA>K>IL GH P: R  $W = 25$   $W = 10$   $W = -10$  $\leq$ HNE= MABSD H? P: L F R; HRL [ MA>R]K> : G=  $R$ : KL HE=

 $HGG = E6$  L<N;  $Q: K : A2 \in \mathbb{R}$ :  $Q \in \mathbb{M}$  LWN  $QQ =$  $0$ A > PA: E :  $>$  @ G LA: DBG@ ABL A  $>$ : = LH BM P: L : I I : K>GM MA: M MA $>$  PA:  $E = B$ =GM EED $>$  PA: M BM A: =  $B\oplus C M =$ ,  $: < D \in >L \setminus B$ :  $M = M : M \rightarrow P : L$   $B \oplus M >$ PA: E ?HK MH L><HG=L : >?HS MA> PA: E ?BG: ER  $L$ NK? $\iff$   $\Rightarrow$   $\Rightarrow$   $L$ : P EBGAM G= MA $>$  PA: E MAKSP EMIA $\Rightarrow$ : =  $2K + L$ B  $>$  MH LB  $>$  G M<sub>2</sub> G Q MMABG@, : < D. K= DG P  $A > P$ : LHNMLB $>$  H?M $>$  PA: E : G= ISSM $>$  P: MHK

 $$NF1$ :: <D PA: EL : K> GHM : @@K>LLEQD> : GBF: EL  $I:$  KNBe.NE KER MHP: K=L ANF : GL  $\mathcal{H}$   $I$   $I$   $>$  KL MA: M , : <D: K=]L BG@>LMBHG ; R MA> PA: E> P: L F HLMEBD>ER : F BLMD : G= F HLMEDD-ER; R: CNO>GEB ?> = BG@HG?BLA BG MA> : K>: 3 A>G : ANF I ; : <D PA: E> ?>>=L BM]L FHNMA HI > GL EBD>: EKQNI: K <ANM : G= PA: MAG-KBL

BGM > BKI: MA BL LP > IMNI 0A > EK @ ; BEHP BG @ FHN MA ; EH<DL MA>BK?HKP: K= OBLBHG LH MA> PA: E> G>O>KDG>P  $M: MB/M: = BGBLM = LHF > MABGB/EB$  GHMP: GMMH  $> M$ : M ! O>G MAHN@A , : <D: K= ?BMBGMH MA> PA: E>]L F HNMA BML >LHI A: @NL BL MHHLF : EMH?NERLP: EHP : ANF : G

, : <D: K= LN??>K>= LHF > LH?MMBLLN> BGCNKB>L ?KHF MA>  $H \leq$   $\leq$   $\leq$  $A: L A >: E =$ 

70?D +9?D89C ??8<6JB E:<>6BB . 2B #:= :C65 +?  $+96 >666$ C0?D5 6.  $R > 8$ 

0A> LMHKR : ; HNMMA> HKB@BGL H? + 2% <HGMBGN>L  $M$  : > IERS=  $HMEB$  : IHHRER : <MS=  $AHKK$  )  $BF$ ! <H\$ >: EMA EB: G<> A>: =>= ; R , >M>K : LS: D A: L  $: >> G => B > K M : G = H G > H$ ? MA $> I$  KEG<br/>cE: EI EF-SKL EG  $M$ RBG $@M$ H $\Rightarrow$ ; NGD $M$  $> E$ ; HKB $@BL$  H? $M$  $> Q$ BN $L$   $\Rightarrow$ LIBM $\Rightarrow$  $F$  HNGMB $@>CB>G>$  MA: M MA $>$  OBNL  $A =$  BG= $>>=$  $> L < l > = 3$ KHF MA $> 3$  NA: G  $%$  CLMBMMMS H? 2 BKHEH@R : LS: D P: L HG> H?MA> F >F ; >KL H?MA> 3 \$ + M>: F PAH L>MHNMMH : MAHF I MMH ?BG= : G: MWK: ER H<<NKABG@ >OHENMBHGH?MA> OBKNL

 $0$ A > I EHM: G = GNF ; > KH?  $\land$  ER B (KE: RG MABL = KF:  $H$ GMEGN $\triangleright$  MH MABCL $\triangleright$ G: G= =>>I >G %MA: L GHP <HF > MH EB@AM ; R P: R H? BGO>LMB@: MBO> CHNKG: EBLML : G=  $IN$  EBLA $>$ = HG 0A $>$  \* : MBHGE, NEL $>$  P $>$ ; LEMA: MA: M  $\#$  HH@ EA: L ?NG=>= ! < H\$ >: EMA EBG  $\infty$  ?HKF HK> MA: G MA> I : LM R>: KL 0AKHN@A MA> GHGI KH?BM ?HNG=: MBHG<A: KBMR : KF H? MA> M><A @B: GMDGHPG : L # [HH@E>](https://google.org/) HK@ # HH@E> ?NGG>E>= F HG>R MH ! <H\$ >: EMA  $\Box$ BG $\odot$  MH ?NG= KSL>: K=A HG; : M<HKHG OBNL>L 0A: M  $F H G B R \prec H G \sim B$ ;  $R \prec H N E A : D : E H : >> G N L = M H$ ?NG= MA> ^@: BG H??NG<MBHG\_ K>L>: K<A MA: M: B=>= MA> OBNL MHONF I LI  $>$ SBL ?KHF ; : ML MHANF : GL

## $*9?$ AC+?@G. :>5?FB >>?D>465 G@64@5 H062AB >5

0ABL LMHKR <HGMBGN>L MH >OHEO> : M; K>: DG><D LI >>= \$ HP>O>K %=HN; MMA: MP>]E >O>K DGHP MA> PAHE>  $I$  Brinks H? MAB:  $B$ HEH@Br:  $E = >$ : : <E> MA: MA: L LMEG $>=$  $ANF: GBR$  ( $>NILAH > MHN@A$   $M:MP > E: IG > G+N@A$ MH A>EI K>GOM: GHAA>K LEF EEK H<<NKSG<> ?KHF A:  $I$  I > GBG $@: @$  BG BG MA $>$  ?NMMS  $@: @>@:Q$  G> $@$ MME  $>$  P>  $F$  B@AMGH $M > L$ H EN<DR : L MH ;  $>$  : ; E> MH <HGMIES BMHK  $R\mathbb{G}$ = :  $Q \ll B$   $\rightarrow$   $H\mathcal{S}W\mathcal{S}$ :  $W\mathcal{S}$   $\sim$   $GM$ 

' #:>DG&\* \*9?AC+?@G)?D>5D@

 $0\&$ , \*, )  $0\&$ , . % + + % / + , ' & & &) + + % / + &# . >L>: K<A>KL A:  $O$   $3\text{-}N$ G  $=$  M $3\text{-}N$ K $=$  M $\geq$  M $\geq$  M $\geq$  M $\geq$  M $\geq$  M $\geq$  M $\geq$  M $\geq$ @KRF: MAKEGHNK; K: EGL MHLAKEGD 0A > R<HG=N<M=:  $LMER$  M $:$   $M-HF1$ : K  $=$   $<$   $?$   $BB$  K  $<$   $BBGM$  MH MAHL  $>$  $K > BBB@: I E \sim: H / O G M H N @A M > > ?$ MAF I HK: KR: G= MK: GLB-GM: LAKKBD: @- H? @ K: R F: MKAK  $P: L$   $PME = RB$   $M > < 2$  $BB > K < BB$   $GM$  .  $> L > K$   $K$   $A > K$  $P>K > L1 >$  -BER EGWEQ  $L$  = ; R AHP LIWED EGG MA  $=$ B $\%$ K $\leq$  P: L EG MA $>$  KB@AMMAF I HK: EK $\leq$ @BHG H? MA $>$ : K: BG: G= MA> ABI H<: F INL PABA BL >LL>GMBE?HK  $F > F$  HR  $\lll H\rightarrow H\rightarrow H\rightarrow \lll$  .  $\lll$   $\ll$  NHB  $\rightarrow$ : @: BGLML: RBG@MA: M<: ??>BG> A: = : G>@: MBO> BF I : <M

 $^{\prime}$ 

 $HG HNK; K.EBL$ ; N $V= BEE$ : MA: MMABL LMN $ER < HNE$ =  $I: O_{P}$  M $> P: R$   $H$ K $N$ M $N$ S  $L$ M $L$ B $L > Q$   $H$ H $R$ B $@$ M $>$  $2$  $M$ ?NKMA>K

 $0A$   $A =$ : O KR EGNAKS LNEG@: KNEWED HG AHP MH ) 0 #  $\frac{4\#}{4\#}$  \* + \*  $\frac{1}{2}$  %+& + & #  $($ ) & \$ $+$  0 \$ 1 INGNEK  $\sim$  GNR Ms I KH<>LL <HGLNF >= F HK> >G>K@R MA: G BMMHHD MH <KS: ME GOP I ELINGLIZHE HE NWGOP := OGSE I NM MA> I KH<>LL F HK> PBMABG HNK K>: <A R <HGO>KMBG@ I ELMBL PABA MD 2HK>O>KMH; K>: D=HPGEGEG=? THEL B? MA>R >O>K>O>G =H ; : <D BGMH MA> HBE?KHF PAB<A  $M>R < F > M$ :  $M$ - $B$  $K$  $-$  :  $> N$   $>$   $M$   $M$   $<$   $K$ :  $M$   $G$   $P$   $N$  $>$   $E$ HKMH >O>G<K>: M> G>P I E: LMB< BM>F L 0A> <: EL BM  $\sqrt{B}$  $\overline{B}$  $\overline{B}$  $\overline{B}$  $\overline{B}$   $\overline{B}$   $\overline{B}$   $\overline{B}$   $\overline{B}$   $\overline{B}$   $\overline{B}$  $\overline{B}$  $\overline{B}$  $\overline{B}$  $\overline{C}$  $\overline{B}$  $\overline{C}$  $\overline{C}$  $\overline{B}$  $\overline{B}$  $\overline{C}$  $\overline{C}$  $\overline{C}$  $\overline{B}$  $\overline{C}$  $\overline{C}$  $\overline{B}$ MH< K>: MS G>P I ELMSAL

 $0$ A > 1 GBM = / MIM-L BK " HK  $\sim$  B. EHDBG@: M, \* %  $+$  \* + +  $\cdot$   $)$  & " + &&\* +  $)$  \* MH = > EEO > KN  $M$  MHGL H?LNII BBL HKI>KLHGG>EMH: GRIE $\diamond$ HG M<sub>2</sub> I EG MBG HG<sub>2</sub> AHNK HK ELL 0A<sub>2</sub> KH<DMLPHNE  $<$ : KKR MA $>$  L: F  $>$  I: REH:  $=$  : L MA $>$  < NK SGM  $<$  K@H  $IEGL : NM > : : EMH = BBEKMA > I : REE = MH : GRLBA$ BGMA> PHKE= BGHG> AHNKHKE>LL 0A> 1/ " BL EHHDBG@  $MHIMM> B>: MHMALMHF>MF> B<sub>5</sub>$ 

 $5HN < G M: 4D : #8 # \% + . 8"$  &  $$ + .$ )  $*$  #  $*$  +  $*$  PAH ?HF >= : G>MPHAD <: ES= . / 0 [%](https://drasticresearch.org/) ?HK NG<HO>KBG@ F N<A H? PA: MGHP :  $I I >: K I M I : > M > E$ :  $E : D H 60081 H? M > / / H2$ OBNL  $\lt$ : NLBG@ MA $>$  + 2% I: G= $>$ FBs: 0A $\gt$ R  $IHD = : G = IKH=>= : HING =$   $RBH$   $LAN6$   $HCHB$  $=$ : M: ; L>L  $2K$ F : K+NG= MA> PHKE= MH  $2B$ = MA> <ENbL  $M: M \rightarrow E \rightarrow I M M \rightarrow I N S S E I B \rightarrow L H? M \rightarrow O B N L I L H 660 E.$  $\mathbb{B}W\mathsf{H}$  I E $\diamond$  . / 0% LMG=L  $\mathsf{H}K^{\wedge} \diamond \diamond \mathsf{GW} \mathsf{H}S$  = . : =B<: E NMHGHF HNL / >: K<A 0>: F %GO>LMB@: MBG@  $+2\%$   $-$ 

L MA> FHGMA H?  $8NG$ > < HF F >  $G \Rightarrow$  K HMML P > K  $\overline{1}$  E-GM2NE: ; HNMAHP ' &' # . & - %  $. 8)$  " % )  $8\$$   $8\$$  , ) % + ' % \$ ) %&. ) #, + %+ +& ) +, ) % +& . &) " % % %& %G?: <MMA> I NLA; : <D ?KHF >F I EHR>>L BL LHLMKHG@MA: MF : GR: K> <AHHLBG@ MH JNBMMA>BKCH; L : EMH@>MA>K K: MA>KMA: GK>MNKGMH MA>

H??B<> MH =H MA> L: F > PHKD MA>R P>K> I >K?HKF BG@  $2KF$  AHF >  $0A > 1$ : G=>F B:  $2H6 > 5$ : GRMHPHAD  $2KF$  $A$ HF  $>$  : G=  $B$ GM $>$  | KH $>$ LL MGH $>$  $>$ F |  $E$ H $S$  $>$ L  $?$ H $C =$  : F HK> L: MBL?RBG@ : G= K>P: K=BG@ ; : E: G<> ; >MP>>G  $PHO$  ?: FHER : G= AHF > HB / H F N  $A$  LH MA: MMA > R GHP: KS ASLEMENT GH KSENGHAMENT MH @BOS NI MAS  $GP$   $1$  Ks  $3$  K  $6$  =  $PHD$  A H  $F$   $>$   $?$  F  $\mathbb{R}$ ;  $: E$   $G \infty$ 

 $0$ A $>$  $8$  $E$  F; R;  $>$  M $>$   $\circ$   $R$   $E$   $H$   $M$  M $S$   $L$   $H$  $E$ ;  $M$  $M$  $R$ : ELHF : R; > : PBG=HP BGMHMA> F BG= <<HK=BG@MH: G : KMB:  $E$  MA:  $M: I I >: K E \times C$  / <BG (WHB:  $F > K E$ :  $G'$  , ' #  $*$  1  $*$  % % +&) & % ## % 0A  $E$  K@ $K$  M $\triangleright$  IN EE M $\triangleright$  @K: M $K$  M $\triangleright$  EGN EEQB G $\ltimes$  0A $\triangleright$ KSIHKMBL : ?: L<BG: MBG@EHHD: MPARKSL>: K<A>KL MABGD MAR RIH

 $\%$  ): R : A: <DbK@KHNIDGHPG: L: KD/B=>  $=$ BLKNI M $=$  IB $>$ EB $>$ H $>$ H $\geq$ KIMBHGL  $?$ HK HEHGBE. B $>$ EB $>$ PBMA K: GLHF P: KS L>G=BG@@: LHEBG> I KBG>L LH: KBG@BG  $M > 1 / %$   $3NG$   $+$   $+$   $+ 8$   $+$ \$ % +& ) &- ) & + + & %\* &#&% # ' % ) %\* &\$ MH  $\therefore$  KD/B=>  $\therefore$  << HK=BG@ MH  $\therefore$  0>< A.  $\Rightarrow$  IN; EB  $\therefore$  KMBsEs ><: NL> H?MA> OHE: MBEBMR H?; BM<HBG MA: MK>I K>L>GM>= : I I KHQBF : M>ER F BEBHG H? MA> F BEBHG  $K$  GLHF =N $\triangleright$  MH M $\triangleright$  I KB $\triangleright$  H? : BMHBG = KHI I BG@LBG $\triangleright$  $M > M$  >  $M > K$  GLHF P: LI: B=

%? RHN G>>=>= F HK> I KHH? MA: M0&, ) ' ) \* &% # + \* &) - ) + ) \* " MA>K> P>K> MPH K>I HKML H?  $$1 #! = M$ ; K $\ge$ : <A $>$ L MABL I: LMF HGMA  $H + F + G - 0$   $A \geq N + B$ :  $H + F$  :  $A \leq D$   $K + F$ . L  $=$  : # M>QM?BE> <HGM: BGBG@ ; BEBHGI : LLPHK=L HGMH : I HI NE: K A: <D>K ?HKNF / ><NKBMR I >KLHGG>E MABGD  $M: MMS: 2B<sub>5</sub> <sub>5</sub> <sub>6</sub> <sub>1</sub> <sub>1</sub>$  $I$  KSOBHNL  $=$ : M : KS: <A>L 0ABL LAHNE= L>KO> : L : LMIKD K>F BG=>KMH\* ! 2! . K>NL> I : LLPHK=L ; >MP>>GLBM>L %G: GHASK: KRASHE HG KLOS<AGB<: KSLS: KSASKL ?KHF \* HK=( H<D>KNG<HO>K>= : F RLM>KR I B><> H?F : EP: K> MA: MBL R>MNGG  $F \ge 0$ A: MF:  $F$ : K $\ge 0$ :  $\le$   $H$ E $\ge 0$ ;  $\le$   $H$  $=$ BSSRBG $@$  0 H?  $=$ : M ?K+F, L BG $\leq$ B $+$ BG $@$  EH@BG <K>=>GMB: EL >F : BE : ==K>LL>L ; KHPL>K <HHDB>L : NMH?BE BG?HKF : MBHG : G= I : RF >GMBG?HKF : MBHG 0A>  $=$ : MP: L > QWK: < MA = F BG  $\geq$  ? X+ F F HK> MA: G F BEBHG  $LR + F : > M >> G$  : G=

\*9?AC+?@G.:>5?FB >>?D>465 G@64@5 H062AB >5

<span id="page-24-0"></span> $0A$ : GDL MHML> BFI>G=BG@K>E>: L> H?3 BG=HPL : M  $\mathbf{r}$  and  $\mathbf{r}$  and  $\mathbf{r}$  $MA > GE$  H?  $MA > R > K + S$  $( , ) , ' # %') * : < H \& B @W1 : G : H \& B$ HG \* 4 / H?MP: K> \* > PL / HF > NF > L MA: MBG<K>: L>  $H \times N$ K $\leq$  BG ELL MA: G AHNAL :  $M \times M$ : GGHNGOF>GMH? MID 3 EG=HPL KGE: LD, KGOL P>GM?K+F CNLMNG=>K MHG-: KER  $\Box$ ) : GR  $H N \& M : \& L \& H \& H \& H \& M \& 0, )$  $<$ ABL  $0,$  ) LMG=L  $3+K$  OKNLM=,  $EN+KF$  )  $H=NE$  : G= PENAHNMO, ) 3 BG=HPL PBE-78<37;  $\Leftrightarrow$  55 HG: KG KELL H? AHP A HP > KNE RHNK, BL 5HN  $H = A \cdot O \cdot G \cdot B$  %GMEIKH $\lt L$ LHKPEM  $\#$  . ) :  $G =$  PBAHNM: IKHI >KRESLMES= HK<HGEGAMS=  $0,$ ) 3 KG PHE GHMKGLME ) : GR, LF: = > : G= LH=  $1$  R<sub> $\approx$ </sub>  $A: O_2 O$ ,  $A \oplus B L$  EGLMES = ; NM3 EG=HPL PEEYSIHAGER\_KSJNESS 0, ) PABA P: LHGER  $K$ - E  $\oplus$   $\oplus$   $\oplus$   $\oplus$   $\oplus$   $\oplus$   $\oplus$   $\oplus$   $\oplus$   $\oplus$   $\oplus$   $\oplus$   $\oplus$   $\oplus$   $\oplus$   $\oplus$ M: M) BeK-LHM6 +A :  $\mathbb{HP}$  :  $? \mathbb{E}:$  <D MH0, )  $AHP > O(K$   $0A > R$  MABED MA: M 0, ) B:  $4H/M$  $K\sim JNB\$ F>GM : G= MA: M0, ) PEE : > MA>  $M:K$ KSJNESS F > GM ) BEK+LH?M BEGIM L: REG@ LH H??BEB EER MAHN@A HGER MA:M ^3 BG B. LNNE BG HG@HBG@  $\Rightarrow$  O  $\overline{E}$  F  $>$  CM G FHGML : P: R R  $\land$  MLH P: BM G  $\Rightarrow$  L  $\Rightarrow$ PA>GBML H?RBBERK>E: L>= 0, ) < G: > L>MN OB : < AB HGM > FHM > KH K + HK <: GLH F > NF > L; > L>M  $\mathbb{E}$ :  $\mathsf{H}$  INMA/L %, 5HNK FHE:  $\mathbb{E}$  F: R OKR  $\Rightarrow$   $\leq$   $\leq$   $\circ$   $\circ$   $\circ$   $\leq$   $\circ$   $\leq$   $\circ$   $\leq$   $\leq$   $\leq$   $\leq$   $\leq$   $\leq$   $\leq$   $\leq$   $\leq$   $\leq$   $\leq$   $\leq$   $\leq$   $\leq$   $\leq$   $\leq$   $\leq$   $\leq$   $\leq$   $\leq$   $\leq$   $\leq$   $\leq$   $\leq$   $\leq$   $\leq$   $\leq$   $\leq$ 

 $\mathbf{u}$ 

 $/23\%$  "8 (% 1! +8 / - ")%/. 4.% 14..).

## <span id="page-25-0"></span> $"$ , +  $" 182 +/-88 +2 * (+ )$

3H 8 ?H

 $$?QAGB: IHP>KNE>: LRMHN>=HPGHE=E: GQRK$  $M: MA: L LNIHHM?HK$  \$00, "0, BM2HK \$GM : G= ) : @G>MEBGDL ) HMKBQ <: G A: G=E> NI MH : <MBO>  $=$ HPGEH $=$ L : MHG $\infty$  : G=  $BM < G$  : EH :  $\infty$ EK: M  $=$ HPG $H$ : LI >>=L ; R LI EBM $B$ @MA  $>$  ?EBL EGMH F NEMBIB I : KML F : DBG@BM?: LM>KMA: G =HPGEH: =BG@MAKHN@A : K>@NEKP>:: KHPL>K

) HMKBQA: L : O>KR F H=>KG : G= GB<>ER =>LB@G>= NL>K  $B\rightarrow B\rightarrow F$ :  $B\rightarrow F$ :  $B\rightarrow F$   $B\rightarrow F$   $B\rightarrow F$ PA>GHI >GBG@) HMKBQBL MA> 0: LD( BLM?KHF PAB<A RHN  $<$  G OBP : G= F : G  $@$  : EH? RHNK:  $\lt$ MBD =HP GEH:  $=$ L  $0$ A> MLDL <: G: >  $2B$ BB4K = MHLAHP HGERMAHL > MA: M K >  $\langle NK\hat{S}G\hat{W}R = HPGHH =BB@P$ : BN $B@HKLWHH >= M+FMA$  $0:$  LDL  $1:$  G EHG MA $>$  E  $2M"$  KHF MA $>$  LB $\ge$ ; : KHG MA $>$   $2$  K  $EM$  RHN  $<$  G :  $\ll$  C LL MA $>$  ) HWEQ P $>$ : LEM MA $>$  0: LD  $(BM \text{ LMM}: G\text{ }P = H\text{ }P \text{ }G\text{ }H = : G = H \text{ }S \text{ }M$ , K>?>K>G<>L I : @> ) HMKBQ : ELH @BO>L RHN : GB<> BGM>KG>MLI >>= BG=B<: MHK =HPG BG MA> EHP>K KB@AM <HKG>K

 $0H :=: G \triangleright P = H P \cdot H = \langle B \triangleright P \cdot H S \cdot M \rangle$  : NWHIGHGMA  $?$  KE  $3M$ B $>$ ; : K: G= : LF : EPEG=HP PEEI HI NI  $$>$ K $>$ 

.,

 $RM < G1$ : LM  $M > 1$ . ( $HK$ ): @GBNEGED MH $M > 3$  .  $R + N$  $PBA$  MH  $=$   $HPGH$ :  $=$   $HK$   $>$   $E<sub>></sub>$  MHKs  $GN$   $\overline{BB}$ :  $R$   $=$  K: @@BG@ : G= =KHI I BG@ BM BGMH MA> PBG=HP HK HI >GBG@ BM  $F: QN \times QA > G R+N < G L>MM > HPGH = EK: MBG$  $\leq$ AHHL> MH $\leq$ G $F$ >MA>  $\overline{AB}$  B $G$  $>$ =  $\geq$   $\leq$   $G$ = L>MMA>  $GNF : >K H$ ?  $T_{BB}$  LI  $HM$   $2HK = HPGH = : <>>F$  $3$  A $>$ G RHNIK> K $\leq$  =R CNLM < ERD / N; F EM : G= RHNK  $=$ HPGEH: = PEELMKMG= ; > : ==>= MHMA> 0: LD(BLM

> $=$ HPG $H$ :  $=$  LI  $>>$  $=$ L $>$  $=$ BMA $>$ MHK $\leq$ GMMK $\leq$ D $\leq$ H $\leq$ M $\leq$ RHN<: G: ELH L>MNI : I KHOR L>KO>KB?RHN LH =>LBK>  $\mathbb B$ DBG@HGMA $>$  (:: M: H?MA $>$ , K> $>$ K $\mathbb C$  $\sim$ LI: @> PBEF @BO> RHN : <<>LL MH O: KBHNL ; KHPL>K >QM>GLBHGL :  $O \times E: E$   $2H$   $A$   $A$   $A$   $B$   $>$   $C$   $E$   $B$   $B$   $C$   $C$   $M$   $>$   $G$   $E$  $=$ HPGEH:  $=$ ISG@?HESLMAKHN@A) HWHSQ

 $HPGHH = L$  LM $MM: NWHF : MBE: IR : L$  LH $HG : L$  M $\triangleright$ R $M\triangleright$  $:===$  MH MA $> 0$ : LD ( BLM LH MA $>$ KS<sub>)</sub>L NG $3$ -KMIG: MGR GH P: RMH L<A>=NE> MA>F 0A> <HGMKHEL : MMA> MHI H?MA>  $0:$  LD (  $BM:$  EHP RHN  $MH$  K>FH $O\rightarrow$  : GR L>E<M= MLDL  $K^{\prime}$  K>LA MA $>$  0: LD ( $BM:$  G= LM $MMHK$  : NL $>$ : EH? MA $>$  $=$ HPG $H$ =L : MHG $\gg$  \*  $>$ CMMH  $>$ : <A MLD : K  $\rightarrow$  ELH BG=BOB=N: E <HGMKHEL ?HK LM: KMBG@ I : NLBG@ : G=  $K>F H O B_0^{\circ} Q M \triangleright = H P O H H = : L P \triangleright E : L H \triangleright G B_0^{\circ} Q M \triangleright$  $=$ HPG $H$ = ?HE=>K <HI RBG@MA> EBED : G= HI >GBG@MA  $0:$  LD  $\rightarrow$  MEE I: @  $?$  HK  $\rightarrow$  QWK: EG3 HKF: NBHG 0A $\rightarrow$  $B = B$ B $B = H$ P $H = L$   $>> = L$  :  $G = N$   $H = L$   $>> = B$  $MA$  $>$   $\leq$   $\perp$   $>$   $\perp$ ? MHK  $\leq$   $\leq$   $\leq$   $\perp$   $\leq$   $\leq$   $\leq$   $\leq$   $\leq$   $\leq$   $\leq$   $\leq$   $\leq$   $\leq$   $\leq$   $\leq$   $\leq$   $\leq$   $\leq$   $\leq$   $\leq$   $\leq$   $\leq$   $\leq$   $\leq$   $\leq$   $\leq$   $\leq$   $\leq$   $\leq$   $\leq$  KSF: KGABG@: KS: ELH LAHPG?HK>: <A MLD L LHHG: L :  $=$ HPG $H$  =  $R$ B $B$ A $>$ L M $>$ MID  $B$  FHC $>$ = MH M $>$ 

 $"$  KHF MA>, KS>KSC $>$ L I: @BHN < G <A: G@ :  $O$  KBNR H?L>NNEG@L LN $\forall A : L$ MA $> F : \overline{O}$  of NF NI  $\mathbb{H} = : G =$ 

/  $WHI \geq M$ ; H?M $>$  0: LD (BLMMHI KBQAM

 $^*$  D= = 2AH

 $+$  G M $>$  PAH<sub>E</sub> %?HNG= ) HWHQ MH PHKD K $\cdot$ : ER P $>$ E  $PBAHNMHBEB@: GR: N@L HKIKHEFL OAS F: BCB$  $3:$  MHs Ma: M&PHNE A: O>  $EB = MA$ : O>  $L>> GB$ ) HMEQ P: LM->:; BEBAR MHL<A>=NE> =HPGEH: =L MHHGERLMIKM: M  $\sim$  KMEG NEF >L : NMMA: NL GHM: AN  $\circledast$  BLLN> E EG : EE )  $H W\text{B}Q W W\text{B} = H N W W$ ;  $>$  :  $LM$ ;  $E$   $P$  $>$  $E =$  $>$  $LEQ$  $>$  $=$  :  $G=$  $O\nu$ KR>: LRMHNL> = HPG EH:  $F : G \otimes K$  I > K  $\delta$   $\sim$  MHK: GR LBF I E> MIDL

## <span id="page-26-0"></span>&\* 0 3 " &,  $" + - * " -$

<NI <A>>L> F BQMNK> BGMH MA> I H<D>MBG >: <A <AB<D>G ; K>: LM/ ><NK> PBMA MHHMAI B<DL

%G: LF : E; HPEF BQMA> K>F : BGBG@M: <HL>: LHGBG@  $F$  BQ:  $G$ = MA>  $H$ BBD>  $H$ BE,  $E \Leftrightarrow$  <ABEDDG  $H$ GK <D; KNLA PBMA HBEF BQMNK>

. H: LMNG<HO>K>= ?HK MH F BGNM>L HK NGMBE  $LM1?7B3@K: L: G$  BGMAKGE MEI > K: MMK  $H$ ? 0HI <AB<D>G; K>: LML PBMA F HSS: K>E: <A>>L> ; : D> MH F BGNM>L HKNGMBE<A>>L> BL F >EM>= 0HI  $>: **A**: **K**: **LMPBA** @**>S HGB**: **G**: **G**=**z** @**H**$ 

 $\% +$  +  $\&\%$ 

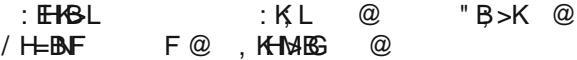

## " 3& \* / 0 ##" ! %& ' " \*

 $/$  >KOBG@L

1 [GBM<HGO>KM>K](https://www.digitaldutch.com/unitconverter/volume.htm)

 $%$  )  $%$  \*

 $9:4:6$ 

<NI LAK>==>= I >I I >K&: <D<A>>L> HS @  $HS < K$ : F  $< A >> L$ > LH $M$  $G$  $=$   $@$  $<$  G HS <AHII >=  $@$ \$>G<AEBL  $@$  $I:  $Q \otimes HS$  M $<$ H $I >$ : LHGEG@FEQ @$ ; HG>E>LL LDBGE>LL <AB<D>G; K>: LML MH HS>: <A @ M: E-LIHHGL HEBO-HEE FE

 $+2@@>8$ 

<NI LAK>==>= F HSS: K>E: <A>>L> HS @ <NI LEB<>= @K>>GHGBHGL F >=BNF @  $\leq N$   $\leq$   $\leq$ 

 $+ 8\%$ 

 $$ >: M$  HO G MH  $"$  (BB EXQ KEF  $> =$  $L$ A $>$  $M$ : GPBMA  $R$ HE.  $E \sim$ : PB $\frac{1}{2}$ K $\lt$ DHGMHI H? $R$ HE. / I K: RPBMA <HHDBG@LI K: R

.,

 $%$  : F  $>=$  BNF : HPE F EQ I  $>$ I  $>$ K & <D <A $>>$ L $>$  $$  $L$  : LHGEG@FEQ + G Ma MBED LB $>$  H? $>$ : <A <ABCDG ; K>: LM<NMMA> BG<A EHG@I H<D>MMH PBMABG BG<A  $H?$  M  $>$  H I HLBM LB  $>$  H? M  $>$  ; K  $\leq$  LM/ I HHG : ; HNM

 $/23\$   $80!1./3\%/$ . 4. % 14...).  $\frac{84\%}{100}$ 

<span id="page-27-0"></span> $\mathbf{u}$  .

 $0/+-&($  "  $)+1&$ \$  $\sqrt{5}$  '  $\sqrt{5}$  -+0<sup>\*</sup> !

<span id="page-28-0"></span>3H\$ 66= 2F

 $\%$ ): R %LMKM $=$ : L>KBL H? P: RL MA: MRHN < G K>F HO> MA> ; : <D@KHNG= ?KHF F HLM : GR I AHMH K=?>K>G<BG@ MABL [OB=>H](https://www.youtube.com/watch?v=lOzSiOIipSM&ab_channel=LogosByNick) AHP MH HG 5HN0N; > 0A : NMAHKA: L L>O>K: EHMA>KOB=>HL MA: M: K> O>KR@HH=

0ABL F HGMA %]E?BGBLA <HO>KBG@MA> ?BO> F >MAH=L

:  $EBb : G = > O$   $MRM$  $BB@ > E > B$ .  $DBE = H$ ?  $=$   $HM4 =$   $BB$   $R + NK$  $P$ BG=HP MA $>$  =HM  $P$ BE:  $>$  FHOBG@ .  $>$ F $>$ F:  $>$ KMH: == : G  $E$  A:  $\lt$  A:  $G$   $\lt$   $E$   $\lt$   $\otimes$   $E$   $\lt$   $\otimes$   $E$   $\lt$   $B$   $R$   $\vdash$   $N$   $K$   $\otimes$   $M$   $\lt$   $K$   $\otimes$   $K$  $EBK: G = E \cong E A: A: GGE \times B \otimes B = HMM$  RHN  $\cdot$  FK $\cdot$   $=$ RA $\cdot$  Ob HG<sub>2</sub>

 $%$  MG MAB  $<$  HB: KM  $\%$ MA $>$ G L $>$ B $<$ M $=$  M $>$ PABM $M =$  $>$ BM $M$  $\%8 +$  RHNA:  $\circ$  MH;  $>$  <: K $\%$  NEMA>KS ;  $>$ <: NL> M2>KS BL  $LHF > PABM$   $BBM > RSL : GE$   $F$   $HNAL$   $MAK$  $SL > B < M =$  $MA> PABB4$   $94N>=$ :  $EK@>K>KWH>K> MA> PABB4$ : KHNG= MA> HNMLB=> PABE> E>: OBG@ MA> >R>L : G=  $F$  HNMAL  $\%$ RHN A:  $O$  :  $\ll$ MM $E$ S $\ll$ H $E$ KL $>$ E $\ll$ M $=$ :  $G$ = @H HO>K BMPBMA MA> >K: L>K HGER MA> <HEHK RHN A: O>  $L$ > $E$ <M $=$   $P$ HE:  $>$  :  $?$  $>$ <M $=$   $"$  HKF R N $>$   $%$ M $>$ G <AH $>$ \* 6<64C %?>6 MH =>L>E><M>O>KRMABG@: G= NL>= F R >K: L>KMH<: K>?NER>K: L> MA> ; E: <DEBG> MA: MA: = ; >>G  $: >MP >> GMA > : EDB : G = MA > PABBAB$ 

 $*6-64C3H$  ?  $2A$ 

0ABL PHKDL K>: ERP>EPBMA : @K: I AB< MA: M A: L : LI ><B?B< <HEHK>= ; : <D@KHNG=  $(H = L$  H?  $\leq$   $B$ : KM  $B$  F: =  $>$  PBM  $:$   $:$   $<$  D@ K + NG = L M  $:$  M  $\%$  P + NE=G M F EG=  $\Rightarrow$  ENSE@ 0A HG :  $\Rightarrow$  EHP BL :  $\Rightarrow$  NM AKBLMF : L  $\therefore$  <D@KHNG= ; NMBMA; LMA: MHSb ; Ks: ; >ABG= BM

> $*$  HP RHN $<$  GI KSLL MA $>$  =>EMS DOR : G= MA $>$  ; END : KS:  $PHE > WCH: KGM$

> > $%$   $G$   $H$ M $=$   $BH L :$  I  $Ga$  :  $G=$  M $H$ N $@$   $B$   $M$   $A$   $H$  $PL :$   $P$   $AB$  $\therefore$  <D@KHNG= A>K\$ %<: GB8L>KWBMB661MH : GHMA>KI B6NNK\$ : G= MA> PABM> PBE; > MK: GLI : K>GM

#2H6A\$ 2B;

0A > ERSKF: LD BL : BBM25 FHK BGOHEO = : NMBMPBEE A>EI K>FHO : ; :< D@KHNG= EG : IAHMH PABAA A: L  $L$ HF >HG PBLA PBLIL H? A: BK >QMG=BG@ BGMH MA ; : <D@KHNG= 5HN <HNE= <NMMA>F H?? H? <HNKL> ; NM

 $3$  BMA BMH > G BG  $\#$ %, <AHHL>MA>  $*$  6  $\#$  6C H  $?$   $\#$  A  $MH-E: G = **EBDBMA**$ :  $EB: K: OA : EB > G = HGRMA>$ ; EN> PBE; > L>E><M>= PBMA MA> ^F HOBG@: GML\_MH LAHP PA: M]L L>E><M>= \* HMB<> MA: MMA> ; HK=>K; >MP>>G MA>

.,

## **GIMP Tutorial: Removing A Background, Part 2**

the photo won't look the same. This is an image by Esther Merbt, free on Pixabay.

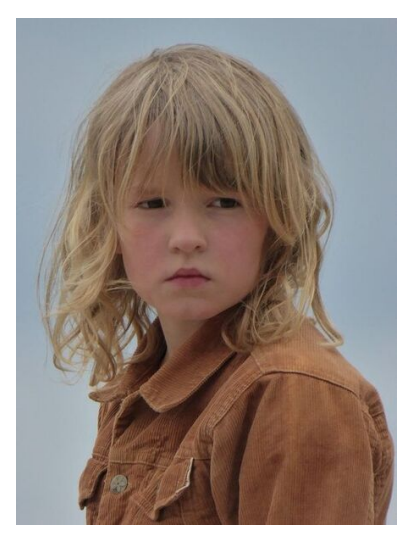

Now, if I just trace around the main part of the hair and cut off the "wild child" part on the left, the photo won't look the same. So, let's use a layer mask. This works really well if there is a big contrast between the subject and the background. There are several steps:

Open it in GIMP (of course) and duplicate the layer.

With the duplicate chosen, go to Colors > Saturation, and slide the setting clear down to the left until the photo is black & white.

Go to **Colors >**<br>**Curves.** and Curves. adjust the curve until the subject is mostly black and the background is mostly white.

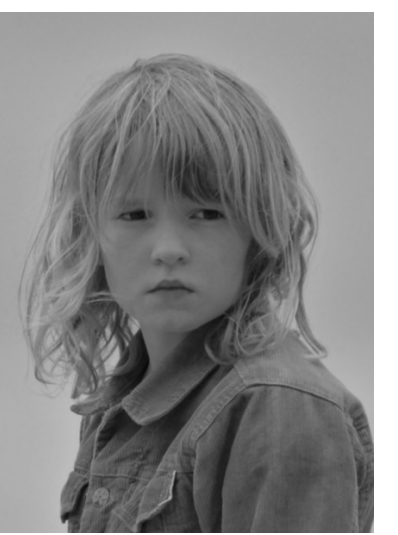

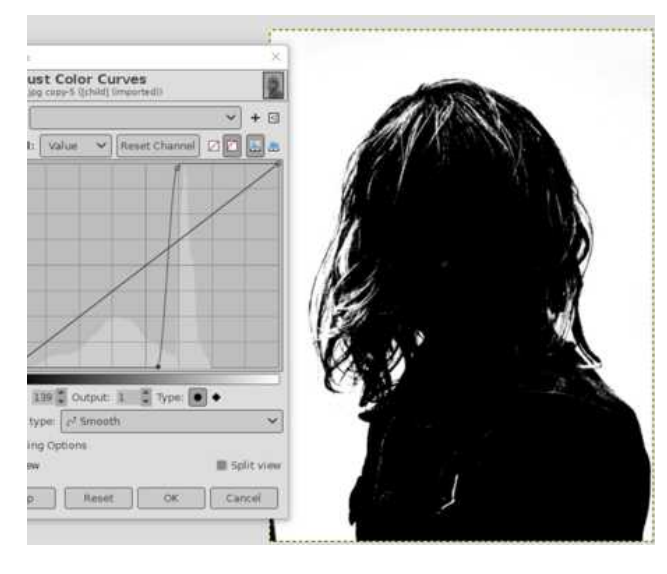

Go back to **Colors** and choose **Invert**. Copy this to your clipboard using Edit > Copy Visible. Now, click on the eye next to the copy in the Layers dialog to make it invisible, and choose the color layer.

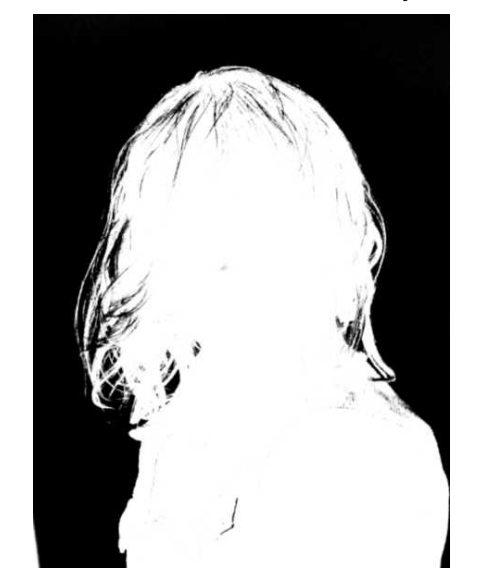

Right click on the original layer and choose Add Layer Mask. When the window comes up, the default is White (Full Opacity). That's what you want, so click OK. Then go to Edit > Paste into selection.

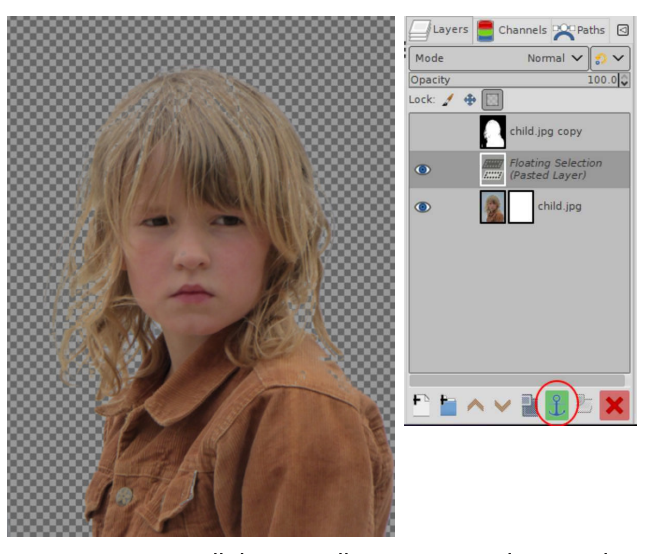

In your Layers dialog you'll see an anchor at the bottom that has turned green. Click that to anchor the pasted selection into the layer mask.

You'll see that the background is gone, but you may have some areas (like the hair on top of her head) that are also gone. We'll just fill those back in with a white brush. This is the tricky part, so take it slow and zoom in to get what you want. Depending on the photo, you might have to fill in some skin, lighter hair and clothing as well (there's a white tab on her jacket, her lighter hair, and her shoulder that I had to work on.) Rather than fighting with the background to put in all of her hair, I elected to just put in a bit

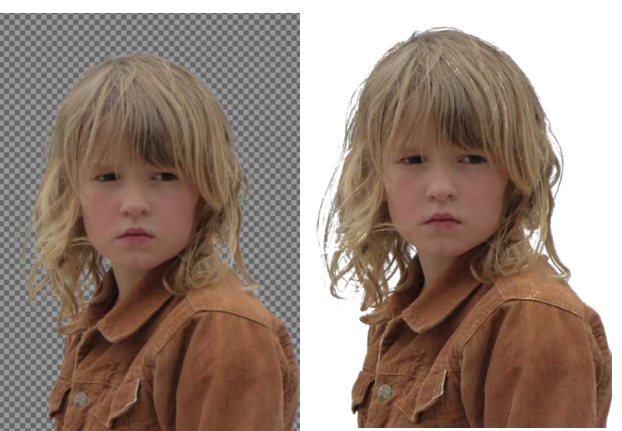

: G= E>: O> MA> K>LMHNM %M=H>LG]MA: O> : E H? A>K  $EBAMKABBAEBANM$  ; NVEM $k$ :  $F > HNM$  K  $NMR$   $P > E + G$  M $>$  $EMI$  KOBNL I:  $@$  AHP BMEHOL  $E#$ %, : G= HGMA>  $K\oplus K\oplus K$   $\cong$   $K\oplus K$   $\cong$   $K\oplus K$   $\cong$   $K\oplus K$   $\cong$   $K\oplus K$  $MA> PAB$   $ABE> MK$   $GL$  : K> $GM$ 

 $5HNE$ : EH  $L>>$ : LF : EPEG=HP : MIVHI KB@AMG: F  $>=$ " HK>@KHNG= / >E><M : G= RHN]E : ELH L>> MA: MRHNK F HNL> I HBGM>K A: L MNKG>= BGMH : ; KNLA 1LBG@MA>  $;$  KNLA  $:$  G= BM $\leq$  G  $;$   $>$  KsLBS $=$  : ME $^{\circ}$ M I  $:$  BGMHO $\triangleright$ KM $>$ ?HK>@KHNG= RHN P: GMMH D>>I %MPBEI : BGMPABM> ; NM PA>G RHN K>E: L> RHNKFHNL> ; NWHG MA> PABM PBE =BL: I I >: K: G= RHNPBEL>> RHNK?HK>@KHNG= H; C><M

 $$'$  +DC A2< ) 6= ?E:>8 24; 8A D > 5  $'$  2AC

 $0$ ABL  $PHCL$ ; >MAKB?MA>  $?H$ s @KHNG= : G= ; : <D@KHNG= A:  $\triangle$  F HK> < HGWK LMMA: G MA I AHMH MA: MPANL  $>$  = A: L % @HM: EBME> >QMK: @K>>G ?KHF MA> I E: GML : KHNG= MA> EBHG]L F : G> 5HN <: G@H BG: G= ?BQBM; NMRHN A: O> MH SHIF EG: G= I: EGMBMPBMA: K>: ERLF: EE; KNLA) HLMER  $B$ MPHKOL P>E 0H AHP BMEHDL  $B$ # %, : G= ; HWHF MA> >QI HKM>= ?BE> BGL>KM>= HGMABL PABM> ; : <D@KHNG=

?A68A?D>5 \* 6<64C

+ NK E: LMF >MAH= BL ?HK>@KHNG= L>E><M + I >G MA> I AHMH RHN P: GMMH NL> : G= <AHHL> MA> ?A68A?D>5 \*6<64CMHHE %F NLISG@MABL I AHMHH?: BBHG

> 3 A>G RHN]O> I : BGM>= BMMA> P: R RHN P: GM <EB<D HG , K>OB>P BG MA> " HK>@KHNG= / >E><MPBG=HP : G= RHN  $<$  G L>> AHP BML @HBG@MH MWHG HNM 3 A>G RHN : K> A:  $I$  I R PBMA BM I KSLL  $/$  > E < MBG MA: MPBG=HP : G= RHNK I : BGMPBE MNKG BGMH : L>E><MBHG %GO>KMMA> L>E><MBHG : G= I K>LL 6<6C6

KP: KHN@A HNMEBG: KHNG= MAS ?HK>@KHNG= H; G<M 3 A>GRHN?BGBLA MA> HNWEB> <HGG><MGB@MA> LMHAMG= ?BGBLA : G= I K>LL MA> ! GM>K D>R MA> ; : <D@KHNG= HNMLB=> RHNK HNMEBG> PBE MNKG ; EN> : G= >O>KRMABG@  $BEB$   $>$  M $>$   $HNBB$  $>$   $PBE$ ;  $>$  :  $BBA$ M $K$ ;  $B\triangleright$ 

"

 $% AH > RH$   $\rightarrow$   $HP$   $\rightarrow$   $HP$   $\rightarrow$   $HP$   $\rightarrow$   $HP$   $\rightarrow$   $HP$ PA: MOOKEE: @ RHNIK> NLEG@

 $/23\$   $\frac{1}{9}$   $\frac{1}{9}$   $/$   $\frac{1}{1}$   $\frac{1}{1}$   $/$   $\frac{1}{1}$   $\frac{1}{1}$   $/$   $\frac{1}{1}$   $\frac{1}{1}$   $/$   $\frac{1}{1}$   $/$   $\frac{1}{1}$   $\frac{1}{1}$   $/$   $\frac{1}{1}$   $/$   $\frac{1}{1}$   $/$   $\frac{1}{1}$   $/$   $\frac{1}{1}$   $/$   $\frac{1}{1}$   $/$   $\frac{1}{1}$ 

<span id="page-31-0"></span> $\mathbf{u}$  .

## <span id="page-32-0"></span>**Browser Update Features You Might Have Missed**

#### by Paul Arnote (parnote)

Back in the early days of the web, we'd have to wait up to months sometimes for an update  $-$  and new features  $-$  to our favorite web browser. These days, updates for the various browsers seem to come more frequently than I fill the gasoline tank on my pickup truck. You barely have time to get used to and try out one version before the next version is coming out.

Back in the early days of the web, there were no more than two or three competing web browsers. Today, there is an endless stream of browsers, each offering their own special take on what the developers think a web browser should be, Names like Brave, Vivaldi, Chromium, Kongueror, Midori, Basilisk, Dillo, Epiphany, Ephemeral, Flashpeak Slimjet, Waterfox, Iridium, Min, Netsurf, Microsoft Edge, Palemoon, Otter, Seamonkey, and many others populate the browser landscape. And all of these are just the ones I located during a cursory look in the PCLinuxOS repository. I'm certain that I missed a few  $\ldots$  or more. There are many more that aren't in the PCLinuxOS repository.

Most publications would say that there are four "major" browsers: Firefox, Google Chrome, Opera, and Microsoft Edge. Some might say there are five, adding in Safari for MacOS/iOS, I call them the "big boys" of the browser world. But, for our purposes, there are only three big boys on the block: Firefox, Google Chrome, and Opera. Let's exclude Safari, since it's pretty much an exclusive MacOS/iOS thing. I also exclude Microsoft Edge, not because it isn't innovative (it is), but because most Linux users distrust Microsoft so much that they refuse to install or use Microsoft products on their Linux installation. Microsoft Edge is immeasurably better than the old, recently retired hack called Internet Explorer. That part is impossible to debate. Using the Chromium code-base for the new browser, Microsoft Edge has even recently introduced very innovative and extreme-spacesaving TRUE vertical tabs. But Linux users' collective distrust of anything Microsoft is going to make Microsoft Edge a tough sell to Linux users, and Linux is the "language" we speak around here.

I'm only going to hit the highlights of the recent browser improvements and new features. This won't be an all-inclusive review of all that is new and better, so I'm sure to probably miss listing one of your favorite new features or improvements. But I'll try my best to list the most important of the "new and improved."

Also, the list will be presented alphabetically, to avoid any "browser prejudice" or "browser bias." Those who regularly read my articles probably already know my preferences, but I'll also try to present the "new and improved" without bias or iudgement. However, there is one case among the "new and improved" features that has the potential to introduce what could be a significant security vulnerability, and I won't hesitate to point that out when we come to it. In theory, the "new and improved" feature sounds like a great idea on the surface, but when looked at objectively could also become quite the security issue.

#### **Firefox**

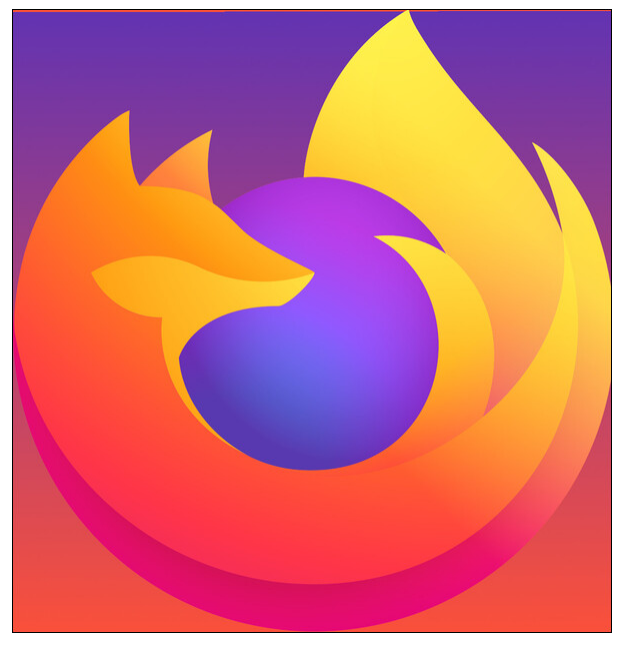

Firefox has been around significantly longer than either of it's "big boy" competitors. Even though its market share has dwindled as other browsers have gained popularity, it remains one of the true innovators in the browser market. That market share runs between 6% and just over 13% on the desktop, depending on which set of data you read or believe. Firefox's lack of adoption on mobile platforms, coupled with the increased use of mobile platforms, has been a serious cause for Firefox's overall lackluster market share numbers. On mobile

platforms, Firefox has less than a 1% market share.

On June 1, 2021, Mozilla released Firefox 89. The latest release includes a reworking of much of the appearance of Firefox, as well as making it faster at rendering pages. One of the goals of the development team in reworking Firefox was to create, as much as possible, the same look and feel across all platforms. So, your copy of Firefox on your desktop would look and feel similar (if not the

L: F > MH " BK>?HQHG G=KHB= B+ / ) : <+ / 3 BG=HPL / >M< >EHP BL : EBLMH? ??8<6 9A?= 6  $LHF > HPPA$ : MRHNPEE-786 $E$ = RGMA $>$  E: MsLM" BKS-7HO

 $* := 0$ : 7:65  $0$ ?<32A 0A > "BK>?HQMHHE; KBL PA >K> RHN MRI > : 1. ( LH BML PA >K> M<sub>2</sub>: <MBHG LMHVM 0A> G>P MHHE; K BL LET I EBB<sub>I</sub>= LH RHN @>MMH MA> @HH= LMN?? >??HKME>LLER 0A>RK>F HO>= OBLN: E<ENM>KMH?H<NL HGMA> F HLMBF I HKM: GMG: OB@: MBHG BM>F L

 $*$  CA62=  $\leq$  65 = 6>DB 0A>R  $\leq$ HGLHEB: M=  $>$ OMK: F  $>$ GNL MH ;  $>$  FHK> =BK> $\leq$ M; G= BGMNBMBO> 0A> LMK>: F EBG>= F >GN I NML I KBHKBMR : <MBHGL JNB<DER : MRHNK?BG@>KMBI L  $0A$  $R$ : ELH K=N $\infty$ = OBN: EGHBL $>$ : R K=FHOBG@NGG $\infty$ LL: KR BHGH@KIAR : G=  $I$  KHO  $B$  $> = **E**$ : KSKE:  $>E$ 

>B@:A65 C23 56B:8> " EH: MBG@M: ; L G>: MER<HGM: BGBG?HKF : MBHG: G= H??>K<N>L HGER PA>G RHN G>>= MA>F EBD> OBLN: EBG=B<: MHKL ?HK : N=BH <HGMKHEL 0A> KHNG=>=  $\Rightarrow$ LBOG H? MA $>$ : <MSOb M; LBOG: EL MA $>$ : ; BEBMR MH  $>$ : LBER @K; ; G= F HOb M; L : L  $G>==>=$ 

, @52C65 @A?= @CB 2>5 76F 6A :>C6AAD@C:?>B 0A>R]O> K>F HO>= NGG><>LL: KR :  $E$ KML: G= F >LL: @ L 3 A > K> MA > R = H A:  $O$  F >LL: @B6@MA > = >LB2G: G= EG@N: @  $: K < E$ : G: G:  $\subset K$ : K

 $?96B:EB$   $42 \Leftarrow 6A E:BD2-B$   $0A$ KHN@AHNMMA $>$  G P  $"B6.7HQ$  RHNIE JNBeDER GHMB $>$ F HK> <HGLBLM>GMLMREBG@ EB@AM>KB<HGH@K: I AR : K>?BG>= <HEHKI : E>M> : G= : F HK> FH=>KG: >LMA>MB: ?HKL<K>>GL H?: ELLSS>L [<HF | NM3KL | AHG>L : G= M; E>ML

 $>92$  $>465$  @AE2C6 3A?FB: $>8 = ?56$  E: KHPL>KL A: O  $\cdot$  IKBO: M: KHPLEG@FH= $>$ ; NMGHG> F : M<A " BK>?HQ 0A> I HI NE: K0HM: E HHDB> , KHM><MBHG F HO>L ?KHF MA> HI MBHG: ELMKB<ML>MBG@MH : EP: RL HG BG I KBO: M> ; KHPLBG@ 0ABL ?>: MNK> F : BGM: BGL :  $L$ >I: K: M $\sim$ HHDBCK: HK>: <A P>; LEM: RHNOBLBVPAEBE; KHPLEG@I KEO: MER GRMEF > : LBM> =>I HLBML : <HHDB> " BK>?HQEH<DL BMNI BGBML HPG<HHDB> C: KLH MA: MBM<: G]M; >  $LA: K = PBA: GRHM > KP > LBA$ 

L LMM=  $HG M>BK$ ;  $H@>GWR 3$ K  $F$  ) : R  $\%$  ABE>  $P > F : D> LF : E => LBOG$ BF I KHO>F >GML K>@NE: KER F : CHKHO>KA: NEL : K> ; B@NG=>KM: DBG@L MA: M=HG]M<HF > : KHNG= : EEMA: MH?MAG LIBG $\lt \sim$  A: G@ $\lt \lt C$  G :  $>$  A: K= 3  $>$  MHHD MA $>$  " BK\$?HQ Ks= $>$ LB@G I KHG<MMH A>: KMPBBA MA> @H: EH?F: DBG@RHNKEB-: EBM25: >MAKLH RHN <: G PHKR E>LL @>MF HK> =HG> : G= ?>>E@HH= : ; HNMPA: M]L HGMA> AHKBSHG\_

" BK>?HQBL HG: ?HNKP>>DK>E>: L> L<A>=NE> ?HKG>P K>E>: L>L

"

.  $>5: L>= 86 / 51 M F$ :  $>K$ # HH@E> AKHF > @HM H?? MH: KSENSOSHR LEHP LMHAM  $0H \div R$  AHP > O  $K$  BM B M  $\rightarrow$  $FHLM$   $PB>R$   $N>=$   $P>$ ;  $:$  KFPL>K  $#$  HH@  $\sim$  AKFF >IL HO>K: EF: KD>MLA: K> BL KB@AM : KHNG= H?: E ; KHPL>KL  $HG : E I E M H F L M E: R + G$  $\mathsf{MA}$ >  $\equiv$ >LDMHI # $\mathsf{HM}$  $AKF > \mathbb{L}$  =HF BG: G $\infty$ : <<HNGML ?HK G>: KER H?  $M > F$ : KD>MLA: K $\rightarrow$  + GFH; ES  $I E M H F L$  #  $H H @E A H F >$ AHO>KL KB@AM: KHNG= : F: KO>MLA: K> 0A> EN%4K BL  $FHLMEBBER = N$  MH $MA > ? < M$  $MA: M# H <sup>+</sup>$   $AB \leq A$   $A \leq F > B$   $MA >$  $=$   $>$ ? NEM; KFPL $>$ KHG # HH@EIL FH; BEIEMPHAF G=KHB=

# HH@E> AKHF > BL MA> E: M>LMO>KLBHG H?MA> L>: K<A @B: GM]L ; KHPL>K : G= P: L K>E>: L>= HG ) : R \$ >K>]L LHF > H?PA: MRHN F B@AM>QI ><MMH L>> PA>G RHN?BK> NI MA> G>P>LMO>KLBHGH?# HH@E>]L ; KHPL>K

,  $@Q$   $2BGBA$  0 A:  $GL$  MH:  $G\rightarrow B$  &:  $Q$  /  $CHB$  M  $CHF$  I ELAKG: F  $>=$   $\gamma$  I: KDI EN $@$  M  $>$ G-P>LMO>KLEBGH?# HH@E> AKHF > <E: BF L MH; > NI MH ?: LMAKMA: G I K>OBENL O > KLEBHGL GEFIHKM GIV <HFEI HG>GMH? = > EBO > KBSQ2: ?: LM; KHPL>KEL ?: LM&: Q/< KBBM >Q><NMBHG 0AHF : L \* : M>LM: = I KH=N<MF : G: @>K?HK AKHF > PKHM> BG: ) : R  $I$  HLMMH:  $\#$  HH@  $\#$  3 $\&$  8

 $DQ = 2C42$ «HBC2ACF 63 2@@B 1 G=>K# HH@E $R = 11L < 0$ ; : I I L  $< 0$ ; > L>M MH: NWHF: NBK: EERLM KNOPA>GRHN EH@EGIWH RHNK: <<HNGM; RKB@AM<HEGB@HGMA> P>;  $\cdot$  II RHG

 $?$ @H 2 > 5 @2B 06  $\&$  42 < 7.6B : > C? 2 F 63 @286 / MKNEG@PBA4 # HH@E> AKHF > NL>KL <: G<HI R: G= I : LM> EH<: E?BE>L ?KHF MA> ?BE> LRLM>F LMK: B@AMBGMH : G>F : BEHK P>: I : @ / : RRHNP: GMMH BG<EN=> : <HI RH?RHNKK>LNF > BG : G >F : EE # HMHRHNK EH<: E?BE> LRLM>F <HI RMA> ?BE> MH RHNK<EBI ; H: K= : G= MA>GI : LM> MA> ?BE> BGMH RHNK  $\mathsf{F} \cdot \mathsf{F}$ 

. 63 2.@@B92E6 <242<7:46 A625 FA (\$6 2446BB / I ><BER PKBWAG P>; : I I LGHP  $A: O_{P}$  M $>$ : ;  $B$  BBR MH $K: E: C = P$ KBA  $B = E$  .  $B = P$ NH $K \leq F = I$  NHAK  $S = F : S \leq K$  :  $S = E$  MA>K> P: L LHF >MABG@MA: M<HNE= <HG<>BO: ; ER A: O> L>KBHNL L><NKBMR <HG<>KGL 0ABL BL BM 3 ABE> <HG<>I MN: ER BMLHNG=L EBD> : @K>: MB=>: MH @BO> P>; : I I L MA> L:  $F > 3B$  Ks: =  $PHB$  : << LL: LBGLMES = I KHO K $F$  LLMSHI BG@; : <D  $3K$  F BM $3K$ : ; KH: =>KOB-P JNBEDERK=O-: EL : LEBML: MBHG. %! ?HK: ; NL> HG[M] > LNKI KBL>= B?MABL ; ><HF >L : G>P : M: <D O><MHKZ O>KR LHHG Z ?KHF F : EP: K> : <MHKL %=HG]MA: O>  $LN?BBGM^{\prime}NNLM$  Ma:  $M# HH$ @S A: L I E $\Leftrightarrow$  : I I KHI KBIM; L: ?>@N: K=L BG I E $\Leftrightarrow M$ IK=O>GMLN=A:<MBOBMR 0ABL: KWB+E=P>; =>O>QEESLM+>IENLLB=>H?MABL G=P ::  $B\rightarrow B\rightarrow B\rightarrow C$  . ELH  $B\rightarrow C$  and  $B\rightarrow C$  is the  $B\rightarrow C$  and  $B\rightarrow C$  is the  $B\rightarrow C$  is the  $B\rightarrow C$  if  $B\rightarrow C$ @BO>L RHN: JNB<DHO>KOB>P H??BE> : <<>LL ; RP>; : I I L

# HH@E> AKHF > <NKK>GMER K>E>: L>L : G>P O>KLBHG >O>KR LBQ P>>DL \$ HP>O>K LM: KMBG@BG MA> - H? # HH@E> AKHF > BL I E: GGBG@MH LPBM<A MH K>E>: LBG@: G>P O>KLBHG>O>KR?HNKP>>DL

&@6A2

+ I >K: A: L : EP: RL ; >>G : EBME> ^=B??>K>GM\_0A> + I >K: =>O>EHI >KL A: O> : EP: RL : I I KH: <A>= MA> P>; ; KHPL>KPBMA : =B??>K>GMF BG=L>MHNMEHHD : G= @H: EL ! O>G MH=: R B?RHN]O> G>O>KKNG + I >K: RHN F : R ?BG= MA> + I >K: PBG=HP JNBM> ?HK>B@G  $/$  HF >  $M$  KB  $\mathbb{R}$  : K  $>$  Q < N  $\mathbb{R}$  PA $>$  K  $\mathbb{R}$  H  $M$  Mars D  $M > \mathbb{R}$  LAH  $\mathbb{R}$  ;  $>$   $:=$   $\mathbb{R}$ EL ; : K  $M$ ; ; : K ; HHDF : KDL L>MBG@L F >GN ; NMMA>G MA>K> : K> HMA>KMABG@L MA: MPBE E>: O> RHN L<K: M<ABG@RHNKA>: = ABGM<EB<DHGMA> + I >K: B<HG: MMA> NI I >KE>?MH?MA> L<K>>G  $MH$  > GN  $Ms$  + I > K: F > GN + I > K: BE = B° > K>GM; NMEG @ H= P: RL

 $+1 > K$  A: L G>O>KA:  $= : F : \mathbb{CH}$ BMRLA: K $\sim$  H?MA>; KHPL>KF: KD>MLI:  $\sim$  NK% GMR BM A: L CNLMNG=>K: F : KD>MLA: K> HO>K: E : G= NI MH F : KD>MLA: K> HG  $=$  >LDMHIL + GFH; BEIIEN2HKF L MA: MF: KD>MLA: K> BLLHF>PA>K> ; >MP>>G :  $G =$   $\Rightarrow$   $\Rightarrow$   $\Rightarrow$   $G = \text{B@HGPAHIL}$   $GNF$ ;  $\Rightarrow$   $K$   $R + N$  $K :=$  :  $G =$ ;  $\Rightarrow$   $B \circ G$ 

 $3 > HGMkHDk+1 > K$  F N  $A > k$ :  $B = 0A$ ,  $(BNQ+1)$  :  $Q \cdot SBD$  / H LHF  $> H^2M$  $\sqrt{G}$ -P  $\rightarrow$ : MNKSL P> $K$  <HO2H66@A>KS F : R GHM; > G> $\leftarrow$ LL: KHER $\sqrt{G}$ -P\_ MH EHG@ME >

"

+ I >K: NL>KL %: F : ^LHF >MBF >L\_ + I >K: NL>K ; NMGHM>GHN@A MH >O>G <E: LLB?R  $F$  R $\triangleright$  $E$ : L : G $\triangleleft$  K $\ltimes$ : LBHG: ENL $\gt$ K

 $0A>B/E|L HGB 2: MWE-EB + I > K$  MA:  $MP/B$ : L < HF I E>MER NG: P: K= H? NG MEP BMAEG MA  $I: LNF$  HGMA 0A: M2>: MMK> <: IES= ^3 HKOLI: <>L : < MN: IER=>; NM4= IEG+ I > K: ; < DIEG E: M> " >; KN: KR + G: ?K>LA BGLM: E: MBHGH?MA> ; KHPL>K + I >K: <HF >L PBMA MA> K=JNBLBM>  $H\Omega$  PHKOLI:  $\ll$  L>MNI 10  $\degree$  B? RHN KB@AM<ERED HG MA> PHKOLI:  $\ll$ LBOGBB=; R MA> I > GM@HGE^AHF > IEM\_ BcHG RHN @M: F > GN E>?MBF : @  $: H\rightarrow$ 

 $/$  >E<M^) : G: @ PHKOLI:  $\infty$ L` ?KHF MA $\triangleright$  F > GNO 0A: MPEE HI > GMA $\triangleright$   $\gamma$  B= $\triangleright$ ; : K  $/$  >MNI = BIEH@ MAA> MHI H?MA: M=BIEH@BL PA>K> RHN < G: == PHAOLI:  $\infty$ L 0NKGHG ^3 HKDLI : <>L\_; R<EB<DBG@HG MA> LEB=>KMH MNKG MA>F HG : G= MA>GLBF I ER<EB<DHG  $\wedge$  == F HK>: MA $\triangleright$  MHI H?MA> = B: EH@ KB@AMBF : @> : ; HO  $\triangleright$  %GMA> G>QMPBG=HP MA: M HSQ RHN<GL>E<MAS BHGRHNP: GMMHNL> MHKSI KSLSGMRHNGSP PHKOLI: <> ) R PHKDLI : <>L : K> K>I K>L>GM>= ; R MA> ^AHF > I E: M>\_ B<HG K>JNBK>= : G= ; R :  $LMK: A: IR? \Leftrightarrow : G =: LNG: SHN < G$  MWG  $H?$  RHNK:  $==BBBAG$   $EPHOLI: \Leftrightarrow L: R$ NG<A><DBG@MA> <A><DF : KD: MMA> KB@AMLB=> H?MA> PHKDLI : <> BGMA> EBLM5HN <: G : ELH <HF I E>M>ERMNKGH??PHKDLI : <>L ; R<EB<DBG@HGMA> LEB=>K: MMA> MHI MH MNKGH??  $PHALI :  $\leftarrow$$ 

%]F GHMLNK> MAHN@A PAR : GRHG> F B@AMP: GMMH MNKG MA>F H?? HG<> MA>R  $>Q$  $>$  $R$  $S$  $\sim$   $N$   $R$  $R$  $N$   $\sim$   $L$   $3$   $H$  $Q$  $I$   $\sim$   $L$   $I$   $I$   $I$   $I$   $I$   $I$   $I$   $I$   $I$   $S$   $*$   $H$  $I$   $I$   $I$   $S$   $\sim$   $R$  $N$ NL> MA>F RHN]EPHG=>KPAR>O>KR; KHPL>K=H>LG]MF : D> NL> H?MA>F

 $3$  HKOLI:  $\lll$ : EEP RHN MH @ KHNI RHNKM: LEGNHIKSE M= `P>EE PHKOLI:  $\lll$  0A>L> : EHP RHN MHPHAD PBMA,:  $(+0$  E-LL = BLMK: < NBHG MA: G A: OBG@: EEH? RHNKHI > GM: L OBLBE: MMA> L: F> MBF> "HK>QFIE> PA>G %TF PKBMB@: G: KMS&E ?HK MA>  $F: @ S\&B$  BM GHANG<HF FHG?HKF > MHA:  $O$  : =HS>GHKF HK> M; LHI > G: M: GR @BO>G MBF > 1LBG@PHKDLI : <>L %<: G@KHNI MH@>MA>KHGER MA> M: ; L MA: M%G>>= MH  $?H \times N$  HG: L %PKBM; FR: KWEL 0ABLIK>O>GML F>  $?K$  F:  $>>$ HF BG@=BMK $<$ M=  $?HK$ >Q: F I E> ; R BG<HF BG@>F : BE / PBM<ABG@; >MP>>G PHKDLI : <>L BL : L LBF I E> : L  $\leq$ BBO BG HG MA $>$  PHKOLI:  $\leq$  %P: GMMH  $\ltimes$ A: G@3 MH  $\gt$ :  $\ltimes$ A PBMA BML @KHNI BG@H? HI $>$ G  $M: L$ 

GHAN>KMABG@PBLA + I > K: BGOHEO>L ; KHPL>K>QM>GLBHGL >BG@: ; BMS-LL ^I HINEK MA: GM> HMA>K<sup>^</sup>; B@; HR\_; KHPL>K\_ + I >K MRI B<: ER=H>LGIMA: O> MA> O LM\_>E<MBHG  $H$ ?: KHPL>K>QM>GLBHGL: O: BE: E> MA: MMA> ^HMA>KL A: O> 3 > EE MA>K> BL: P: R MH <HKK><MMA: M

# HA > K> : G= BGLM EEMABL + I > K: KHPL > K > QM3 GLBHG 0ABL > QM3 GLBHG PBE: EEP RHN MH BGLME AKHF >; KHPL>K>QM=GLBHGL ?HKNL> BG+1>K: 0A> O. LMF: GHBARH? AKHF >  $:$  KHPL>K>QM>GLBHGL PHKO QNLM?BG>  $E_0 + 1$ >K: LBG $\infty$ : HMA  $:$  KHPL>K, NL> MA> L: F> KSG=>KBG@>G@BD>

 $+1$  > K: K>E: L>L : K> GHM (\$  $Q$ NE KHR LI :  $\infty$  = : EMAHN@A F HLM (\$ E): L>L : I I >: KMH < HF > HNM>O>KRLBQMH>B@AMP>>DL

 $\overline{D} = 2\overline{A}$ H

 $3 > H$ GMMG= MH <HO $\rightarrow$ KG $\rightarrow$  ; KHPL $\rightarrow$ KK $\rightarrow$ E $\rightarrow$  : L FN $\leftarrow$ A : L P $>$ N $\rightarrow$ = MH 0A $\rightarrow$ RONLM <HF > HNMMHH?K>JN>GMERMH; > : ; E> MHD>>I NI PBMA : G= P> =HG]MA: O> MA> LM: ??MH  $=$  $>$ OHM MHLN $<$ A $<$ HO $\le$ K $\circ$ 

" BK>?HQ A: L : ?>P <HF I : KBLHG [<A:](https://www.mozilla.org/en-US/firefox/browsers/compare/?utm_campaign=footer&utm_medium=referral&utm_source=blog.mozilla.org) KML H??>: MNK>L ; >MP>>G BML>E?: G= <HF I >MBG@ ; KHPL>KL 5HN F B@AM?BG= BMBGM>K>LMBG@MH <A><DBMHNMMH L>> AHP >: <A <HF I : K>L PBMA HG> : GHMA>K

 $0A$  $>$   $=$ : RL BML ?: BBER K: K=  $2$  HKNL $>$ KL MH NL $>$  LIWRSNIR HG $>$ : KHPL $>$ K 3 ABE $\sim$  %MsG= MH NL> HG> I : KMB<NE: K; KHPL>K H?MA> MBF > %=H NL> HMA>K; KHPL>KL ?HKLI ><B?B<  $MLPL$   $MLI$   $>>$   $MA$ :  $MF$   $HLML$  $>K$  :  $K$   $:=$   $H$   $KB$  $M$  $>$   $L$ :  $F$  $>$ :  $H$   $M$ 

 $^{\rm n}$ 

- " " + ! " " . / - 0 / . 9/ / / ((  $" *$  +-  $\& 03$ 

<span id="page-36-0"></span>3H' 2D< A>?C6 @2A>?C6

+ G) : R MA> " K>>\* H=> %. %GM>KG>M. >E: R A: M G>MPHKD >QI EH=>= BGMH <HGMKHO>KLR 0P>GMR MH MABKMR " K>>\* H=> LM: ?? F >F ; >KL K>LB@G>= MA>BK  $I$  HLBMBHGL : G= < K $\overline{s}$ : M=  $(B>K$  A: M : G>P % G>MPHKD " K>>\* H=> BL <HGLB=>K>= MA> %. AHF > MH  $GVF > HfNL" + // IHfS < MRE \times EHE@Q, (EBNQ+ /$ 

 $L: KLMMF: GR "+/ / IHGS < M A: O.: : G=HG=$  $"$  Ks>\* H=> ) HLMA: O  $\theta$  GB MH MA> GSPER  $?$ HF >=  $(B>K$  A: MG>MPHKD 0A>L> " $+$  / / IKHS<ML BG $\epsilon$ BH=>  $# >$ GWHH 1; NGWN 3 BDBF  $>=$ B $\Rightarrow$ GM+/ "K $>$  / : G=  $K A$  (  $B A Q$   $C$   $C$   $C M H G F > : 2P$ 

0A> <HGMKHO>KLR HO>K " K>>\* H=> LMBE K: @>L EBD> : G HNMH?<HGWHEPBE4786 "+// I KHS<ML<HGMBAN> MH?E>  $MA > <$  KG $\circledcirc$  (B > K A: M LMKM = : R ?HF > K " KS>\* H=> LM: ??SHC P>GM: ?KHF LMH: WH MHS LESDAA E: K@>LM%. G>MPHKD EBM>K: ER HO>KGB@AMPBMA : E MA> K>JN>LML ?HKG>P % < A: GG>EL: G= G>P K>©BLMAK>= NL>KL L RHN F B@AMBF : @BG> MA> ( B; >K: A: M?HEDL  $A: 0$  ;  $>> GLEFF \geq PBA$  K  $JNDLM : G= G+P A: 0$ : ; : <DEH@H?G>P <A: GG>EK>JN>LML

?F :5 +9:B  $\ll$  2006>

L PBLA F HLMABG  $Q$ . MA:  $Q$  MABL F N  $A = K$  F:  $: G =$  $W(NF: B\text{O}-E) = M \triangleright = NI E : K : B\text{O}-B\text{B}-NI M$  $>$ QMK $<$ M3 BMA MPH  $<$ HF I  $>$ MSG@OB-PL H? MA $>$  :  $<$ MSHGL  $B$ OHE $D$ =  $B$ ML  $\sim$ KMEGER =B?BENEM MH =B $\sim$ KG  $>Q$  <MER PA>K> MA> K>: EMKNMA IBL NMENNL MKR MH: ME: LM I KHOB=> : LHF >PA: M<HG=>GL>= MBF >EBG> ?HK MA> >O>GML MA: ME>= NI MH MABL ?B: L<H %MF B@AMCNLMA>EI LABG>  $LHF > HBAMHGWH$   $AHP$   $MAB$   $A$   $H > G$  =  $L$   $R+N$ F BOAMBE: @BG> MABL PAHE> MABG@BL ?HKE<DH?:: >MAK PH<del>K</del> F >LLR

"

 $"$  Ks>\* H=> HKBOBG: ER LMKMS= : L MA> + I > G, KHS<ML  $* > \text{MPH0} +$ ,  $*$  BG  $: > ?$  H  $\leq$   $\leq$  G@BG@MH MA $>$ BK  $\triangle$ NK $\triangle$ GMG $F > \mathbb{E}$ G

%G MA> " K>>\* H=> I KHC><MHKB@BG: MHK . H; ( >OBG =B>= BG: <: KPK><D ( >OBG]L ; KHMA>KP: GM>= MH MNKGBM BGMH: ; NLBG>LL ; NM AKBLME : AELDC>K : EHG@PBLA  $A>E$  ?KHF . BrA: K=  $\land$  BrA $B$  \$: KWF : GG MHHD HO $\triangleright$ KMA $>$  $"$  Ks>\* H=>  $\mid$  KHS<M/ A> P: L: G>F I EHS> H?, KEO M+ %GMHG>M <<>LL PA>G LA> MHHD HO>K <HGWHE H? " K>>\* H=>]L I : K>GM<HKI HK: MBHG " K>>\* H=> ( BF BM>=  $/$  A> P: L M > " K > \* H = > ^A >: = H?LM? ??

: AELDC: >K MK: GL?>KK>= HPG>KLABI H? " K>>\* H=>  $(BE \rightarrow B)$  MH $B \rightarrow A > C \rightarrow B$  K $\rightarrow B$ NK  $G = K \rightarrow C \rightarrow B$ L>>DBG@: P: R MH ?NG= BMF H& =K: F: NB: ER (>> BL M<sub>2</sub> ?HNG=>KH?2, \* IKHOB=>K, KBO: MA %GMAKG>M <<>LL %G MA> BGM>K>LMH?=BL<EHLNK> : G= MK: GLI : K>G<R %: F :  $\leq N$ LWHF  $>$ K H?  $\%$  : G= BMBG GH P: R BF I:  $\leq M$  FR K>I HKMBG@H?MA>L> >O>GML

 $\%$ ): K=A : AEDC>KK>LBOG>=  $\%$  F  $\%$ >\* H=>  $MHINKINJHMJKEBB-BBMKLM$  G-P  $As: = H?LM? P: L$  $GMBF$   $>=$   $BMR$ : I I HBGM $=$   $HKG$   $F$   $>=$  %G M $>$  I HP $>$ K  $Q \triangleleft NP$   $M: M \triangleleft P \triangleleft P$  :  $L \triangleleft B + K$   $LM?$   $F > F : \triangleleft K$ : LLNF >=  $M\rightarrow$  KHB :  $G=$  : LD =  $3+$ KHPG KLAB H?  $M\rightarrow$  $=$ HF : EG (  $>>$  EGLM:  $=$  LN@@SLM $=$  :  $=$  $>>$ GW(EG): MBHGH? " K>>\* H=> / AHKMER MA>K>: ?M>K ( >>]L : <<>LL MH MA>  $=$ HF:  $\textcircled{E}$ : << HNGMP: LK>OHD $=$  >LI  $\textcircled{B}$ M; > $\textcircled{E}$  $\textcircled{H}$ M $=$ : L  $M > = HF : B$   $H P G > K$  (  $>> P: L = > GB = : \text{c} > LL$   $M H M >$ 

 $=$ HF : BG / HF >  $?$ HF > KLM $?$ ?F >F : >KLI : BGM= MABL : L : A HLMAS MD SHOSK;  $R$  (  $>>$  : G= MA: M; KKBGQL NL MH MA $>$  $\leq$ NK SOM DOG WLMA: ME = MHF NEERIE L>GEHK F>F ; > KL H?  $MA > "K > * H = > LM$ ?? KSLBOGBGQ

 $%$  RHN P: GMF H  $\&$  EG  $\Rightarrow$  IM EG $?$ H  $\&$  : ; HNMM $\&$  $"$ K $>^*$ H $\Rightarrow$  MBE: G= MBNE: MBHGL: GEGNAKG $\circ$ ML $>$ : K $\circ$ A  $P$  EEGS MRHN FH (\$ K):  $=$  EG@F: MSHB EMA: GRHN <  $G$ K):  $=$  $B =: F$   $W =: K$   $H = : E : H + L$   $M > H + L$ I KSLL HNMENILH MD RHNKI BED OH @NRHN LMKMS= A>K>]L : L>: [K<A](https://duckduckgo.com/?q=freenode+libera&t=h_&ia=web) ?KHF N<D N<D# H 0ABL [EBGD](https://kline.sh/) BL I: KNBENE: KER MAEBG@H?MA> ?HKF>KLM:??F>F:>KLIOB-P H?MABG@L : EHG@PBMA >: <A H?MA>BKK>LB@G: MBHGE>M>KL HK : ME>: LMMA> HG>L PAH <AHL> MH LA: K> MAHL> E>M>KL 0ABL [EBGD](http://techrights.org/wp-content/uploads/2021/05/lee-side.pdf) , " LA: K>= HG0><A. B@AML HK@ BL  $I$ : KWENE: KER MAHEG@H?( $>>$ L LB $>$ H?MABG@L 5HN; $>$ M $>$ CN=@>

#### +96 DAA6>C\* C2CDB

 $L$ : KSLNEM ( $>>$   $>G=>=$  N K> $@$ :  $@$ EB $@$  $<$ HGWHEHOSK  $"$  Ks>\* H=>  $\quad$  NM BG MA>  $\mid$  KH $\mid$  LL F: GR H? MA> %  $\langle A; G\rightarrow E$  Ma:  $\forall M: = : \Rightarrow G \times E + E \Rightarrow ? + K \rightarrow K$ . KL  $E\rightarrow E + E \rightarrow E$ @4<?B= 28 PAB<A %<K>: M>= >G=>= NI PBMA BML  $HPG-K$   $EKD = HMW'$ :  $L : L$   $B > CHMEB@A = ; >>G$  $GND = 0$  A  $L: F > ? M: II >: KCM A: O A: II > G = M$  $M > 0$  $4$ < $>$ D $G$ ? $B : G = 0$  $4$ < $>$ D $G$ ? $B$  $B$ D $@$  $@$  $AC$ < $A$ :  $G$  $B$  $E$  $0$ ABL  $L > E$ =>LMAKNOHGA:  $11 > E$ = BGF B= &NG

% : M>F I M>= MH <K>: M> : G>P <A: GG>E ?HK MA> F : @: SBG> ; NMBG<HGLBLM>GM; >A: OBHK PBMA \* B<D/ >KO PAB<A F : G: @>L K>@BLM>K>= NL>K: <<HNGML : G= >O>G  $FHs$   $K = B$ :  $E : A$ : OBK  $R + F$  A:  $G > KO$  PABA  $F: G \text{ @L}$  K> @BMHS = <A: GB+EL KSLNEMS = BG > ONKSF > =B??B<NEMRBG<K>: MBG@MA> G>P <A: GG>E

 $% z > NNE$ @BG@MAKHN@A MA $>$ \* BED $>$ KO: G= A: G/  $>$ KO  $\leq$ HFF: G=L : G= MA $>$ G  $*$  BeD  $>$ KOPHNE= @M: F G>LB:  $5HN <$  GMKNG A: G  $>$ KOB<sup>\*</sup> BsD  $>$ KO $<$  GMK $\leq$ H@GBS $>$  $RM: L: K@BMs = N\rightarrow K/H$  %A:  $= MH$  LMKM: EHO K  $R$ BKLM @SMMEG@ \* BsD/ >KO MH K><H@GBS>  $F > : L :$ K>@BMAK= NL>K: G= MA>G AHI > MH @BMMAKHN@A: EH?  $MA > A: G > HO < H$  F F : G=L :  $> 2$  Hs  $*$  BeD  $>$  KO  $<$  N@AM  $:$  GHM $>$ K $<$  L $>$  H $?$ : FG $\triangle$ LB $\subseteq$  =HBM: E $\subseteq$  PELLER

0A: MG>P <A: GG>E ' #:>DG&\* \$ 282I :>6 BL LMBE  $N$  : G= KNGGBG $@:L H? M \triangleright P$ KBNBG $@:H? M$ BL : KNBAE  $$HP>OK$  BULNNE BIGML>MNI : L %P: GM = N> MH AHP  $\mathbb{R} \text{ DR}^* \text{ RD} > \text{LO}: G = A: G \text{ } > \text{LO}: K \text{ } > A: \text{ OIBC} \text{ } \% \text{SUL} \text{ } M \text{ } M$  $B$ MBG: LM $M$  H? $\land$ @H $\pm$  >GHN@A  $?$ HKGHP

 $% = H$  GHM DGHP H? MA $>$  IEGL  $? + K$  MA $>$  MPH F: BG ,  $(BNQ_{+}/$  < A: GG D= E HG %. RSM NM  $0A$ , ( BGNQ+ / ) : @: SBG> A: L =><B=>= MHK>EH<: M> MH MA>  $(+)$  0: EDL>KO $K/$ >MASE@NI MA $>$ <A: MKHF ?HKMA $>$  $F: @SIB> P: L>: LR: G= G+MKN@MPBA M> IBA E.$ H?A: OBG@MH =>: EPBMA MA> ?E: DR; >A: OBHKH?\* B<D/ >KO : G= A: G/ >KO GHMMH F >GMBHG MA> H; L<NK> <KRI MB<  $G$ HGBGWABNED> < HFF : G=L NL> = MH F : GBI NEINS MAHL> MPHL>KOB<>L HG%.

 $0$ A> FHO  $M$ MH  $M$ >,  $(+)$   $0$ : ED  $L$ > $K$ : EE-PL  $M$ F: @ SBG> MH F: BGMISG: <HGLBLM+GMA-A: ML>KOB<> MA: M  $B: O.E:E M H : GR : G = : E, (BENQ+ / N\_K) PAH$ PBLA MH : O: BEMA>F L>EO>L H?MA> ?>: MNK> . NGGBG@HG ,  $(+)$  0: ED NL  $\times$  GMED H  $\times$ GER EG MA $\rightarrow$  CA: MHHF I <EBGNQHL F : @: SBG> HKM: D> I KBO: M> <HGO>KL: MBHGL MH: IKKED M<sub>3</sub> < A: MPKEG=HP

 $5H$ N PEE MAHN@A :> KSJNBKS= MHLB@G NI ?HK : G  $:$  << HNGMHG MA $>$ ,  $( + / 0$ : ED L $>$ KO $\overline{B}$  RHN A: O $\overline{B}$ CM :  $EK: =R: G = PBA \, \text{M} \oplus \text{R} \oplus \text{M} \triangleright F : @ SRB \triangleright L < A: \, \text{M} \oplus \text{H} \triangleright F$ HBG@LH BL >: LR >GHN@A : G= BM]L ?K>> " HEHP MA> BGLWAKNBHGL BG 5HN : GOHHIL : G= 0NQEBOIL : KNBKE

"

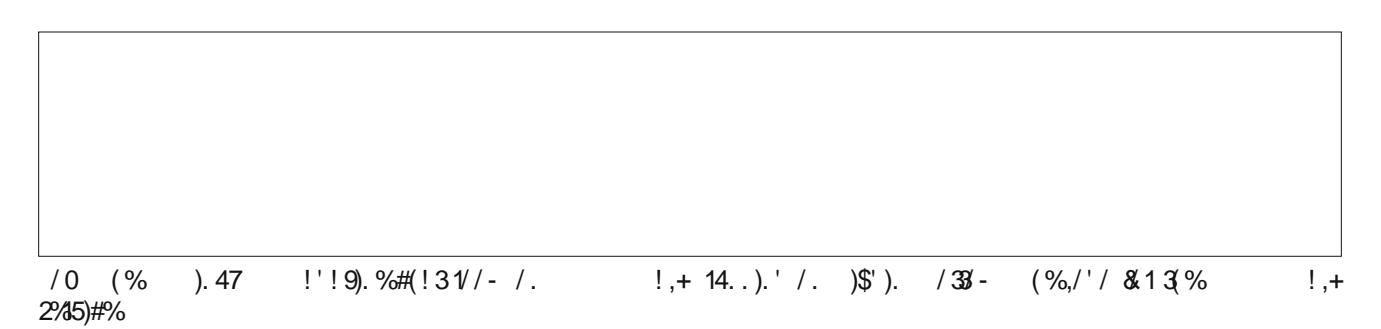

 $2K + 0A$ ,  $(B-N + 1) : @S-B - 1$ ;  $K - A$  BLN  $3$  ABS RHNIK> MA $>$ KS RHN  $<$  G : ELH  $=$ KHI BGWH MA $>$ I<EBNOHL MED: G= <ABFI: HQ <A: MKHHF L MH MED :: HNWPA: MAC-XRHN PBLA MH $MB$ :: HNM R MA $>$  P: R  $\mathbb{C}$ LM:  $\mathsf{H}\mathsf{W}$  GRMH  $\mathbb{R}$   $\mathbb{R}$ :  $\mathbb{H}\mathsf{F}$   $>=$   $\mathbb{M}$ :  $>=$   $\mathbb{R}$   $\leq$   $\mathbb{N}$   $\leq$   $\mathbb{R}$   $\leq$   $\mathbb{N}$  $F: @S\&D\Leftrightarrow L < A: MHHF IHOB\geq BML$  GHM: ; NLED  $H L  $\sim$   $G$   $H K = H L G M$ ?  $E E W H$  :  $I K H B B M =  $M G H R$$$ I HKGH@K: I AR >M<

 $.92$ CB %6GC

 $8NLMEB$ :  $GR+GB > EE$  %:  $GMK = BMM > MW$ 

NM MA> ' #:>DG&\* \$ 282I :>6 <A: GG>E HG  $"$  K $>$ \* H $\Rightarrow$  B < NK SGNPR : MA $>$  NFF  $>$  H? MABL PKBNBG@ LNFFE NI : G= KNGGBG@\$ HP>O>K %<: GGHML: R?HKAHP EHG@ 0A>K> : K> F NEMBI E> K>I HKML H? <A: GG>EL ; >BG@M: D>G HO>K HG " K>>\* H=> CNLM?HK F >GMBHGBG@F HOBG@MH : GHASK GSIVPHKD " $K >^*$ H= $> =B$ . EHPL  $\wedge$  = CSKREB@ HK F >GMBHGBG@HMA>K G>MPHKDL 0A> G>P F : @: SBG> <A: GG>EHG " K>>\* H=> =H>L F >GMBHG BG BML MHI B< MA: M  $MA >  $A$ : MBE$  FHORG@A: L FHO  $= MH$ , (+/ 0: ED / H %) F : RGHMA: O> : GRL: RBGAHP EHG@MA: MG>P <A: GG>E  $LMRL$  N  $HK$   $NG$ => $KFR$  <  $HGWF$  !  $OG$   $B$   $BM$   $>$   $L$   $>$   $L$ 

<span id="page-38-0"></span>:>BG@MD>GHO>K?HKMA:MOBHENBHG%=HGHMIEGMH D>>I MA> G>P <A: GG>ENI : G= KNGGBG@?HKMHH F N<A EHG@>K

 $\sqrt{\phantom{a}}$  D= = 2AH

 $0$ A > ,  $(BINQ+/-)$  : @ SBG  $\rightarrow$  A: L F : BGMIBG  $\rightarrow$  : <A: M I K>L>G<> HG %. >O>KLBG<> %; ><: F > MA> >=BMHK R>: KL : @H \$: = MA> D>K?N??E> : M " K>>\* H=> GHM H<<NKK>= P>]= LMBE; > MA>K> NMMA> LEHI I RP: RMA: M  $M > 4W$  (1.3 K P: L A: G=E= =NKB@M $>$  I HP>K<A: G@  $A: L$   $G$   $\infty$   $LL$   $B$  $M =$  :  $F$   $H$  $D$   $M$ :  $G$   $P$   $A$   $H$   $>$ 

% B HE  $M<sub>></sub>AGHHQR M$ : M  $K<sub>==</sub>$  Ms  $M<sub>></sub>$  3 H/E 3 B=>  $3 >$ ; A: OBG@LMKM $=$  BG N@NLM 0BF  $>$ KG>KL  $( \gg$  =BGIM>O>GIKHI HL> ABL B $>$ : ?HKM $>$  3 3 3 NGME ) : K=A L>O>GFHGMAL EN=K \$BL OBLBHGPHNE=GIM  $:$   $>>$   $\vdash$   $\vdash$   $\triangleright$   $\kappa$ : EBPRNGNE AKENT : L  $\&$  A: L L  $\searrow$  D  $\searrow$  $B\mathcal{U}$  in KHL $>$ : =FBK; ER =NKBG@MA: M $>$ GLNBG@MF $>$ %M : EHP>= I >HI E> MH BGM>K: <M=BK><MER PBMA HG> : GHMA>K  $:$  < KHLL O LM=BLM G< $>$ L BGK $\cdot$ : EMF  $>$ 

 $NMB/4$   $>$   $RGB$   $R$   $R$   $L$   $L$   $H$   $>$   $:$   $K$   $:$   $L$   $M$ :  $NCD$   $L$   $H$   $H$   $G$  $M$   $:$   $D$ L>GL> BG MH=: RIL <HF I NNBG@EG=L<: I > ) >LL: @BG@  $HG$   $MA>$   $P>$ :  $A: L>$  $O$  $HCD=$   $MH$   $B>$   $B>$ :  $>NM$  $K$   $F$   $H$  $S$  $=$ RGFB: FHK> L><NK> F>MAH=L % NL>L : G BGHK=BG: M : FHNGMH? ; : G=PB=MA MH L>G= I EISG M=QM  $F > LL: @L \cong W1 \cong BL >  : G=  $MB > ?+K = M$$ BBM<sub>X</sub>I MBHG

 $/H$  GHP  $B$ : L @HH= H?: MF >: L: GR MH F HO HG , ( + / 0: ED KNGL HG : <NLMHF 4) , , L>KO>K %M]L F HK> L><NK> >O>GB?CNLM?HKMA> ?: <MMA: MBMK>JNBK>L  $N \rightarrow K$  MH A:  $O \rightarrow G$ : << HNGM PABGA  $F \rightarrow G$ . GL MA:  $N N \rightarrow K$ A:  $\triangle$  A: = LHF > LHKMH?  $\triangle$ MKG@ (SLMMH: > : ; E> MH <HGG><M %. PBE : EHP : GRHG> MH <HGG><M PBMA HK PBRAHNM: G: <<HNGM BG<K>: LBG@>QHLNK> MH MKHEL  $LI : F F > K$ : G= HMA $>K$  PBMA  $F : B$ GBHNL BGMAGM

 $3$  A>GH $3$  =HHK<FH $>$ L : GHMA $>$ KH $3$  H $>$ GL 0A: GDL  $3 + K$  M $> 3 + G = F > F + HBL$  " $K >^* H = > : G = \%$ . 5HN  $L > R$  = NL P $>E$ 

"

 $/23\%$  "8 - 432% . 4. % 14. . . " ! 3%

#### <span id="page-39-0"></span>by Meemaw

I recently took on a project at work which involved editing videos. I wasn't sure how to do that, or even what editor to use, but Shotcut and Avidemux were recommended to me as good programs. Both have Windows versions as well, and both are in our repo. I chose Shotcut, knowing I could use it on my work computer (Windows) and my home computer (PCLinuxOS, of course!). I also frequently take my work laptop to another office, and wanted to be able to work there as well. While working on my project, I have gotten started learning Shotcut. I won't pretend I know everything about it, but this article might get you started if you're interested. Let's explore.

Installing Shotcut is very quick and easy. When you open it, you get the following window:

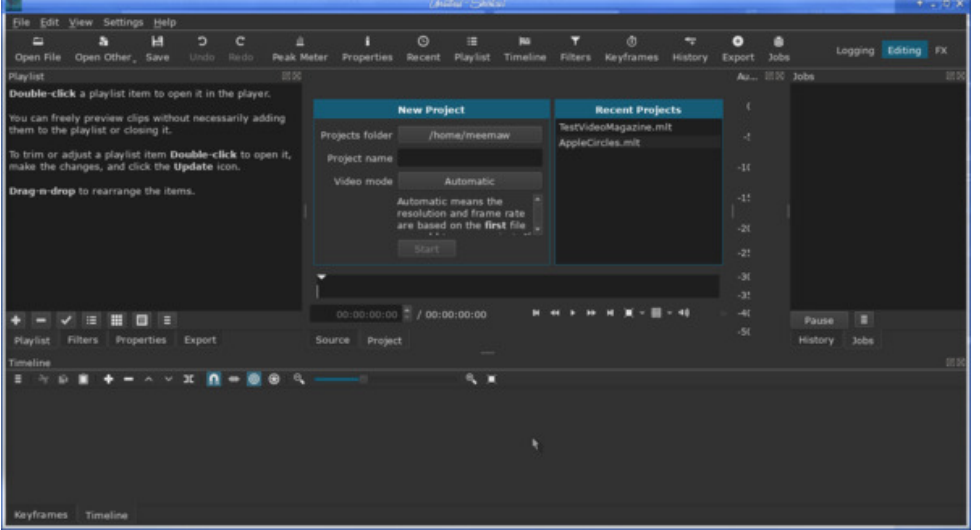

Wow! There's a lot of stuff there! Some of it you can close, but it's actually arranged pretty well, with some of the important items in tabs. Across the top of the window are several tools you will use (Open, Save, Undo, Redo) plus buttons for something you may have closed (Peak Meter, Playlist, Timeline or Filters).

Across the middle of the window is the Playlist, the New Project window, the

Recent Projects window, the Peak Meter (that's the vertical line of numbers) and the Jobs window. Below the New and Recent windows you will see the controls for the player. Once you have a file to play, the New and Recent sections will be replaced by the screen for the video player. You can start off by entering a name for your project, and designating the folder you're saving it to using the New Project window. Or, you can start by adding some files to your Playlist. You can choose Open, or you can position your file manager near Shotcut, highlight the clips you want to use, and then click and drag them over to the Playlist window on the left. Notice that at the bottom of the Playlist window, there are some tabs. You'll most likely see Playlist, Filters, Properties and Export. These are the tools you'll be using most of the time (however, I haven't used Properties much). If you started off clicking and dragging, be sure to click on File > Save As... and save your project.

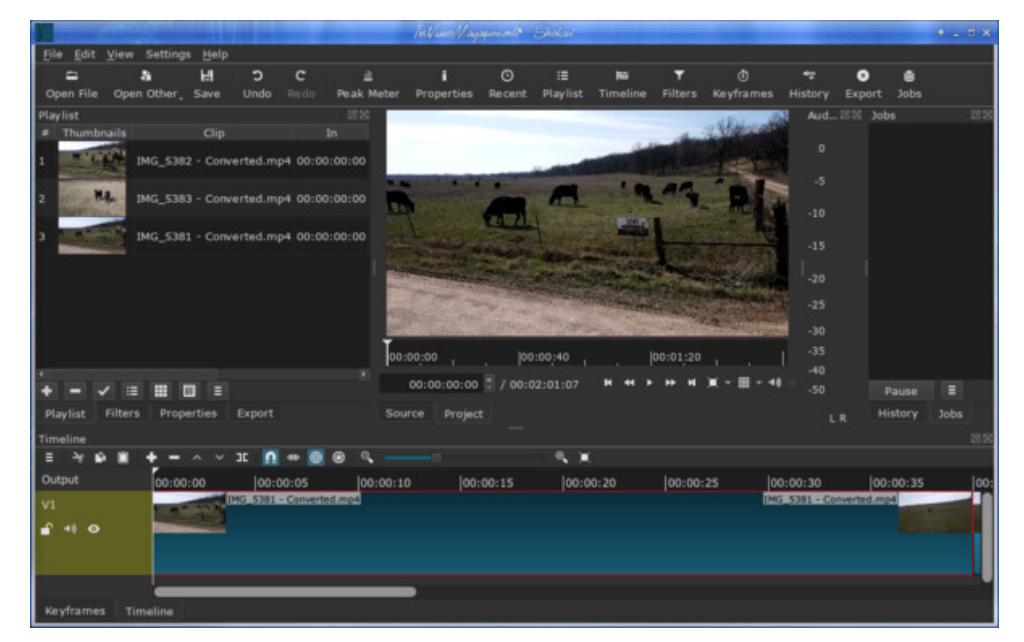

With video clips in your playlist, you can start by choosing the clip you want to use first, and dragging it down to the bottom of the window into the Timeline. When you have a video selected, the Properties tab shows the properties of that particular clip. It will show handy things like speed, duration, codec, resolution and aspect ratio (next page, top left).

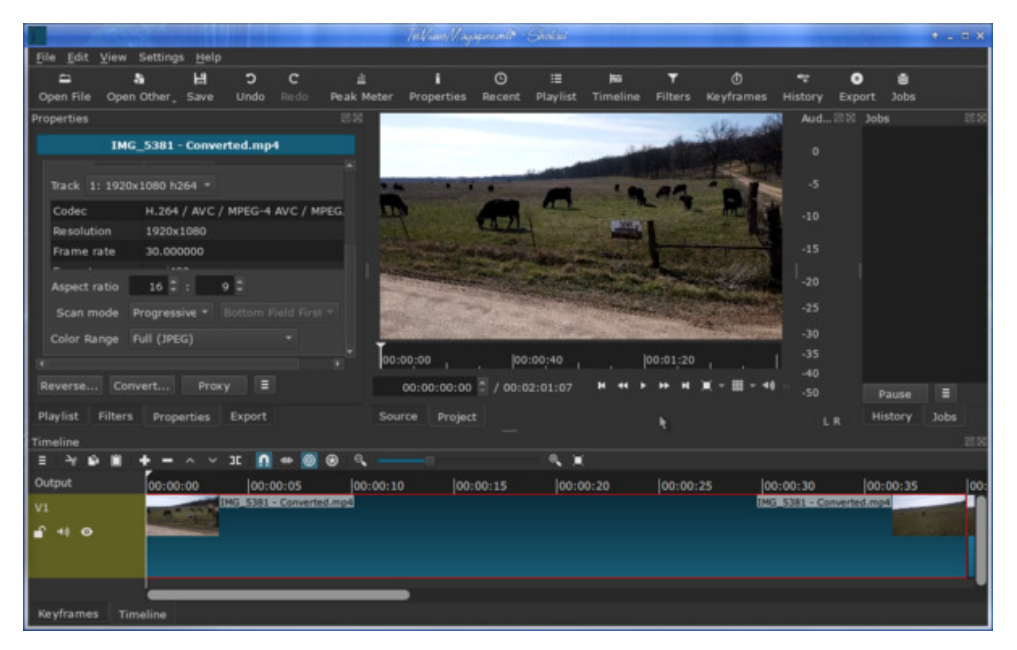

Above the Timeline, you'll see another toolbar. These are the tools you'll use to edit the clip (bottom of this page).

The hamburger at the left has another menu of additional tools that might be used, such as adding another track or removing one. After that from left to right: Cut, Copy, Paste, Append, Remove, Lift (remove clip without affecting the position of the other clips). Overwrite clip onto the current track. Split at playhead. Toggle snapping, Scrub while dragging, Ripple trim and drop, Ripple edits across all tracks, Zoom in and out, and Zoom timeline to fit. If you hover your mouse over each, you will get these descriptions. Let's look at each briefly.

Cut, Copy and Paste are just what they are everywhere else.

Append can insert a clip into your timeline, either at the beginning (if you're just starting) or after a track that is selected.

**Remove** can remove a clip or part of a clip.

Lift removes a clip without moving any of the other clips. If you have 3 clips in a row and you lift the center one, the space will remain.

ш

**Overwrite** clip onto the current track lets you place a clip in the place of another one.

**Split at playhead** allows you to choose a spot in your clip and cut it into two pieces. The playhead is a vertical line that travels through the clip while it's playing to show you where you are.

**Toggle snapping** is one of the tools that works automatically when it's toggled on. It shoves one clip up against the end of the clip before it without any effort on vour part.

Scrub while dragging lets you drag the playhead across your clip and it will play at whatever speed you are dragging (instead of normal speed which may be too fast for you) in order for you to be more precise on your split.

**Ripple trim and drop** is actually trim & drop which has a "ripple effect" - this means that you can drop a clip in anywhere, but it will move every clip after it over to the right, and if there's a space between them, the space will stay.

**Ripple edits across all tracks** - You might have to experiment with this a bit, because I'm not sure I used it. However, the documentation says that Ripple trim and drop has to be toggled on to use this one.

**Zoom in and out** is the slide bar with the plus and minus on each end. It zooms into the timeline so you can edit more effectively.

**Zoom timeline to fit** is just what it says. If you click this, your video will be zoomed out so the whole thing appears in the timeline.

Okay, now you have your clips in your Playlist and have dragged one down into the timeline. Choose the one you want to use next and drag it down as well. If you have Toggle snapping on, the second clip will snap up against the end of your first.

While my clips look identical, they are only similar in that they are successive clips of a drone flying over a cow pasture. I want to make them smoother than just one clip snapped up against the one before it. There are a couple of methods of

O,

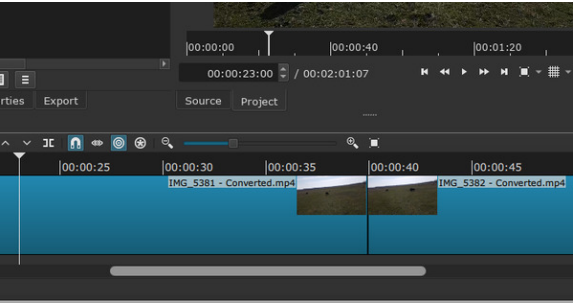

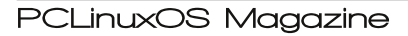

fading out of one clip and into another, and the first one's fairly easy. Grabbing the second clip, move it over the edge of the first. You'll have to experiment with your clips to see what works the best, but if you have 2 or 3 seconds that you can overlap, it seems to work pretty well most of the time. As you can see in the player, one clip is fading out in favor of the next. In the timeline, you can see the  $\overline{\text{overlap(}}$  it looks like a box with an X in it).

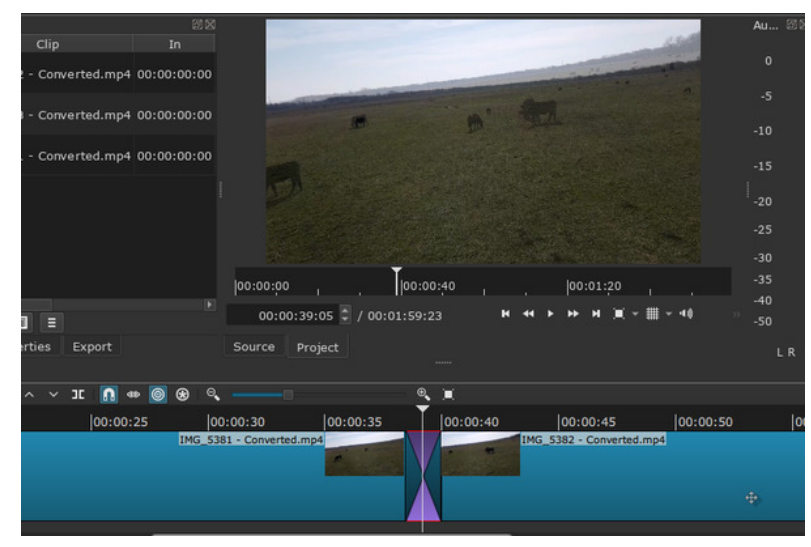

If you have a soundtrack, make sure your speakers are finished speaking before your overlap.

Another way to connect your clips with a smooth transition is to Fade In and Fade Out. These are filters. In your main screen, the tab next to Playlist is Filters. With a clip chosen, and the Filters tab chosen, you must **Add** a filter to see the list.

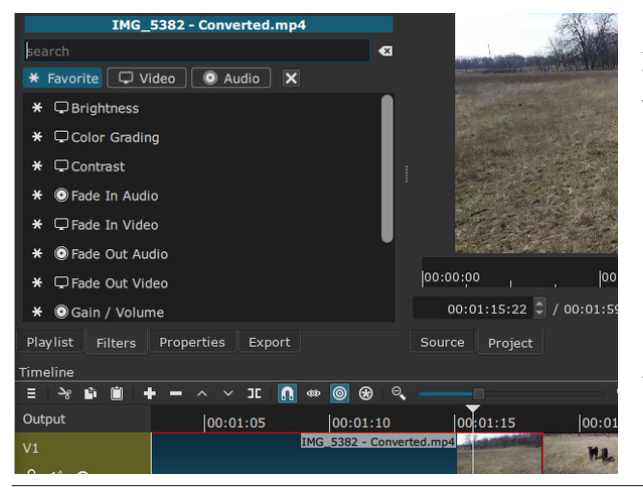

As you can see, there are three sections in this window: Favorite, Video and Audio. With the clip chosen. I selected Fade Out Video. The program will add a black triangle at the end of the clip, and the default is 1 second. If you hover your mouse over the clip at the top, you can see that your cursor has changed to a finger and a circle has appeared on the

end of the triangle. Moving the circle with your mouse will lengthen or shorten the time your fade-out lasts. You might have to zoom into the clip to grab the handle.

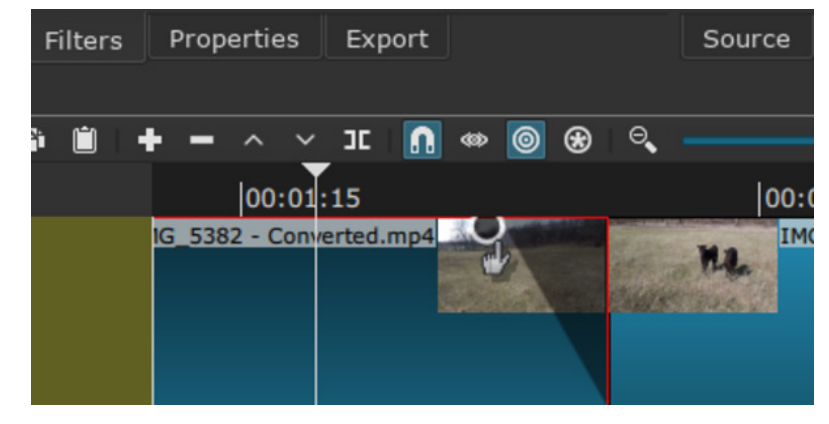

You can see here that the clip is darker, and it fades out to black (although there is a setting to change the opacity of the fade).

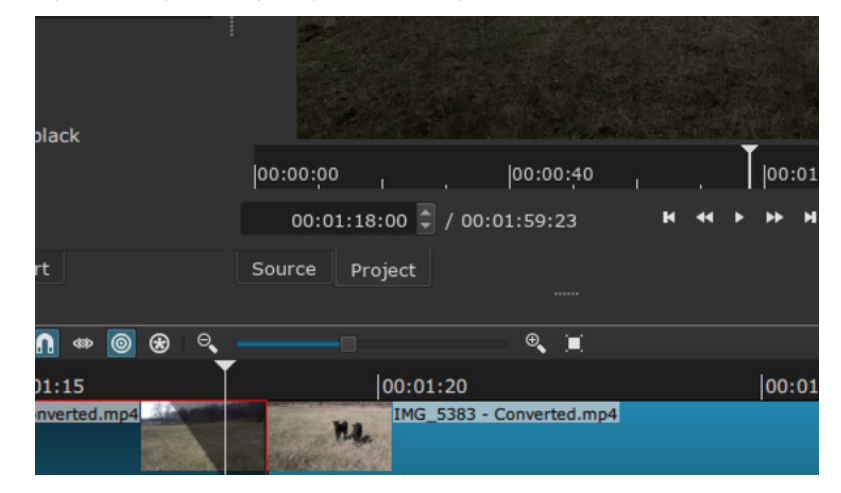

Many of the most-used filters are in Favorites and have an asterisk  $(*)$  to the left of the title. If you can't find what you're looking for, look in one of the other tabs, and then make it a favorite by clicking on the asterisk on that line. I might use Hue/Lightness/Saturation a bit, so I made it a favorite. When I go back to the Favorites Menu, it is there.

In my editing I found a great variation in the volume of the individual clips. No one wants to watch a video that they have to keep turning up and down, or a section that blasts really loud, so another one of the useful filters is Gain / Volume. When your video has an audio track, the Peak Meter (the vertical line of numbers to the right of the player window). measures the volume.

This clip is from a different video. You can see the volume in the Peak meter. This particular clip was recorded loud, so I used the Gain/Volume filter to reduce the volume so it was a bit less loud, and the same filter on the subsequent clip to boost the volume a bit, aiming for something similar on each clip so the volume on the whole video would be fairly uniform.

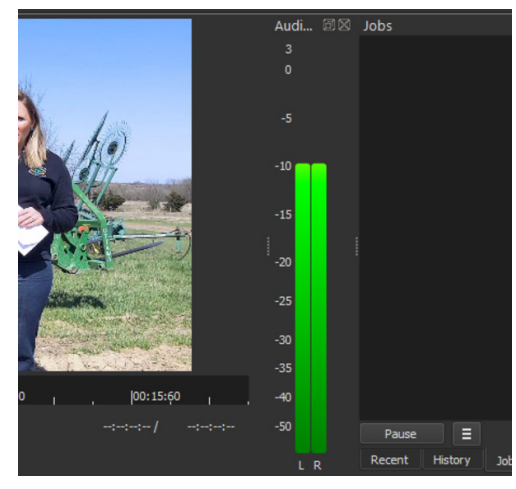

In the filter window you have a slide bar to control the volume. I slid the bar to the left a bit to turn it down. and replayed the clip, going back  $&$ forth until it was where I wanted it. I'm sure there's a better way, but that worked for me.

Another filter I used was the Text filter. You can use this to add text to a clip. Again, make sure you have selected the clip you want to use, then click Filters. Text: Rich is in Favorites, so add it.

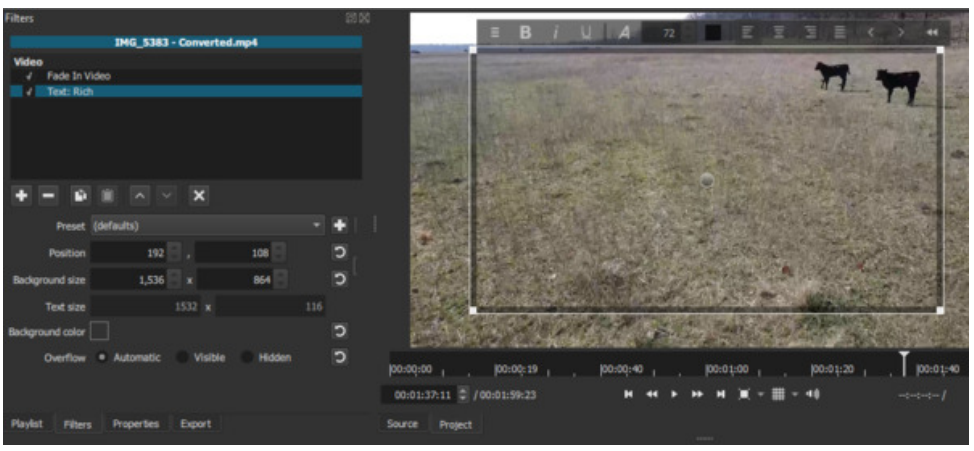

Notice now that I have a big text box on the screen with formatting tools at the top and a faint circle in the middle of the box. You can use your mouse to change the font, size, alignment, etc., before or after you add your text (after you add it, you will, of course, have to highlight it). At left, you can choose size and position, plus text size and background color. The Preset drop-down allows you to choose how you want the text to appear on the screen, with choices like Slide in from left, Slide out top and Slow zoom in (or out). I could have taken advantage of these, but didn't, as I had an email I wanted to display during all of the conclusion clip.

The handles at the corners help resize the text box and the circle in the center lets you move it to your desired location. To get rid of the text box so you can see the result, just click on another filter or deselect the text filter.

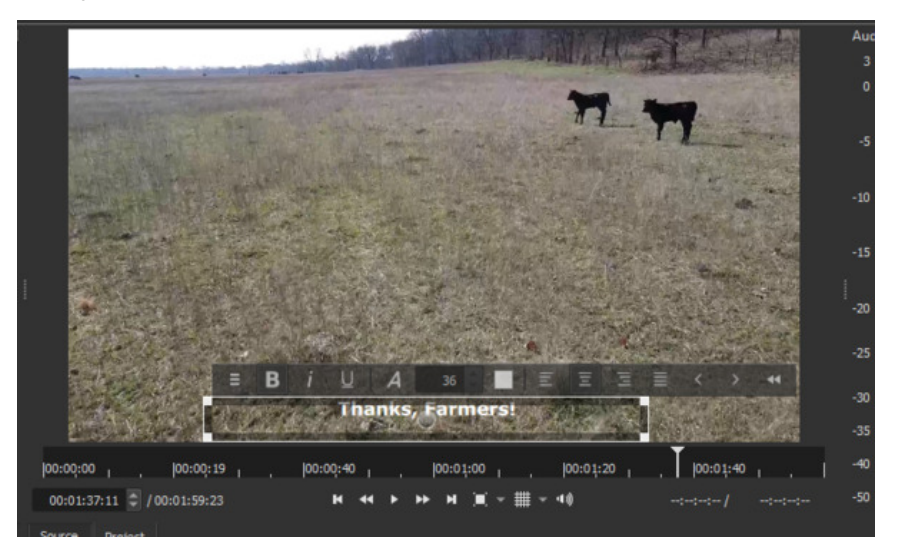

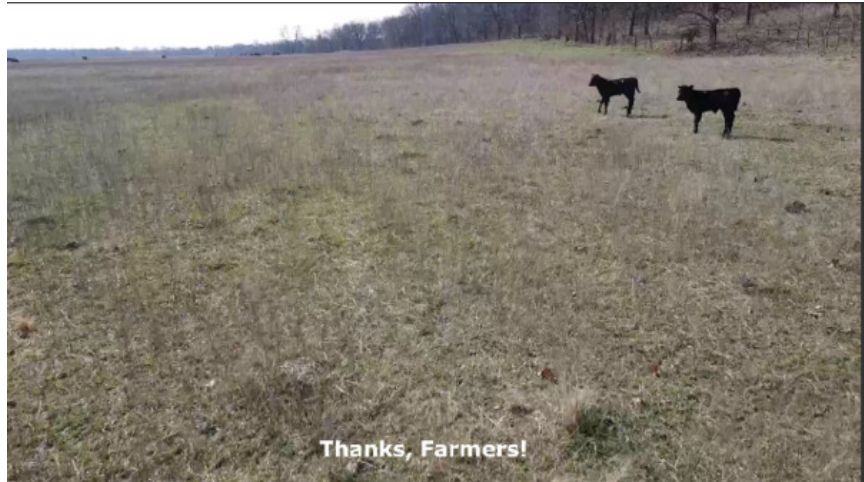

Another thing you can do is add an audio track to your video. The ones I did for work already had them, so I didn't get too much experience with that, but clicking the hamburger menu in the Timeline, you can choose Timeline Operations > Add Audio Track, and experiment. This video had no audio.

When you finish your editing, you can Export your work as a video file. Not knowing enough about the types of video file formats. I chose to stay with the  $\Rightarrow$ ? NEM \$ $>$ K> $|L$  M $>$  ! Q HKMPEG=HP PEMA M $>$  LMG=: K= F $>$ LL: @> %ML: RL !

"

$$
{}^{\prime\prime}:/\;,\;/<\;>.>+7-/\;.
$$

%COLMLMIR>= PBLA MA> =>? NEMOA>K>]L : ; NWHGMA: ML: RL G@?AC :<6 LH<EBDHG MA: M5HN PBEL>>: PBG=HP MA: M@BOL RHN MA> HI I HKWNGBBAR WH<A: G@ MA> ?BE+G: F> : G= EH<: MBHG B?RHN PBLA MA>G BMPBE=>QHKMBM > IK>I: K>= ?HKBMWH MD>: PABE> LHF > H?F BG> P > K> ?BGBLA>= BG F BGNMAL ( HG@> KOB=>HL PBEMID> EHG@>KMH >QI HKMF REHG@>LMOB=>HP: L F BGNM>L EHG@PA>G<HF I E>M>=

 $0$ ABL LH ?: K BL FR >QI > KB-G $\infty$  PBMA / AHMANM % BGMAG= MH = H EE-MML FHK  $\sim$  $>Q$  $>$ KHF $>$ GMNHHG; NMBRHN A:  $Q$ : IKHS<MRHN P: GMWH = HRHN LAHNE; $>$ :; E> MH @MLMK S= PBA MABL LAHKMN WHYBE 5HN<: G?BG= MA> OB=>HA

 $\%E$ = B= : G: KNAzES HG+ I > G/ AHMBG/ > IM 3 BMA : EEMA > IKH; E>F L MA: M+ I > G/ AHM  $L>>F L M$ ;  $> A$ : OBG@: MA $> F HF > GM$ %ABED/ AHMANT:  $R$ ;  $> :$  @H= LN; LMBMNA

@GM/ F BMA = B: G >: KEBK: KMB E HG/ AHMANMEG) : RH?

 $\mathbf{u}$ 

<span id="page-44-0"></span>&\* 0 3 " &,  $+ - * " - + * 0.$ 

> ?HBE LI KBGDE> PBMA I : KLE>R : G= MHI PBMA K>F : BGBG@  $BF HGP > = @$

 $8' + 8\%$ 

 $0PH >: K$  H?? Ks LA LP $>>$ M<HG <: G: > LN: LNBMNA=?HK  $M > M-S-SG < H/G$   $R$   $M$  $R$   $K < R > N$   $M > cA > K$   $R$  $M$  $IB<sub>></sub>$ 

 $0$ HF: D>  $B$ GM $>$ HO $G$ I E $\leq$ I:  $\leq$ DL H $G$ :  $\leq$ HDB LA $>$ M : D> : M " MH F BGNM>L HK NGMBE  $LA \times F$  :  $K$  i  $B D$ :  $G = L$ :  $N L$ :  $C \otimes B$ .  $A >$ :  $M = MAH N Q A$ 

 $\% +$  +  $\frac{8}{6}$ 

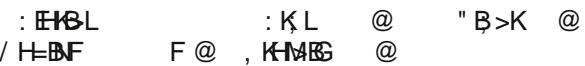

## $+8$   $\frac{14}{1}$  +2  $+0$   $\frac{1}{1}$  -4  $\frac{9}{10}$  8,

 $/$  >KOBG@L 1 [GBM<HGO>KM>K](https://www.digitaldutch.com/unitconverter/volume.htm)

#### $%$  )  $%$  \*

 $E$  LF : EHS = I HMINHS L A: EOS =  $@$ I B><>L ?KHS>G<HKGHGMA> <H; F [BGB>:](https://greengiant.com/products/detail/green-giant-extra-sweet-mini-ears-of-corn-on-the-cob-12-ct-pack/) KL  $M$ :  $P$   $>=$   $\lt$   $N$  MSG A:  $P$  $M: L$  HHGL HBE  $\qquad \varnothing$  $M: L$  HHGL + E  $:$  Ra L $>$ : LHGBG $@$   $@$  $E$  @NG $H$ - $D$ =  $1 >> E = 5$ - $D$ - $B$ >QMK: E: K@> LAKBF I MH <HNGM  $HS$  $R$ RR< $H$ D $=$ :  $GH$  $IB$  L:  $N$ .:  $@$  $L$  <del>R</del>  $>$   $=$   $\qquad \qquad \varnothing$ E>F HG <NMBGMH P>=@>L  $\langle N \rangle$   $\langle A H \rangle$   $\langle I \rangle = \frac{1}{2}$   $\langle K \rangle$   $\langle L \rangle$   $\langle L \rangle$   $\langle L \rangle$   $\langle \langle \rangle$   $\langle \rangle$ 

 $+ 8\%$ 

\$ >: M @ L HK < A: K H E @KBE NM Q BG < A  $L$ A $>$  $M$  H?A $>$ :  $OR = N$ **m** $?$  $H$  $E$  /  $I$   $K$   $R$  $P$  $M$  $K$  $K$  $K$ 

 $E \sim$  I HMNH-L EG : F BKHP: O: E ; HPE ) B<KHP: O> NG<HO>K>= HG\$B@A MH F BGNM>L HKNGMBE  $I$  HM $M$ bl: K> CNLM $M$ G $\Rightarrow$ K ==  $\lt$ HG MH I HM $M$ bl  $=$ KBSSE> PBMA MS: LIHHGH?MA> HBE: G= LIKBDE> PBMA M>: LI HHG H?MA> L>: LHGBG@ F BQNGMBE>O>GER <H: M>= ,  $E \Leftrightarrow$  LAKEFIEG:  $F > B$ NF: HPE WHLL PBLAIKS F: BGBG@

 $\mathbf{u}$ 

M>: LI HHGHBE: G= K>F : BGBG@ M>: LI HHGL>: LHGBG@ F BQNGMBE>O>GER<H: M>=

,  $E \diamond$  : G > JN: E: F HNGMH?L: NL: @ HG MA>  $\diamond$ GMAK  $H?$ >: <A LA>> $MH?$ <del>HE</del>  $EBB@ > O \cdot GR$ : KK:  $G@ > I$  HMIMH : G= <HKG F BQMNK> : KHNG= L: NL: @> BOB=> LAKBF I >O>GER HO>K L: NL: @> / JN>>S> P>=@> H? E>F HG  $H$  $B$  $K$  $>$ :  $cA$  $I$ :  $cD$ 

KGG@NI LB=>LH??HBE LH  $>=@bL$  F  $>>M$  /  $>= E$ >=@>L F : DBG@ MB@AM  $B - A$   $H =$   $H =$  :  $@ B$ :  $HP$   $\mathbb{E} \mathbb{P} \mathbb{E} \mathbb{Q}$   $\Box$  :  $\Diamond$   $\mathbb{H} \mathbb{K}$  A  $\Box$ :  $\mathbb{M}$  $\leq$ B $\leq$ NE $\leq$ BHG : G $\leq$   $\leq$ Q $\leq$   $\leq$ HG " HE= HMA>KLB=>L MHL>: E

,  $E \diamond 1$ : <DL HG MA> @KBEE HO>K F >=BNF A>: M HO>K @KBE <HHD ?HK F BGNM>L . HMM:  $I : **CL**$  MMKG <HHD MH F BGNM>L EHG@>K HK NGMBE LAKBF I : K> I BGD : G= L: NL: @> BL A>: M>=  $M$ KHN@A . >FHO  $\cdot$  i <DL ?KHF MA> @KBE <NME: K@> 4 : <KHLL MA> MHI H? >: <A I : <D : K>?NER ?HE= ; : <D

 $055("!)$ & 03  $-188 +$ 

<span id="page-45-0"></span>)  $'$  # ) ), # \* "HELP MA> KNEL H?/<K:: EV 5HN<G OBP MASE ASKS 5HN A: OS LSOG ENWIK NEL PENA PABA MHF: D : LEHG@H?: PH- $: L$  RHN I HLLB  $R < G$  3 HK=L : K> ; : L>= HG MA> !G@BBLA EG@N:@A \*HG!G@BBLA  $EG@N @PHE L : K^* + 0 : H \rightarrow P$  $\Rightarrow$  5  $\text{M9K}$  : KS L<HS = =HN ES IHEGNAL #K=>GENWHA: K= L<H<= MBEIHEGN4  $== N$  MA> L<H<> $\leq$ H?: EEMA> ENWAKL MA: M  $R+N$   $N>=$  1  $GN>=$   $EWHK$  :  $K$   $GHML < HK=$ "HK Ks= HK @Ks>G ENWHAL : IIER MA> FNEES BK PASG MEREG@N RHNK L<H& \*> OM : IIER : GR :== BNBHG E L< HKBG@ FNESSIBKL LNKA: L=HN; BHK MSB PHK= L<H<sub>6</sub>  $G := B \oplus G E$  $H$ **EGNI B** : ==>=  $H$ K NUES@: EL>OS H? RHNKNESLEG: L>MMH  $*$ , &", ),  $\#$  \* 0A > K B HGER HG - O B LHEN BHG MH >: < A F: D RHNKPH 4 5HN PEE GHMG -> LL: KER / N=HDN INSSE> 0A> HGER P: R MA> INSSE> < G : > <HGLB>Ks=  $\Rightarrow$ :  $\Rightarrow$  MHNL $\Rightarrow$ : EL $\Rightarrow$ O $\circ$ G H?MA> ESMAKLES  $LHE$  =  $H$ K  $\leq$  NR  $R$  P  $A > G$  :  $E$  : H  $L$   $L$   $H$   $G$  N  $R$   $G$   $F$  :  $>$  K  $L$  :  $G = M$   $>$  $\sim$  $R$ -NKL>MM $R$ -KF:  $R$ - $R$  $R$  EPHE  $HM>K/ N=HMNELA: 0.3597HIP>=$  $\Lambda$  $% < \cup$  RHN: K A: 0860 = BRENERR  $\cup$  > BGO  $\sim$ 3<br>S M<sub>2</sub> I HEGIVO EN HG M<sub>2</sub> E MAK NEEL A SK EL: 3 ASGR-INLMIM @F>H?/N=HDNLHF>: EHCLPEE > 1 KS?EES=  $BM?$  AHP M  $\triangleright$  R:  $\triangleright$  L  $\preceq$  H  $\preceq$  = ? HKRHN 5HN<: CGHMKA: G@ MA>L> GNF: >KL BBMA> <HNK\_> H?MA>  $\sim$ IHBGN4 ;EGDNANSL  $@F>$  $\star$  $%+$  \* . 0 ( / 1 I HRGM!  $\boldsymbol{\varphi}$  $I$   $H$  $B$  $M$  $#$ !: < A< HENF GFNLM< HGMEG: EEH? MA> GNF; > KL MAKHN@A : G= IHBGN4  $\lambda$  $GHWHGVF$ ; > KLEGMA> L: F > <  $HEFGH$ ?: / N=HDN INSSE < G 0 **IHEGNA** " \$ 2 3 5 : >  $M > L$ :  $F > 1$ : < A KHP FNLM<HGMEG: EEH?  $M > G$ NF: > KL i HBGN4  $M$ KHN@A : G= GH $M$ PHGNF; >KL $B$ M $\geq$  L: F > KHPH?: / N=HDN 25 **IHEGNI & 4**  $INSS5 < G$ : > M > L: F >  $I$ HEGN $I - 6$  $\infty$  $+1$  MBHG EER : MBF > EEF EMH? F RENMI  $! : **A** : E**k**$ DFNLM $\forall$ HGMISG: EH?M $\triangleright$ GNF;  $>$ KL MHKHN@A : G=GH  $\Lambda$ LAHNE: IIER MHML> @F>: O⊳K@8G@MH Щ  $WHGVF: > K.$  EGM  $> L: F > : EKDH$ ?: / N=HDN INSSE < G: > M $>$  $\overline{\sim}$ FEGNALI>KEMAKMEEL>M  $1.55$  $$:$  O NG WH. HGER:  $@$  F  $>$ 

7BB3-6 B4246

2F6A286 B42A6

' #:>DG&\* ' DII +65 ' 2ACC?>B

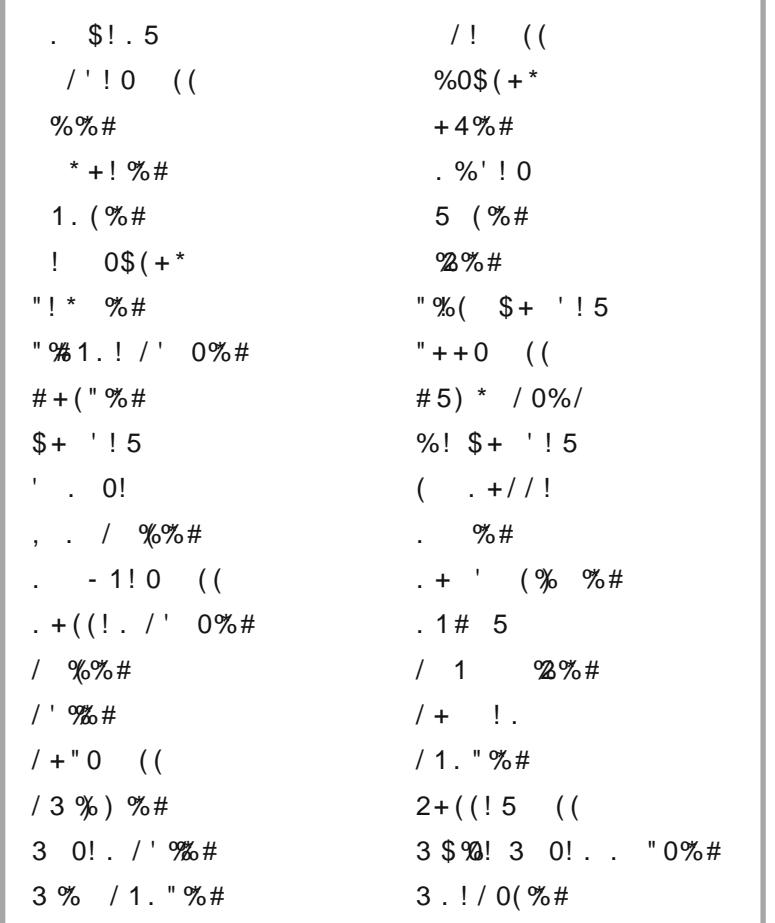

?F>225 'DII 6 \* ? DC?>B 6A6

 $\mathbf{H}$  .

## ' #:>DG&\* ' DI I <65 ' 2AC:C:?>B

 $, +-/- - +. . 2 +-1$ 

 $:: M: \div : E@F > IEB = : \times W >> GWHM: F L H? > EOG$  $IEB-KL HG: BE: MM > \bigcirc GMKH?PABA. E: R. K = BA$ PBA: PBCD-MM-: <A>G=  $0A$  : KMHKLIHKMH?NLKG@:  $7H\rightarrow HK$ L:: >KKG: MM<D :  $G = >8d$ 0A> : <MHKI K: <MB<> H??B@AMBG@PBMA MA> ?BLML PBMA HK PBMAHNM@EHO>L G: MAEN& <HGMALM<HGLBLN&G@H?M<GMK <D: G= ?BE= >O>GML PBGM>KLI HKM<HF ; BGBG@<KHLL <HNGMKRLDBG@: G= KB?E> LAHHMBG@  $0$ A> LI HKMH?K $B$ EB@MHP: K= MA> LAHK> HGMA>  $?$ HP: K= LEHI >  $H$ :  $P: O \geq L \leq B$  ERPA ENGES @HKERS @HG: : H: K=  $@F > I E$ R $=$  PBMA : :: MG= :: E: RMPHHI I HLBG@MA: FL  $H$ ?GBG> IERSKL >: <A MS: F IERBG@: EMAKG: MARBGMAS: ?BE :  $G = : M : MM \triangleright I \in R \triangleright K : M : MA \cdot OB$  contrints that  $M$  and  $M$  $: : L > L \text{ } \text{ } E \text{ } \text{ } B + N \text{ } \text{ } M \text{ } B : = B \text{ } F \text{ } H \text{ } B = I : \text{ } M \text{ } M \text{ } G \text{ } M \text{ } L < H \text{ } S$  $@F > I E$  R = ;  $>V$ P $>>$ GNPHM: FLH??BO I ERSHL  $>$ : <A  $M > H$  G<M  $>$  EG@MH MAK+P : : : EDAK+N@A : G $>$ EO: M $=$  $\cdot \cdot$  I D MHG MAS HI I HG DG MI I BES H? KS AM GONFIK A HNAM ?HHM: EMRI> @: F> BGPAB≾A IERBL<HGMBGNHNL PBAAHNM  $M\!B$  > HNM HKLN; LMBMN/BHGL  $B$ GMAK $>$ K $S$  $\sim$ : G=  $3$ HKP: K=  $I$ : LLBG@: K> GHMI >KFBMA= : G= DB<DBG@=KB; EBG@EM=KKE  $I:LLB$  $@:G= M<$  $DB$  $@:K>$ :  $MK=$  $@F > I E$ R $P = : R$ WPHM $: F L H$ ? I ER $> K > 0$   $\vdots$ K><MG@NEK RK= EHG@?BE= PBBA@H: EEBS>L: G= @H: EI HLML: M>BAA>K>G= MH@: BGI HLL>LLBHGH?: ;: E: G=  $: = Q \, \text{G} \diamond$  BM $\text{G} \cup \text{K}$   $\text{M} \cup \text{G} \cup \text{M}$  :  $\text{L} \cup \text{M} \cup \text{M}$  .  $\text{M} \cup \text{M} \cup \text{M}$ HI I HG>GML @H: EEBG> @: F>IER>= HG: K>< MG@NEK?BE: RMPHM-: FLH?MG IERSKL >: <A BGPABEAI: KNBAB: GNAINL>: EHG@A: G=ES=  $L$ MBED MA:  $L$ :  $P$ >:: $> = 1$  HN $<$ A HGH $G$  >  $G$ = MH WRMHI KHI > E : ; : EBGMHMA> HI I HLBG@M>: F L @H: E  $@F > I E$ R $>= H$ G: EK $@$  HNMHHK $<$ HNK $>$  PBMA: L $>$ KBLH?  $HK$   $A$ H $5$ L $L$ l: $\infty$ = $?$ K:I:KMMHIKHI  $>$ ELF:EA:K=:: EH  $B$ SBMH $>$ : <A AHE> PBMA : L  $3$ -P LMMHDDL : L I HLLBE 0A> : KMLI HKMHKLDBEH?LAHHMBG@PBMA : ; HP : G= : KKHP  $@F >E$ BPABANPH?HNKI>KLHGM: FLLEB> A>: OR H; E: M> LMHG>L MHP: K= MA> <>GM>KH?: <BK<E> : M>BMA>K>G= H?  $\therefore$  E-G@MA H?B $\triangleright$  $& 1: G b b F : W B E W C B P A B A L A : E P L : G E D B C L$ : K $>$ : =F BGBLMAK>= MHI KSLLNKS LSGLBNEDS I HEGAMI HGMAS; H=R H?: GHI I HG>GM  $G: \langle \text{MBBR} \rangle P \text{A} \rangle$  is  $K$  HG  $B$   $M$   $P$   $> =$   $\langle \text{AB} \rangle$   $E$   $\langle \text{H} \rangle M$ 

"

$$
\delta 8'' \quad ! \qquad , \qquad " \qquad ) \qquad " \qquad - \qquad ) \qquad (" \qquad - \qquad ) \qquad (" \qquad - \qquad )
$$

 $\mathbf{H}^{\mathrm{max}}$ 

?F>225 'DII 6 \* ? DC?>B 6A6

# **More Screenshot Showcase**

<span id="page-49-0"></span>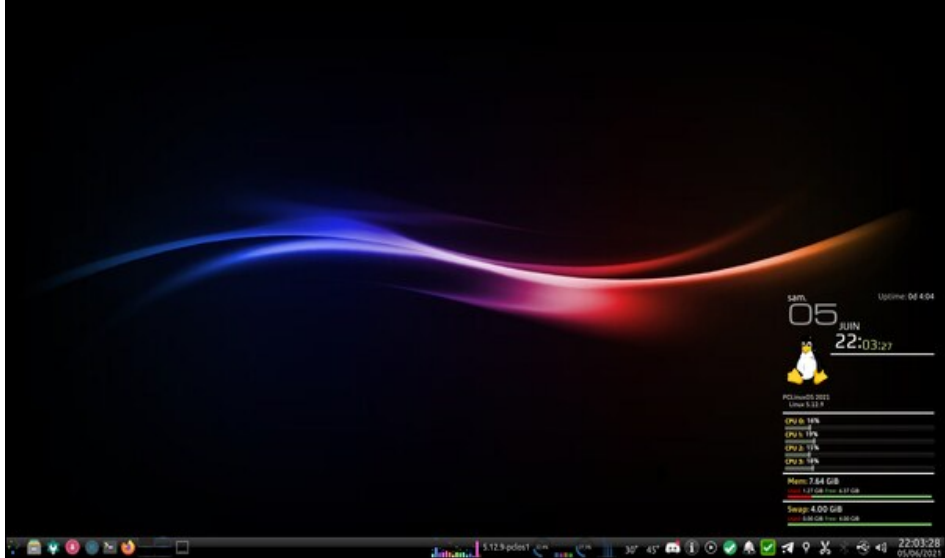

Posted by monbureaulinux, on June 5, 2021, running KDE.

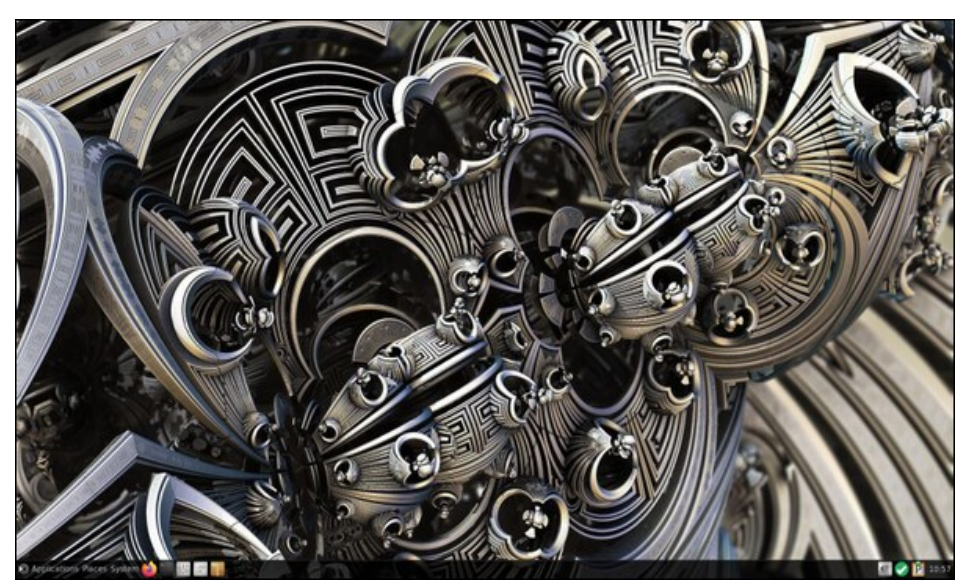

Posted by luikki, on June 9, 2021, running Mate.

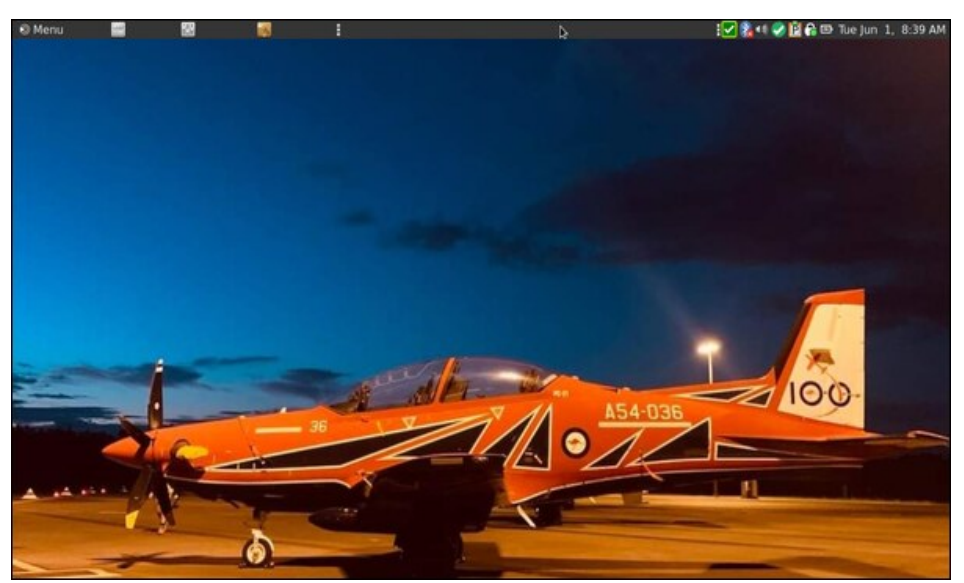

Posted by brisvegas, on May 31, 2021, running Mate.

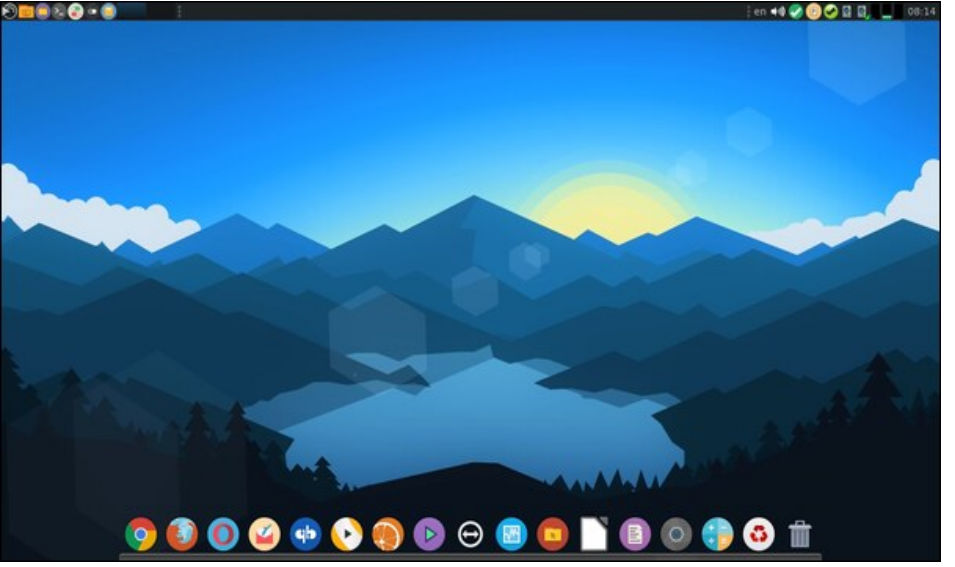

Posted by jogurtmen, on June 16, 2021, running Mate.